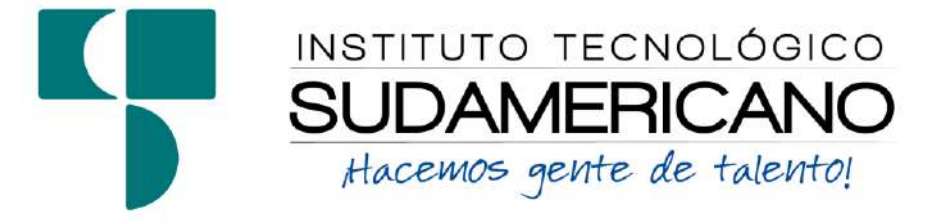

# **PROYECTO INTEGRADOR DE CARRERA**

## SISTEMAS DE AUTOMATIZACIÓN Y DESARROLLO DE SOFTWARE

Emprendimiento e innovación tecnológica (Inovatec) con software a la medida para la zona 7 del Ecuador, durante el periodo académico Abril - Agosto 2019.

Semestre Abril- Agosto 2019

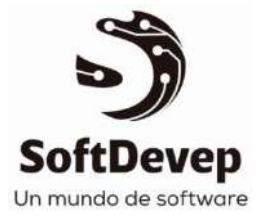

Loja, 05 de agosto de 2019

#### **1. Introducción**

<span id="page-1-0"></span>El presente proyecto integrador tiene como objetivo vincular a los estudiantes de la carrera de Sistemas de Automatización y la Tecnología Superior en Desarrollo de Software con los problemas tecnológicos latentes en la sociedad, los mismos que pueden ser solucionados a través de la constitución de un emprendimiento que ofrezca el desarrollo de productos de software y servicios informáticos.

El trabajo se distribuye en cinco componentes que han sido conformados en función de los objetivos específicos y métodos de investigación aplicados. El primer componente describe la planificación de los recursos involucrados en el desarrollo del proyecto, los mismos que están clasificados en recursos humanos, técnico-tecnológicos y económicos.

El segundo componente comprende el proceso de legalización del emprendimiento SoftDevep, ejecutado a partir de la cooperación de transversalidad con la carrera de Administración Financiera.

El tercer componente comprende la identificación de las áreas de intervención y el estudio de mercado que se aplica a la colectividad en general, con el fin de reconocer claramente los nuevos productos y servicios a ser ejecutados por el emprendimiento.

El cuarto componente comprende la programación e implementación de las mejoras al software de facturación y créditos Elysium; para lo cual se aplica la metodología ágil ICONIX y se utilizan herramientas de desarrollo de Software libre guiado por una arquitectura Modelo – Vista – Template a nivel de programación y una arquitectura Cliente – Servidor a nivel de implementación. Y la comercialización de los productos y servicios ofertados, se lleva a efecto con la transversalidad de la carrera de Diseño Gráfico del ISTS.

Como quinto y último componente se tiene la valoración del impacto del proyecto, apartado en el que se evalúa el funcionamiento del software mediante diversas pruebas y a su vez se toma en consideración la satisfacción del usuario final; se considera además el alcance de los nuevos productos y servicios ofertados por el emprendimiento SoftDevep; y, adicional se valora el impacto académico que provocó el proyecto en los estudiantes y se proyectan las nuevas metas a ser alcanzadas durante el ejercicio académico venidero.

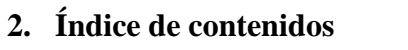

<span id="page-2-0"></span>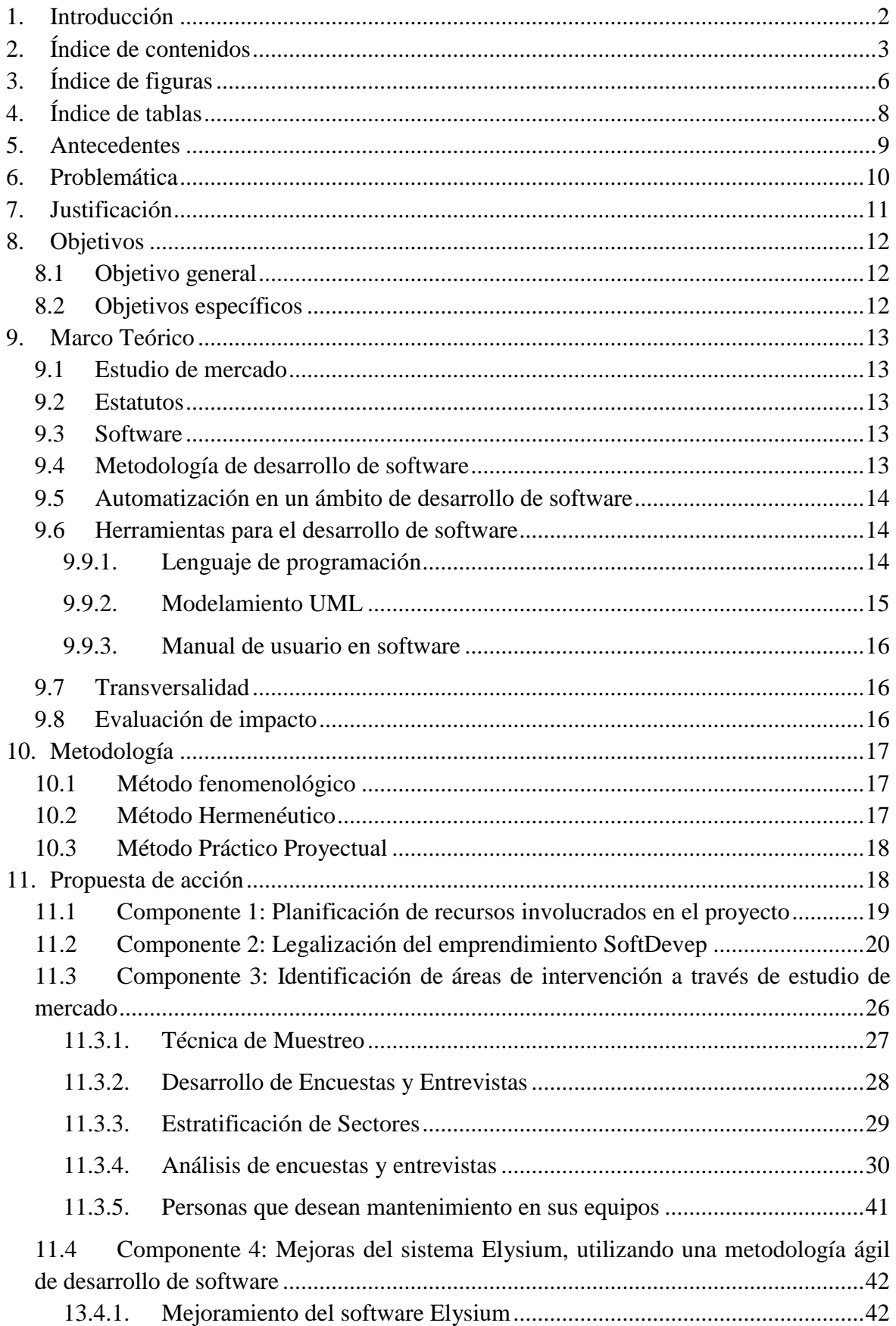

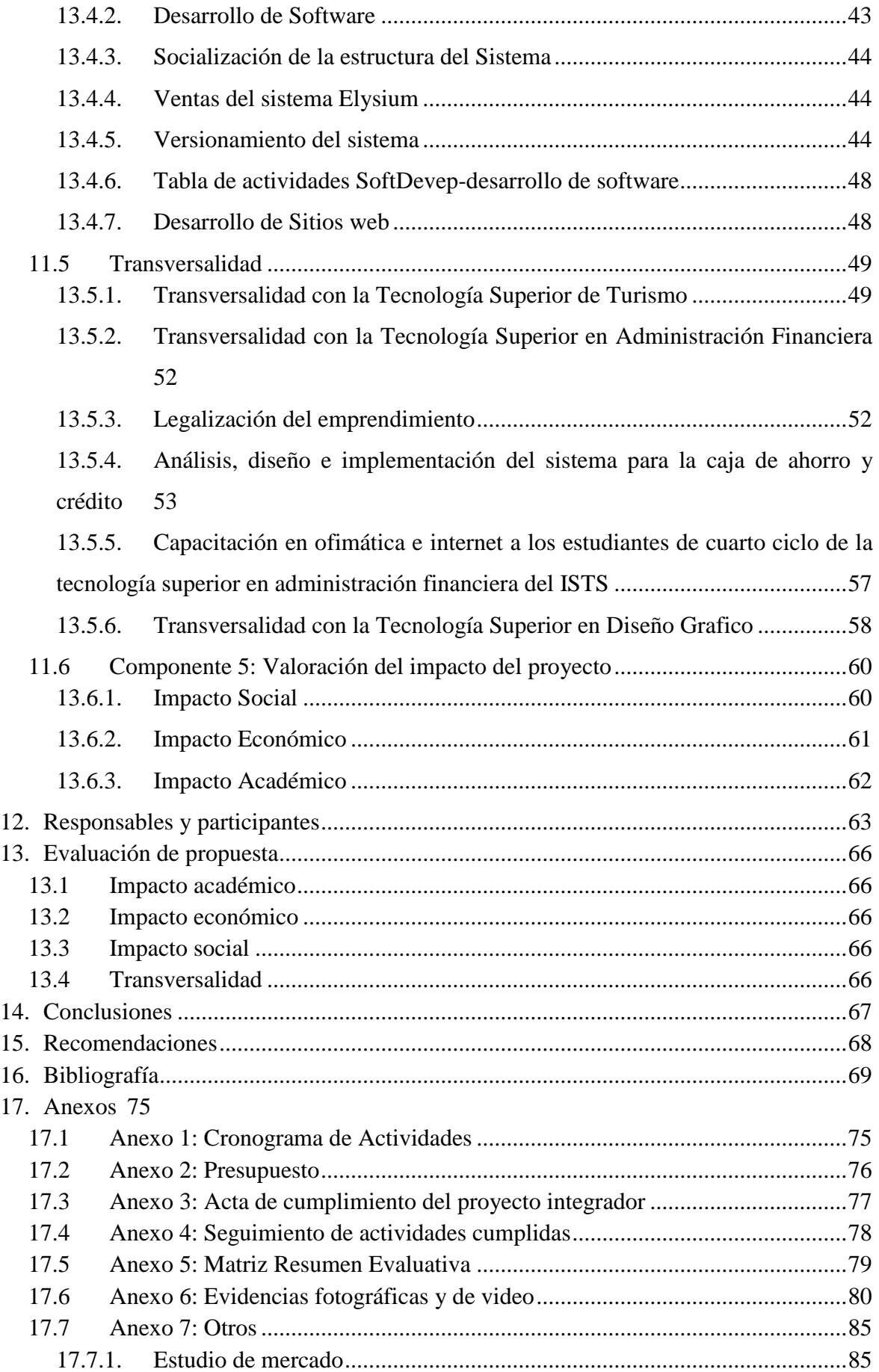

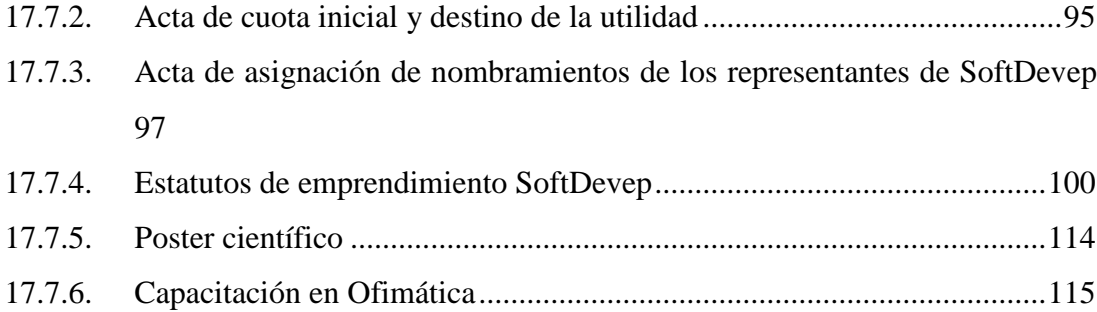

# **3. Índice de figuras**

<span id="page-5-0"></span>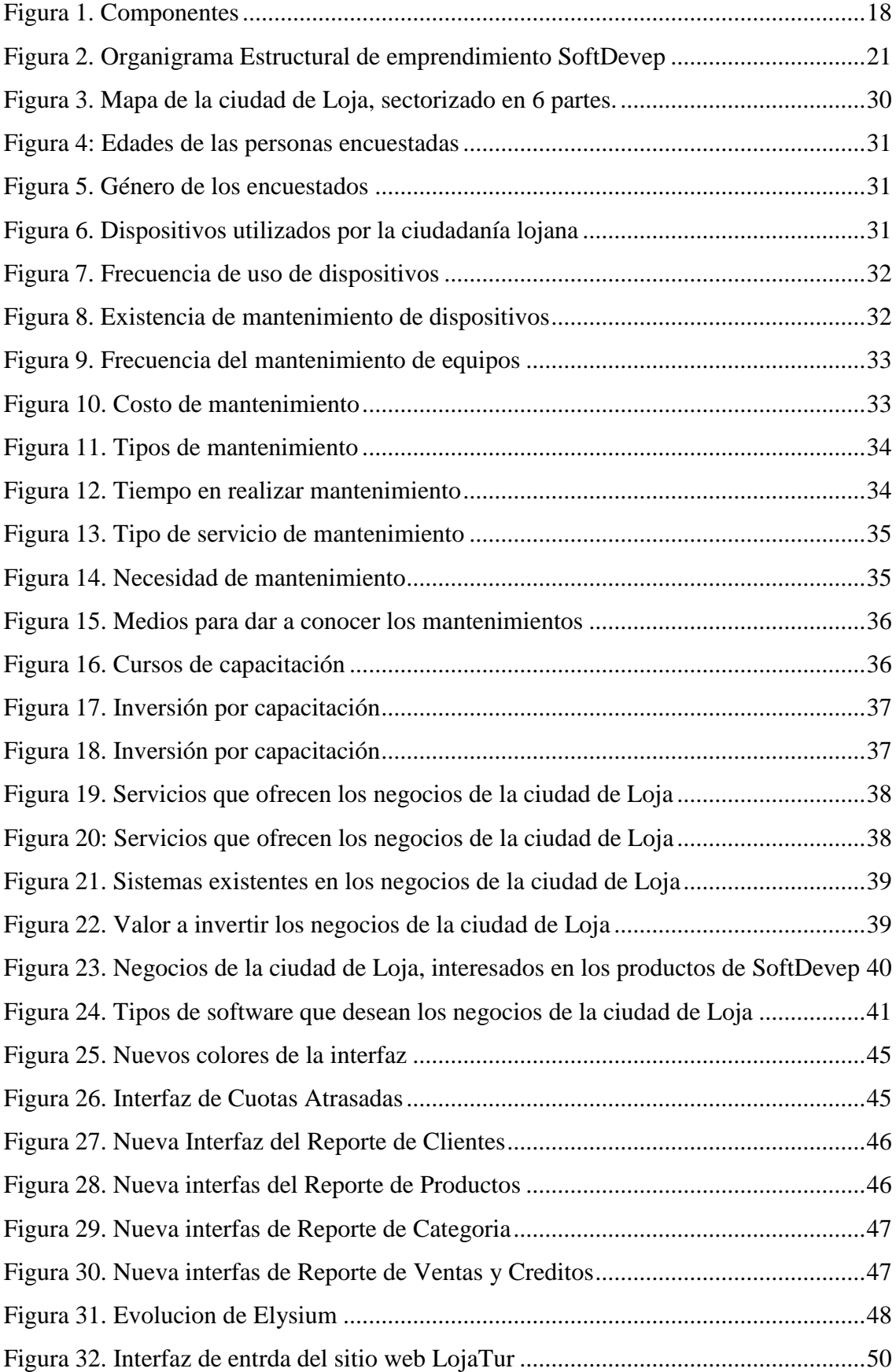

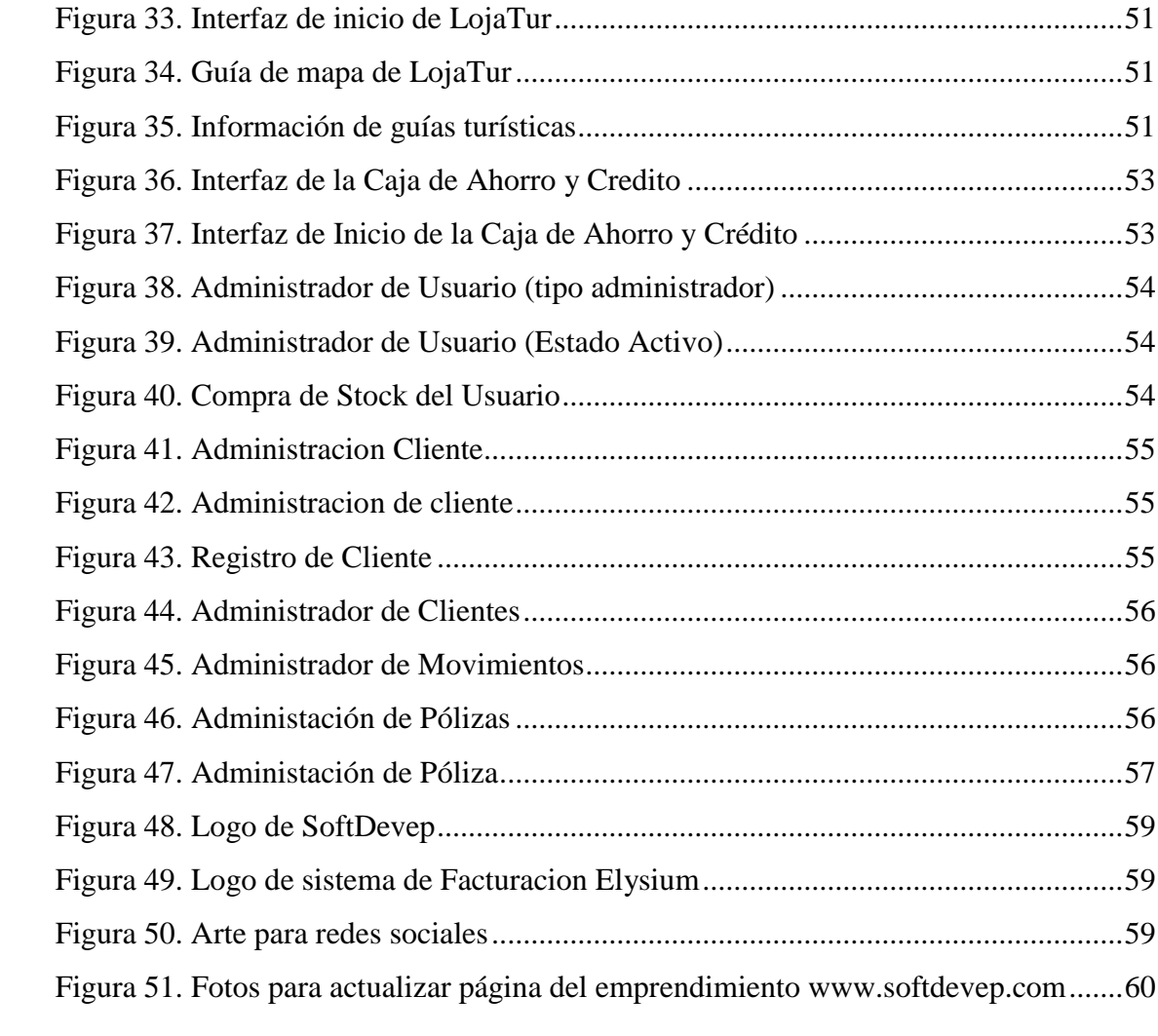

## **4. Índice de tablas**

<span id="page-7-0"></span>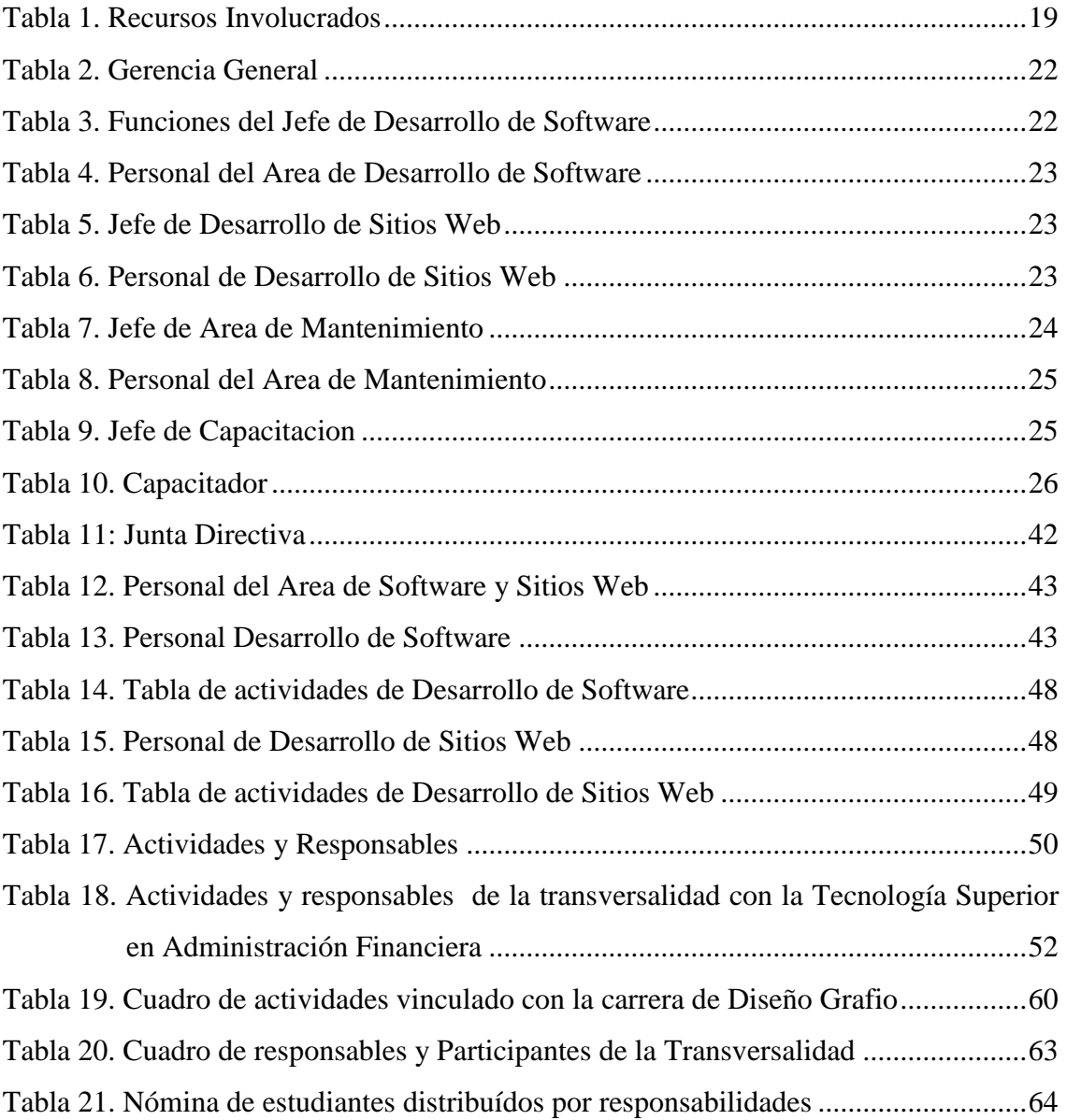

#### **5. Antecedentes**

<span id="page-8-0"></span>A nivel mundial no es sorpresa que existan proyectos de gran ambición como es el caso del proyecto "Ega futura" creado por Juan Manuel Garrido para ayudar a las empresas en la gestión de productos y stock, además de poseer una adecuada gestión de clientes, incluyendo aspectos críticos como la administración de cuentas corrientes, envíos de correos electrónicos masivos para acciones de marketing, y control de deudas y cobranzas. En aquel proyecto se utilizó distintos tipos de metodologías como son metodologías orientadas a datos no jerárquicos, metodologías xp, iconix, etc. para obtener un software de calidad.

En nuestro país, los sistemas de facturación han ido evolucionando de a poco, con el pasar del tiempo, hemos evidenciado que se han implementado, en un principio sistemas manuales es decir, facturar imprimiendo el comprobante, a diferencia que en la actualidad las empresas han optado por incluir sistemas los cuales realicen la facturación de manera automatizada, logrando ahorrar recursos no renovables de esta manera, podemos concluir que tecnológicamente estamos avanzando tecnológicamente al incluir la facturación electrónica en nuestro país. Tal es el caso del sistema de facturación "Latinium", credo por la empresa Elixir Software, que permite facturar de manera electrónica y que esta abalizado el por "SRI", utilizando metodologías como la iconix, incremental, etc.

Dentro de la Zona 7 existe un gran número de empresas, las cuales aún mantienen la facturación de forma manual, también existen otras que ya han implementado métodos electrónicos, dando así mayor comodidad al usuario al dar a las personas un comprobante de manera virtual. Un claro ejemplo de esto es la empresa TovaCompu, que ha creado el sistema de facturación VisualFAC, que sirve en la venta, adquisición, inventarios, cuentas por cobrar, cuentas por pagar etc,

#### **6. Problemática**

<span id="page-9-0"></span>En la actualidad, con el avance tecnológico surge la necesidad de automatizar los procesos ejecutados en grandes, medianas y pequeñas empresas a fin de brindar una mejor atención a sus clientes para no quedar rezagados con métodos pasados de comercialización. Y con equipos no óptimos para realizar estas actividades, también con la falta de información de cada servicio que ofrece las empresas. Evidenciándose en la ciudad de Loja, donde existen diversos locales comerciales destinados a la venta de productos (muebles, electrodomésticos, equipos informáticos y bazar en general); la mayoría de los cuales efectúa sus procesos de forma manual, y no tienen una información detallada a la vista del cliente.

Esto trae consigo un problema fundamental como es la pérdida o duplicación constante de información y las permanentes inconsistencias en sus cálculos y registros, así como la abundante acumulación de papelería que, a más de causar daños al medio ambiente, es información valiosa para la empresa que está expuesta a daños físicos. Así mismo, el llevar a cabo estos procesos de forma manual, ocasionan dificultad para consultar los estados de cuenta de sus clientes con pagos a crédito; puesto que para registrar estos se tiene que buscar los registros dentro de archivadores e ir registrando dichas cuentas; a menudo se duplica la misma información ocasionando malestar e incomodidad a los clientes, todo esto dentro de la comercialización.

Además de este problema también podemos constatar el escaso y costoso mantenimiento de los equipos que las empresas utilizan al realizar cierta actividad, así como, la falta de información de los bienes y servicios ofrecidos por las empresas.

Por tal razón la empresa de Emprendimiento e innovación con Software a la medida SoftDevep (Software Development), conformada por los estudiantes de las carreras de Sistemas de Automatización y Desarrollo de Software del ISTS, enfocados en dar solución a estos inconvenientes, ha desarrollado diversas soluciones como son: mejorar el sistema de facturación y generación de créditos Elysium desarrollando nuevas versiones del programa, la apertura de un departamento de mantenimiento con costos económicos y desarrollo de páginas web informativas.

#### **7. Justificación**

<span id="page-10-0"></span>Académicamente el desarrollo del presente proyecto es importante ya que el Instituto Superior Tecnológico Sudamericano (ISTS) tiene la misión de formar gente de talento con valores y principios, capaces de tener un espíritu investigativo, reflexivo y con pensamiento crítico ya que esto les servirá a los estudiantes para comprender que la vida es la búsqueda de un permanente aprendizaje.

En este sentido, el ISTS todos los ciclos académicos promueve la ejecución de proyectos integradores para que todas las carreras den a conocer las competencias adquiridas de sus estudiantes, es por eso que la Tecnología de Desarrollo de Software participa con la constitución del emprendimiento SoftDevep, con la finalidad de poner en práctica los conocimientos en ambientes reales y a la vez promover un espíritu emprendedor que garantice la rentabilidad de su desempeño profesional.

La sociedad en general hace uso de la tecnología tanto como para el ámbito personal como empresarial. A nivel personal, usa sus computadores para el desempeño de sus actividades diarias, sean académicas, laborales u otras y en el ámbito empresarial administrar eficientemente sus procesos.

Es por eso que el presente proyecto beneficiará a la colectividad lojana con el mantenimiento preventivo y correctivo de sus ordenadores a costos accesibles y con el soporte técnico garantizado y a las empresas de la Zona 7 del Ecuador se les ofertará el desarrollo de productos de software a la medida. Estos servicios son factibles de ser ofertados porque se cuenta con talento humano capacitado en diversas áreas de competencia y la infraestructura tecnológica necesaria para su ejecución.

 Con la ejecución de este proyecto de emprendimiento orientado al desarrollo de software y aplicabilidad de tecnologías de información, se está contribuyendo al desarrollo tecnológico, social, humano y económico en beneficio del sector productivo del Ecuador a través de la oferta de servicios profesionales de interés personal y empresarial.

#### **8. Objetivos**

#### <span id="page-11-1"></span><span id="page-11-0"></span>**8.1 Objetivo general**

Demostrar que los estudiantes de las carreras de Sistemas de Automatización y Desarrollo de Software del ISTS están en condiciones de producir bienes y servicios a partir de la formación humana – académica obtenida en el currículo oficial, esto con el fin de comercializar los mismos para dar solución a los problemas laborales de su profesión.

#### <span id="page-11-2"></span>**8.2 Objetivos específicos**

- − Realizar la proyección de ingresos, costos y gastos del proyecto mediante la determinación de recursos humanos, tecnológicos y económicos para anticipar eventualidades de pérdidas y ganancias.
- − Legalizar el emprendimiento **SoftDevep** mediante la elaboración de la estructura administrativa-legal para que sus productos sean debidamente patentados.
- − Definir las áreas de intervención del emprendimiento **SoftDevep**, en función a las competencias adquiridas, según la estructura curricular de las carreras de Sistemas de Automatización y Desarrollo de Software para brindar a la Zona 7 del Ecuador productos y servicios de carácter tecnológico.
- − Realizar el estudio de mercado mediante la aplicación de métodos y técnicas de investigación científica para identificar los nuevos productos y servicios a ser comercializados por el emprendimiento **SoftDevep.**
- − Potencializar el software "**Elysium**" mediante la mejora e implementación de nuevas funcionalidades para que sea un producto de facturación y gestión de créditos altamente competitivo.
- − Realizar la comercialización de los productos y servicios ofertados por el emprendimiento **SoftDevep** a través de una promoción publicitaria para dar a conocer el emprendimiento y su oferta comercial.
- − Realizar la valoración del impacto académico, social y económico del proyecto a través del análisis de los resultados de comercialización de productos y servicios del emprendimiento **SoftDevep** para determinar su rentabilidad y nivel de satisfacción de los clientes.

#### **9. Marco Teórico**

#### <span id="page-12-1"></span><span id="page-12-0"></span>**9.1 Estudio de mercado**

El estudio de mercado es un proceso sistemático de recolección y análisis de datos e información acerca de los clientes, competidores y el mercado. Sus usos incluyen ayudar a crear un plan de negocios, lanzar un nuevo producto o servicio, mejorar productos o servicios existentes y expandirse a nuevos mercados. (Shujel, 2008, pág.3)

Se puede decir que un estudio de mercado es también la recolección de datos para determinar si el proyecto a implementar es de interés o no para la ciudadanía.

#### <span id="page-12-2"></span>**9.2 Estatutos**

Sanchez (2016), señala que:

Un estatuto es un conjunto de leyes que son redactadas y se hacen públicas par que de esa manera sean respetadas por la sociedad a quién vaya dirigidas, en otras palabras, es una reglamentación que está sujeto a un conjunto de leyes que tiene mayor peso, estos estatutos deben ser cumplidas por empleados y empleadores. (pág.2)

## <span id="page-12-3"></span>**9.3 Software**

Perez (2018), señala que: "El software es un conjunto de programas, instrucciones y reglas informáticas que permiten ejecutar distintas tareas en una computadora. Se considera que el software es el equipamiento lógico e intangible de un ordenador". (pág. 3)

En otras palabras, el concepto de software abarca a todas las aplicaciones informáticas, como los procesadores de textos, las planillas de cálculo y los editores de imágenes etc.

## <span id="page-12-4"></span>**9.4 Metodología de desarrollo de software**

Studentplace, 2019, señala que:

Es el grupo de mecanismos o procedimientos racionales, empleados para el logro de un objetivo, una metodología es prácticamente un conjunto de procedimientos o instrucciones guardadas para solucionar o desarrollar algo, una vez que te metes al mundo de la programación y desarrollo de software te das cuenta de que todo tiene que ver con desarrollar algo o solucionar un problema. (pág.2)

Al hablar de metodología ágil de desarrollo de software, Goncalves (2019), señala que "El método Ágil es un proceso que permite al equipo dar respuestas rápidas e impredecibles a las valoraciones que reciben sobre su proyecto. Crea oportunidades de evaluar la dirección de un proyecto durante el ciclo de desarrollo" (pág.1)

La podemos definir también como un proceso de gestión el cual es muy beneficioso para empresas que necesitan software, ya que les permite analizar y mejorar su producto durante el desarrollo del mismo.

La metodología ágil ICONIX es un proceso simplificado, que unifica un conjunto de métodos de orientación, con el objetivo de abarcar todo el ciclo de vida de un proyecto. También es una metodología pesada-ligera de Desarrollo del Software que se halla entre RUP y XP unifica un conjunto de métodos de orientación a objetos con el objetivo de tener un control estricto sobre todo el ciclo de vida del producto a realizar. (Fernandez J. , 2014, pág. 2)

### <span id="page-13-0"></span>**9.5 Automatización en un ámbito de desarrollo de software**

Merino., 2016, señala que:

Automatizar hace referencia a que determinadas acciones se vuelvas automáticas, es decir, que se desarrollen por si solas y sin la participación directa de algún individuo, este proceso de la automatización permite ahorrar tiempo, dinero y además no necesita la intervención de ser humano. (pág. 1)

#### <span id="page-13-1"></span>**9.6 Herramientas para el desarrollo de software**

### <span id="page-13-2"></span>**9.9.1. Lenguaje de programación**

Se conoce como lenguaje de programación a un programa destinado a la construcción de otros programas informáticos. Su nombre se debe a que comprende un lenguaje formal el mismo que está diseñado para organizar algoritmos y procesos lógicos los cuales luego se llevaran a cabo por un ordenados o sistema informático el cual permite controlar su comportamiento físico, lógico, y su comunicación con el usuario humano. (Concepto.de, s.f., pág. 1)

#### − **Python**

Alvarez, 2003, señala que:

Python es un lenguaje de scripting independiente de plataforma y orientado a objetos, preparado para realizar cualquier tipo de programa, desde aplicaciones Windows a servidores de redo páginas web. La ventaja es que no es lenguaje interpretado por lo que no se necesita compilar el código para poder ejecutarlo, lo que da mayor rapidez de desarrollo. (pág. 1)

#### − **Django**

Toledano, 2018, Menciona que:

Django es un framework web gratuito escrito en Python y de código abierto. Un framework es una serie de complementos y herramientas que te ayudan a realizar tus aplicaciones de una manera más fácil, también te permite centrarte en lo que realmente importa, en construir tu aplicación sin tener que reinventar la rueda, es un framework que fomenta la limpieza del código y fácil lectura. (pag.1)

#### **9.9.2. Modelamiento UML**

<span id="page-14-0"></span>Alegsa, 2010, señala que "Las herramientas de modelado de sistemas informáticos, son herramientas que se emplean para la creación de modelos de sistemas que ya existen o que se desarrollarán, permiten crear un "simulacro" del sistema, a bajo costo y riesgo mínimo." (pag.1)

Lucid, 2019, Señala que:

El Lenguaje Unificado de Modelado (UML) fue creado para forjar un lenguaje de modelado visual común y semántica y sintácticamente rico para la arquitectura, el diseño y la implementación de sistemas de software complejos, tanto en estructura como en comportamiento (pag.1).

#### − **StarUML**

StarUML es una herramienta para el modelamiento de software basado en los estándares UML (Unified Modeling Language) y MDA (Model Driven Arquitecture), que en un principio era un producto comercial y que hace cerca de un año paso de ser un proyecto comercial (anteriormente llamado plastic) a uno de licencia abierta GNU/GPL. (Zamenfeld, 2011, pág. 1)

## **9.9.3. Manual de usuario en software**

<span id="page-15-0"></span>Un manual de usuario es un conjunto de técnicas de uso y recomendaciones que acompañan a un producto en el momento de la adquisición para que el usuario pueda hacer un uso adecuado y eficiente del mismo (Deconcepto.com, s.f., pág.1)

## <span id="page-15-1"></span>**9.7 Transversalidad**

La transversalidad es aquel que enriquece la labor formativa de manera que conecta y articula los saberes de los distintos sectores de aprendizaje, estableciendo conexiones entre lo instructivo y lo formativo, es aquella que observa toda la experiencia escolar y reforzando los aprendizajes al integra las dimensiones cognitivas y formativas. (Mineduc, s.f., pág. 1)

## <span id="page-15-2"></span>**9.8 Evaluación de impacto**

Según Galindo & Martínez (2017), las evaluaciones de impacto permiten dimensionar la magnitud de un efecto de un programa y conocer estadísticamente la incertidumbre sobre dicho estimado. Este proceso genera evidencia robusta sobre qué programas funcionan, qué programas no lo hacen y cómo mejorarlos para optimizar los resultados en materia de desarrollo. (pág.3)

#### **10. Metodología**

#### <span id="page-16-1"></span><span id="page-16-0"></span>**10.1 Método fenomenológico**

Se llama fenomenología a un movimiento filosófico originado durante el siglo XX y a una rama de la filosofía que se rige por sus preceptos, los cuales tienen que ver con la investigación y descripción de los objetos (o fenómenos) tal y como se experimentan conscientemente, o sea, lo más libres posible de teorías, presuposiciones y preconceptos respecto a su origen. (Definición, s.f., pág. 1)

El componente uno del proyecto se ejecuta mediante el método Fenomenológico, con el cual se precisa los costos de inversión inicial en base a proformas de hardware y software requeridos, se continua con la determinación de gastos para finalmente fijar la cuota de inversión del proyecto.

Este método también aporta al componente tres mediante la realización del estudio de mercado en la ciudad de Loja para determinar las áreas de intervención del emprendimiento.

#### <span id="page-16-2"></span>**10.2 Método Hermenéutico**

Es el método de investigación más apropiado para el estudio de la acción humana. Este método es un desarrollo innovador de la fenomenología de Edmund Husserl (por ejemplo, 1931). La hermenéutica involucra un intento de describir y estudiar fenómenos humanos significativos de manera cuidadosa y detallada, tan libre como sea posible de supuestos teóricos previos, basada en cambio en la comprensión práctica. (Packer, 2010, pág. 1)

Este método es aplicado en el componente dos del proyecto, ya que se identifica y analiza los reglamentos para legalizar un emprendimiento y generar los estatutos para SoftDevep. También es aplicacdo en el componente cuatro mediante el cual se determina el recurso logístico y tecnológico requerido para llevar a efecto los servicios y desarrollo de productos de SoftDevep.

#### <span id="page-17-0"></span>**10.3 Método Práctico Proyectual**

Bruno Munari, 2013 define que:

El método proyectual como una serie de operaciones necesarias, dispuestas en un orden lógico dictado por la experiencia, el objetivo es conseguir un máximo resultado con el mínimo esfuerzo. El método proyectual no es absoluto ni definitivo. Se puede cambiar el orden de alguna operación si se encuentran valores objetivos que mejoren el proceso. (pag.1)

Este método es empleado en el componente cuatro y cinco ya que permite implementar las soluciones informáticas de acuerdo a las necesidades de los clientes y valorar la calidad de productos y servicios ofertados.

<span id="page-17-1"></span>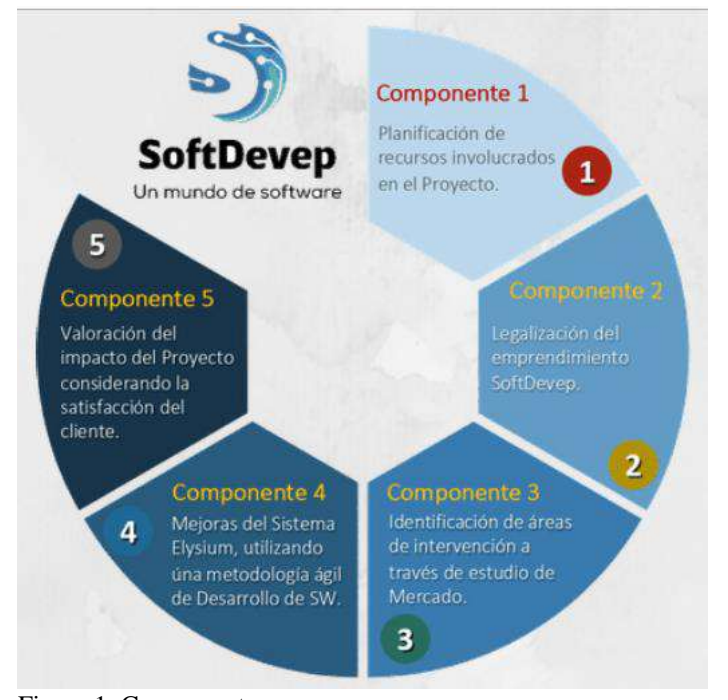

#### **11. Propuesta de acción**

<span id="page-17-2"></span>Figura 1. Componentes Nota: Estudiantes de Desarrollo de Software y Sistemas de Automatizacion

## <span id="page-18-0"></span>**11.1 Componente 1: Planificación de recursos involucrados en el proyecto**

En el componente uno, se planifico los recursos involucrados en el desarrollo del proyecto, los cuales se clasifican en recursos humanos, técnico-tecnológico y económicos. Dichos recursos fueron considerados en función a las actividades ejecutas.

| <b>INGRESOS</b>         |                                                                             |                |             |
|-------------------------|-----------------------------------------------------------------------------|----------------|-------------|
| Cantidad                | Detalle                                                                     | Valor Unitario | Valor Total |
| 4                       | Software de facturación y asignación de créditos                            | \$300,00       | \$1200,00   |
| 20                      | Mantenimientos de computadores                                              | \$15,00        | \$300,00    |
| 5                       | Sitios web informativos                                                     | \$150,00       | \$750,00    |
| 1                       | * Curso (tema por definir en estudio de mercado)                            | \$0.00         | \$ 0,00     |
| <b>TOTAL INGRESOS</b>   |                                                                             |                | \$2250,00   |
|                         | * El ingreso se definirá en función al tema y número de participantes       |                |             |
| <b>COSTOS</b>           |                                                                             |                |             |
| Cantidad                | Detalle                                                                     | Valor Unitario | Valor Total |
| 6                       | Computadores personales (depreciación)                                      | \$89,33        | 535,98      |
| 1                       | Lenguaje de programación – Framework                                        | \$ 0,00        | \$ 0,00     |
| 1                       | Software de base de datos                                                   | \$ 0,00        | \$ 0,00     |
| 1                       | Lenguaje de modelamiento de datos                                           | \$ 0,00        | \$0,00      |
| 1                       | <b>IDE</b> de Desarrollo                                                    | \$ 0,00        | \$0,00      |
| 1                       | Kit de herramientas para mantenimiento                                      | \$150,00       | \$150,00    |
| 1                       | Kit de instaladores                                                         | \$36,00        | \$36,00     |
| $\mathbf{1}$            | ** Mano de obra de desarrolladores y técnicos                               | \$480,00       | \$480,00    |
| 1                       | Promoción de productos y servicios                                          | \$400,00       | \$400,00    |
| $\mathbf{1}$            | * Trámites de legalización de emprendimiento                                | \$100,00       | \$100,00    |
| <b>TOTAL COSTOS</b>     |                                                                             |                | 1701,98     |
| ** Pago por obra cierta | * Costo puede variar por el tiempo del trámite y la documentación a generar |                |             |

<span id="page-18-1"></span>Tabla 1. *Recursos Involucrados*

**GASTOS**

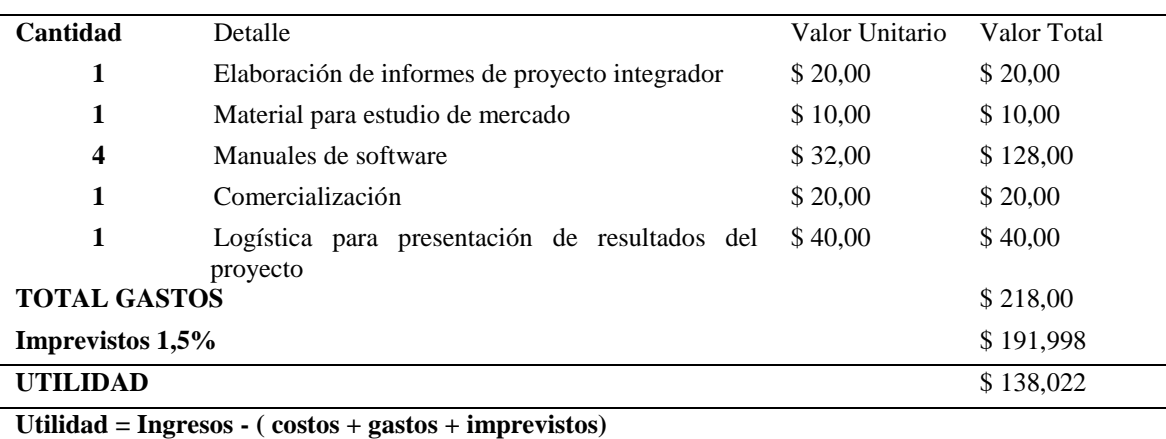

**Imprevistos= (Costos + Gastos)\*1,5%**

Nota**:** Estudiantes de Desarrollo de Software y Sistemas de Automatizacion

La utilidad puede mejorar considerablemente al momento de realizar la mayor cantidad de ventas tanto del software como de los nuevos productos y servicios ofertados; de la misma forma se debe considerar que el tema de capacitación queda pendiente ya que se requiere analizar el estudio de mercado y a su vez la disponibilidad del espacio para poder dictar dichas capacitaciones.

### <span id="page-19-0"></span>**11.2 Componente 2: Legalización del emprendimiento SoftDevep**

El presente Manual de Descripción de Cargos diseñado para la empresa SOFTDEVEP, es un documento oficial generado por sus promotores a fin de orientar las tareas, funciones, obligaciones y responsabilidades del recurso humano. La descripción de cada cargo es concisa y completa, de tal manera que proporciona la información más importante y específica, quedando claro el propósito del cargo y la descripción de sus funciones esenciales.

El manual consta de un conjunto de descripciones que contiene de manera concisa las exigencias del cargo, las cuales se describen a continuación:

- **Identificación:** Este campo contiene información referente al *Nivel* que ocupa el cargo según el organigrama estructural de la empresa; *Denominación del cargo*, es el título de identificación; *Código*, es un referente dentro de la empresa para distinguir cada cargo; *Nro. de Cargos, es el número de integrantes que apoyarán al área; y, la Dependencia,* hace referencia al departamento dentro de la empresa al que pertenece o es su sucesor.
- **Propósito principal:** define en forma breve la naturaleza del cargo.
- **Descripción de funciones esenciales:** describen las obligaciones y responsabilidades que corresponden al cargo asignado. Es un listado detallado sobre las actividades que debe ejecutar el ocupante del cargo, organizadas por orden de importancia. Es la enumeración de las actividades que suelen desempeñarse con mayor frecuencia en los cargos contenidos en una determinada clase. De ninguna manera debe interpretarse que las tareas descritas son las únicas que pueden desempeñarse en los cargos ubicados bajo esta denominación.

• **Organigrama Estructural Empresa Softdevep**

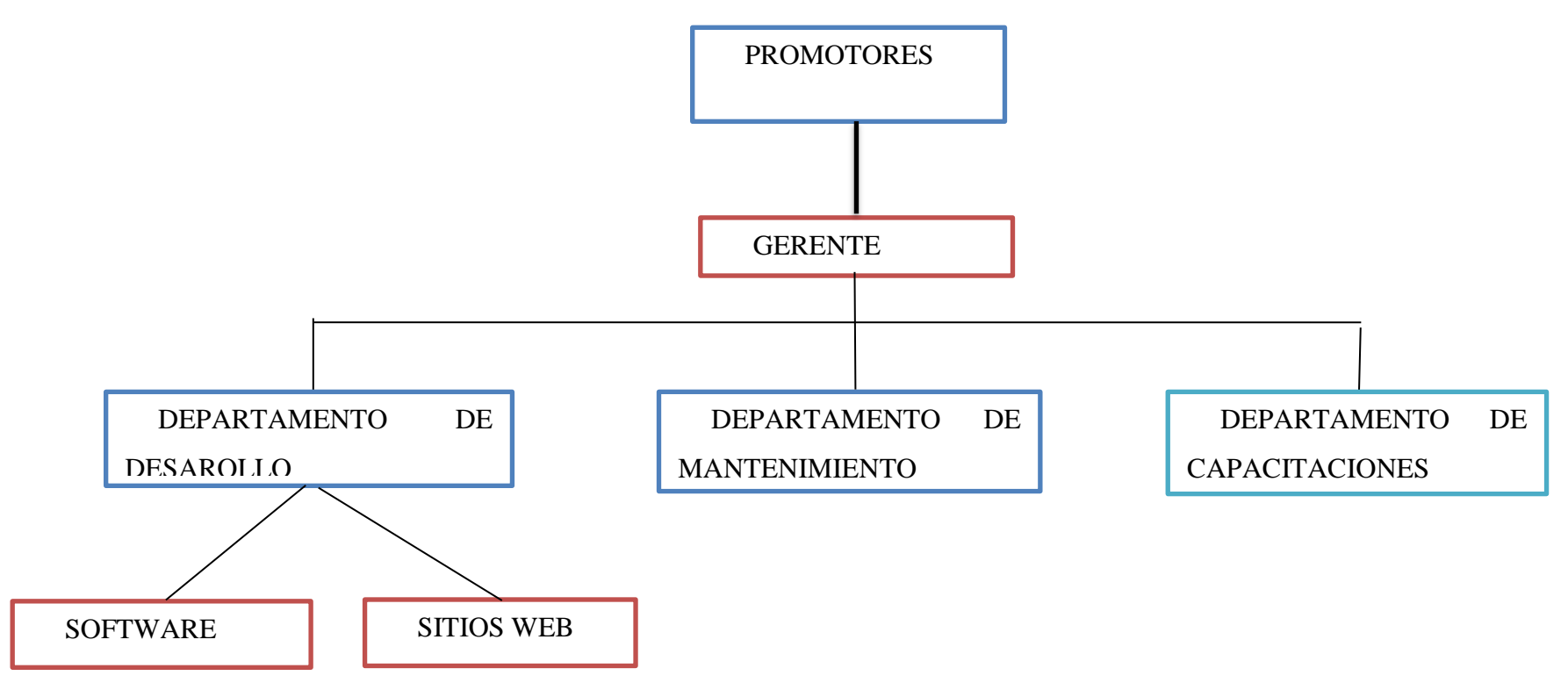

**Nota**: Detalle del Organigrama Estructural de la Empresa Softdevep. Figura 2. Organigrama Estructural de emprendimiento SoftDevep

#### **GERENCIA GENERAL**

<span id="page-21-0"></span>Tabla 2. *Gerencia General*

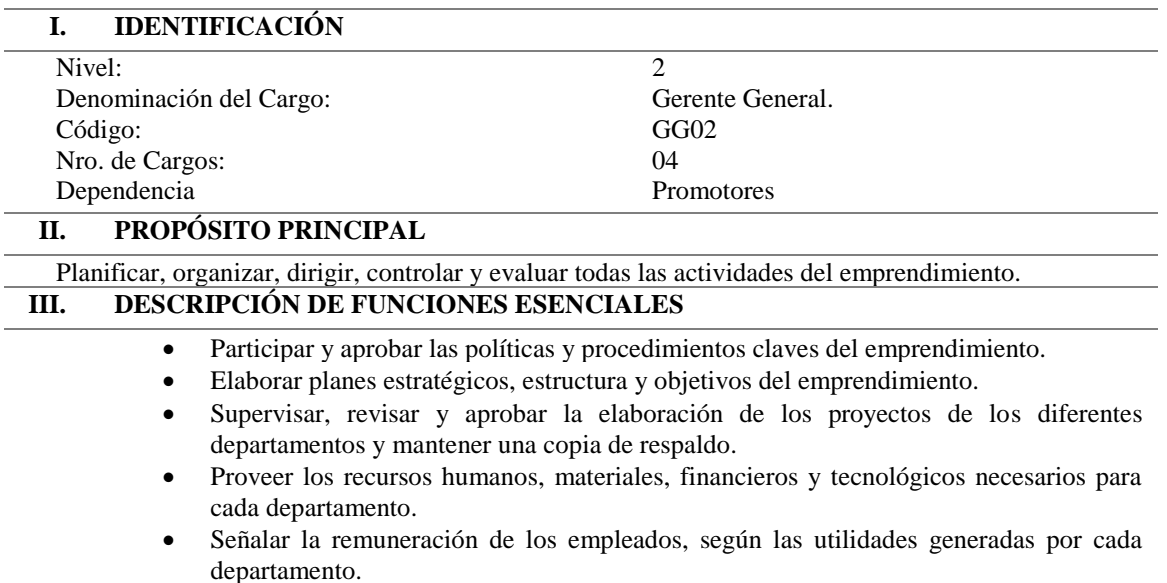

• Delegar un responsable de cada departamento.

Nota**:** Descripción de funciones de la gerencia general

#### **DESARROLLO DE SOFTWARE**

<span id="page-21-1"></span>Tabla 3. Funciones del Jefe de Desarrollo de Software

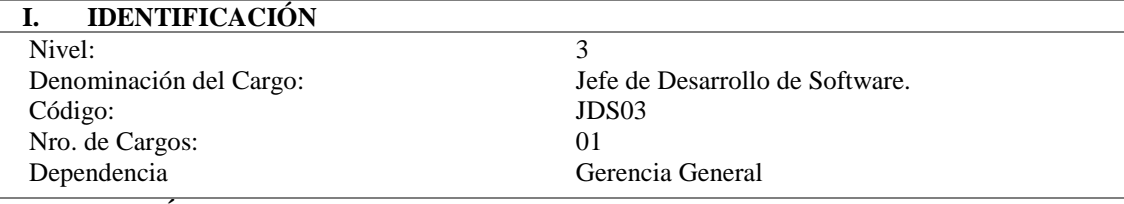

#### **II. PROPÓSITO PRINCIPAL**

Dirigir las actividades diarias del equipo a su cargo, ejerciendo un control sobre todos los desarrollos, que se encuentren realizados en plazos y tiempo requeridos.

#### **III. DESCRIPCIÓN DE FUNCIONES ESENCIALES**

- Diseñar soluciones informáticas de acuerdo a los requerimientos de los clientes.
	- Analizar y revisar de manera exhaustiva los programas requeridos por los clientes en cuanto a desarrollo de software.
- Organizar y administrar el desarrollo de software tanto en programación de escritorio y desarrollo web.
- Revisar y evaluar el procesamiento de datos y análisis de procedimientos de administración de software.
- Asegurar la uniformidad y calidad de aplicativos de software desarrollados aplicando estándares y normas establecidas.
- Documentar el desarrollo de los aplicativos de software de acuerdo a estándares establecidos.
- Determinar y ejecutar escenarios de prueba de todos los aplicativos de software desarrollados por el emprendimiento antes de la implementación del mismo.
	- Implementar en ambientes de producción los aplicativos de desarrollo de software.
- Presentar mensualmente Informes de la Gestión del departamento.

Nota**:** Descripción de funciones del Jefe de Desarrollo de Software

<span id="page-22-0"></span>Tabla 4. Personal del Area de Desarrollo de Software

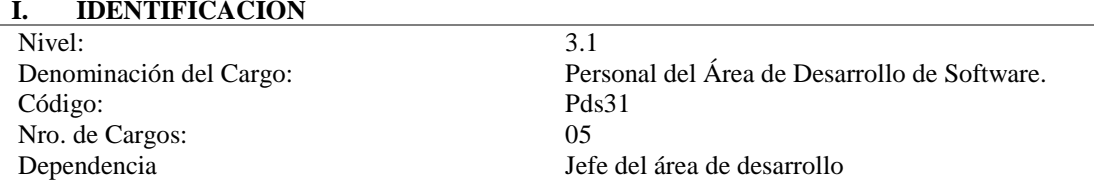

#### **II. PROPÓSITO PRINCIPAL**

Desarrollar las actividades diarias que se le encarguen al equipo, ejerciendo el desarrollo sobre todos los módulos funcionales encargados, que se encuentren realizados en plazos y tiempos requeridos.

#### **III. DESCRIPCIÓN DE FUNCIONES ESENCIALES**

- Diseñar soluciones informáticas de acuerdo a los requerimientos de los clientes.
- Analizar y revisar de manera exhaustiva los programas requeridos por los clientes en cuanto a desarrollo de software.
- Organizar y administrar el desarrollo de software tanto en programación de escritorio y desarrollo web.
- Revisar y evaluar el procesamiento de datos y análisis de procedimientos de administración de software.
- Asegurar la uniformidad y calidad de aplicativos de software desarrollados aplicando estándares y normas establecidas.
- Documentar el desarrollo de los aplicativos de software de acuerdo a estándares establecidos.
- Determinar y ejecutar escenarios de prueba de todos los aplicativos de software desarrollados por el emprendimiento antes de la implementación del mismo.
- Implementar en ambientes de producción los aplicativos de desarrollo de software.
- Presentar mensualmente Informes de la Gestión del departamento.

Nota**:** Descripción de funciones del Jefe de Area de Desarrollo de Software

## **DESARROLLO DE SITIOS WEB**

<span id="page-22-1"></span>Tabla 5. Jefe de Desarrollo de Sitios Web

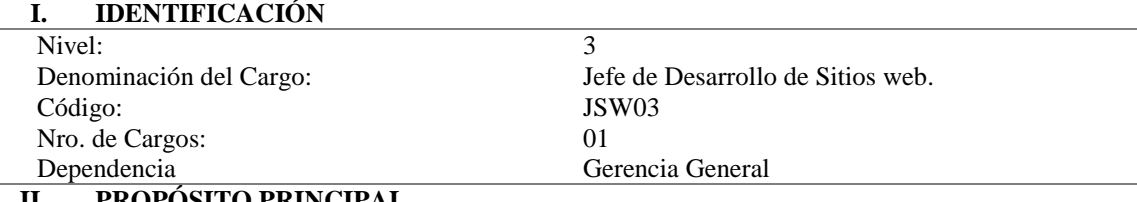

#### **II. PROPÓSITO PRINCIPAL**

Administrar adecuadamente el departamento de desarrollo web y gestionar nuevos proyectos, asignado eficientemente funciones a los miembros del equipo, supervisando la calidad y tiempos de entrega.

#### **III. DESCRIPCIÓN DE FUNCIONES ESENCIALES**

- Coordinar y comunicar la implementación táctica del proyecto del sitio web, actuando dentro de los límites y metas del proyecto: presupuesto, calendario y objetivos de calidad establecidos en las etapas de planificación.
- Buscar nuevas y mejores herramientas para la creación de páginas web.
- Organizar y asignar tareas a los miembros del departamento web.
- Evaluar el desempeño de las funciones designadas a los miembros del departamento.
- Apoyar a los miembros del departamento para cumplir con las fechas de entrega.
- Realizar gestiones para encontrar nuevos proyectos.
- Supervisar la calidad de los proyectos entregados acorde a los requerimientos del cliente.
- Elaborar informes acerca de los avances y proyectos realizados.

Nota**:** Descripción de funciones del Jefe de Desarrollo de Sitios Web

<span id="page-22-2"></span>Tabla 6. Personal de Desarrollo de Sitios Web

**I. IDENTIFICACIÓN**

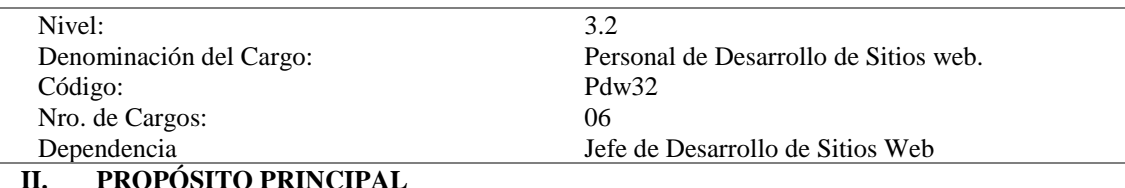

Desarrollar las tareas que nos han sido asignadas en cuanto a la creación de páginas web, las tareas se deberán hacer de una forma correcta y de acuerdo a lo que el cliente solicito.

#### **III. DESCRIPCIÓN DE FUNCIONES ESENCIALES**

- Organizar y clasificar la estructura del sitio web y el contenido acorde a los requerimientos del usuario.
- Mantenerse informados y capacitarse constantemente sobre las nuevas tendencias, prácticas y tecnologías que vayan apareciendo: entornos de publicación web, lenguajes de desarrollo, opciones de base de datos web y tecnología de red; para ofrecer mejores soluciones según las necesidades cambiantes de los usuarios.
- Evaluar la eficacia de los aplicativos webs desarrollados a través de pruebas de usuario que garanticen que se cumplan los objetivos del proyecto.
- Desarrollar manuales de capacitación para los usuarios finales de los aplicativos webs desarrollados
- Monitorear el desempeño de los aplicativos desarrollados durante un periodo de prueba posterior a la entrega formal.
- Proveer al cliente un periodo de mantenimiento de los aplicativos webs luego de la entrega y capacitación formal del sitio web.
- Determinar las directrices de diseño de interfaces acorde a la imagen corporativa de los clientes y trabajar con ellos en el dominio de contenidos a publicar.

Nota**:** Descripción de funciones del Personal de Desarrollo de Sitios Web

### **MANTENIMIENTO**

<span id="page-23-0"></span>Tabla 7. Jefe de Area de Mantenimiento

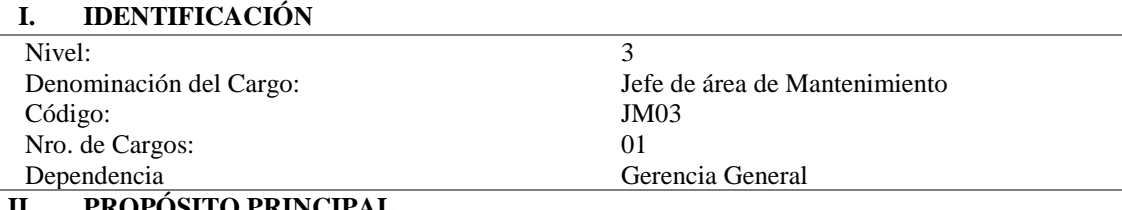

#### **II. PROPÓSITO PRINCIPAL**

Administrar y supervisar las actividades diarias del equipo ejerciendo un control de todos los mantenimientos; sobre todo tener en cuenta que se encuentren realizados en plazos y tiempo requeridos por los clientes. **III. DESCRIPCIÓN DE FUNCIONES ESENCIALES**

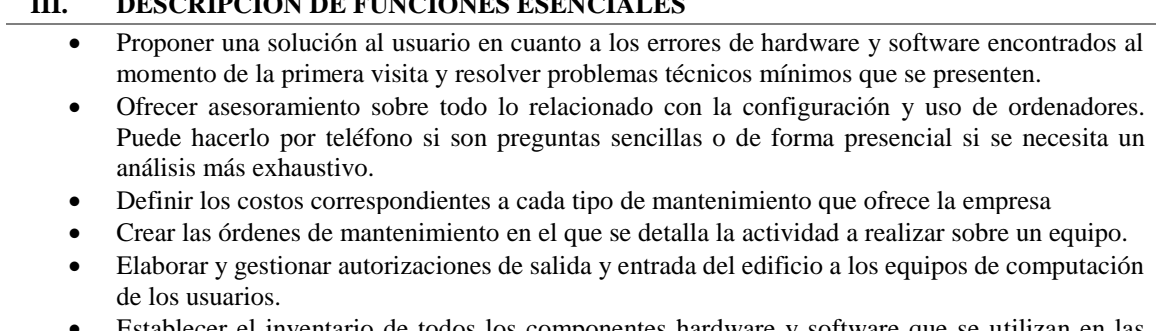

- Establecer el inventario de todos los componentes hardware y software que se utilizan en las diferentes actividades.
- Imprimir las normas estándar de seguridad laboral para el personal y constante capacitación para la correcta aplicación y desenvolvimiento en el área.
- Determinar quién lleva el control de ingresos de recursos económicos por las actividades realizadas de los diferentes mantenimientos y el mismo encargado de rendir cuentas de los mismos.
- Garantizar las condiciones óptimas de funcionamiento y es el responsable de la conservación de los bienes.

Nota**:** Descripción de funciones del Jefe de Area de Mantenimiento

#### <span id="page-24-0"></span>Tabla 8. Personal del Area de Mantenimiento

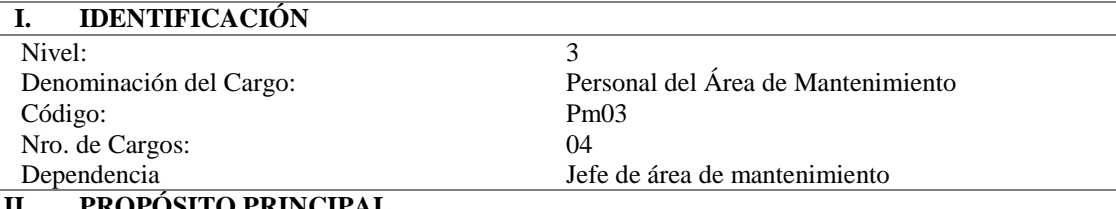

#### **II. PROPÓSITO PRINCIPAL**

Dar mantenimiento a todo tipo de computadores tanto portátiles como de escritorio, brindando un servicio técnico profesional correctivo y preventivo con la innovación e implementación de nuevas y mejores tecnologías del mundo moderno aprovechando y reutilizando recursos, alcanzando un alto grado de productividad, eficacia y calidad en nuestros servicios ofrecidos a nuestros clientes.

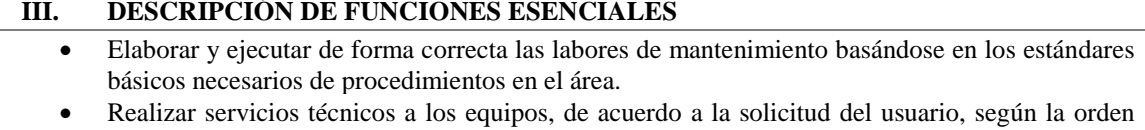

- creada. • Resolver retos laborales y aprovechar oportunidades para corregir errores en los planes de mantenimiento creados.
- Configuración de diferentes periféricos (impresoras cámaras de vigilancia) a nivel local o LAN
- Adoptar normas ecológicas para aprovechar el mejor uso de los recursos materiales generando una conciencia ambiental y reduciendo costos de mantenimiento.
- Utilizar de manera adecuada y segura los equipos destinados al área de mantenimiento para prolongar su vida útil y mejor aprovechamiento de las mismas.
- Crear conciencia en el ahorro de tiempo y esfuerzo, ejecutando los trabajos pendientes solicitados en los tiempos establecidos u ofrecidos a los clientes.

Nota**:** Descripción de funciones del Personal del Area de Mantenimiento

## **CAPACITACIONES**

### <span id="page-24-1"></span>Tabla 9. Jefe de Capacitacion

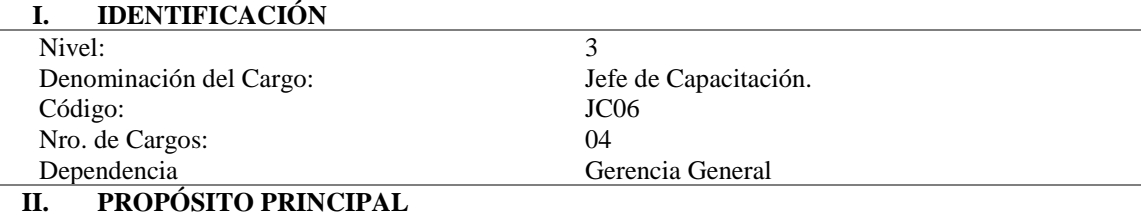

#### Planificar, desarrollar y proporcionar programas de capacitación y desarrollo del personal, usando el conocimiento de la eficacia de métodos tales como aulas de formación, demostraciones, capacitación en el puesto de trabajo, reuniones, conferencias y talleres.

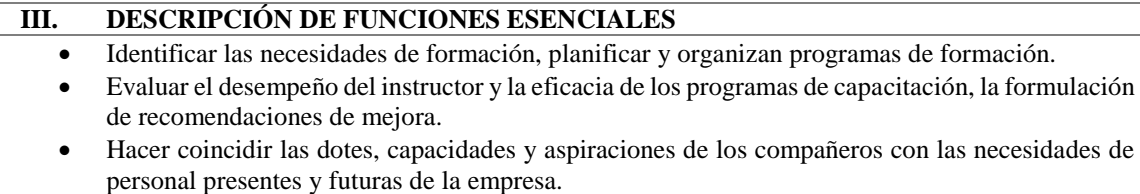

- Llevar a cabo el seguimiento de los programas de formación mientras están en marcha y evaluarlos pidiendo la opinión al personal en formación.
- Proyectar programas para ayudar al personal a desarrollar y ampliar sus habilidades o para aprender a utilizar nuevos equipos.
- Velar por el cumplimiento del Programa de Capacitación
- Elaborar informes de avances del Programa de Capacitación.
- Evaluar los Programas de Capacitación ejecutados.

Nota**:** Descripción de funciones del Jefe de Capacitacion

<span id="page-25-1"></span>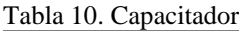

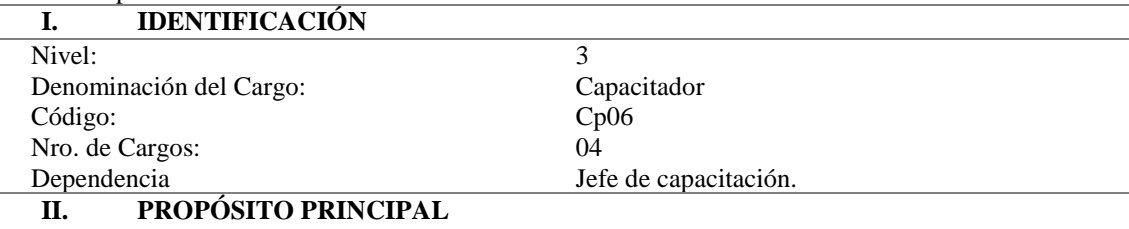

Desarrollar planes de capacitación idóneos en ámbitos informáticos que fortalezcan el conocimiento de los participantes, promuevan nuevas habilidades y potencien el uso de paquetes y herramientas tecnológicas.

#### **III. DESCRIPCIÓN DE FUNCIONES ESENCIALES**

- Planificar las temáticas a abordar en el transcurso de la capacitación.
- Desarrollar guías didácticas como material de apoyo a las capacitaciones.
- Definir estrategias metodológicas dentro del aula.
- Tener conocimiento y manejo de los temas que se va a exponer.
- Elaborar un ejemplo para ayudar al usuario a desarrollar y ampliar sus habilidades y conocimientos o para aprender a manejar las herramientas presentadas.
- Elaborar informe sobre el transcurso de la capacitación.

Nota: Descripción de funciones del Capacitador

## <span id="page-25-0"></span>**11.3 Componente 3: Identificación de áreas de intervención a través de estudio de mercado**

La investigación realizada por los estudiantes de sistemas de automatización en colaboración con los estudiantes de desarrollo de software es brindar una solución a los problemas latentes en la sociedad brindando servicios informáticos como es el servicio de mantenimiento de equipos, cursos de ofimática, creación de páginas web, y como principal proyecto un sistema de facturación electrónica, y así automatizar procesos en grandes, medianas y pequeñas empresas con el fin de brindar una mejor atención a sus clientes, ya que mediante la investigación realizada por los estudiantes evidenciamos que algunas empresas tienen el problema de perdida y duplicación de información de sus registros y así también la abundante cantidad de papelería que con el tiempo se llega a deteriorar, la empresa SoftDevep ofrece solución a estos problemas

En la parte académica, permite a los estudiantes desarrollar más su conocimiento del ámbito profesional, con referencia al estudio de mercado evidenciando problemas reales que se presentan a los desarrolladores, ya que así promueven sus ideales y son capaces de formar un equipo responsable para cumplir con las expectativas de los docentes.

Gracias a los estudiantes de primer ciclo de la Tecnología Superior en Desarrollo de Software, se logró realizar un estudio de mercado el cual permitió establecer cuales son aquellas empresas que tienen y no tienen sistemas de facturación automatizados, por medio de la realización del estudio de mercado se determina la oferta del emprendimiento SoftDevep para fomentar la implementación de sistemas automatizados.

A continuación se detalla los proceso realizados:

## <span id="page-26-0"></span>**11.3.1.Técnica de Muestreo**

La muestra es una colección de algunos elementos de la población, y a la vez puede ser definida en base de la población determinada. El tamaño de la muestra es una parte específica de la población que cumple con las características de la investigación reduciendo los costos y el tiempo con un fin determinado.

La muestra fue sustentada por Levin y Rubín, Cadenas y Azhmir, con la finalidad de obtener una conclusión específica sobre una población de interés de la forma más eficiente y confiable. El objetivo de la elaboración y la aplicación de encuestas es la recopilación de datos suficientes para inferir sobre una población. (Levin & Rubin, 2010)

El tamaño de la muestra de una encuesta es usado para poder realizar una investigación de manera correcta, por lo que hay que tener en cuenta los objetivos y las circunstancias en que se desarrolle la investigación. Debemos tomar en cuenta que, si una muestra es demasiado grande dará lugar a la pérdida de valiosos recursos como tiempo y dinero, mientras que una muestra pequeña puede no proporcionar información confiable.

Tomando en cuenta que la investigación va dirigida hacia la ciudadanía lojana, de acuerdo al INEC (2010) existen 180.617 habitantes en la ciudad de Loja. Además, se utilizará los siguientes datos para la fórmula de la muestra conocida la población, como se detalla a continuación donde **n: Muestra; N: Tamaño de Población; 1: Constante y e: el margen de error que equivale a 0.05 al cuadrado (0,05)<sup>2</sup> .**

$$
n = \frac{180617}{1 + 0.05^{2} \times 180617}
$$
\n
$$
n = \frac{180617}{1 + 451.54}
$$
\n
$$
n = 399
$$

Dándonos como resultados 399 personas a las cuales se les aplicaran la encuesta para saber las necesidades que poseen y sobre las capacitaciones que requiere la ciudadanía lojana acerca de los cambios tecnológicos que se han dado.

#### <span id="page-27-0"></span>**11.3.2. Desarrollo de Encuestas y Entrevistas**

#### **Encuestas**

Para Vázquez (2010, p.96, tomado de Investigación de Mercados,2005), las encuestas son instrumentos de investigación descriptiva que nos permite identificar las preguntas a realizar hacia las personas que, seleccionadas, conociendo la población y aplicando la respetiva formula de muestreo, para poder especificar las respuestas para recoger la información que se valla obteniendo. (Oberto, 2010)

Las encuestas van dirigidas a las personas económicamente activas, dejando de lado a los niños, personas de la tercera edad y las preguntas van dirigidas a sus necesidades técnicas y tecnológicas como se detalla en el Anexo estudio de mercado. En las que se puntualiza minuciosamente cada una de las preguntas que se realizaran a la ciudadanía lojana como son: qué tipo de dispositivos tecnológicos se usan frecuentemente, que tipo de mantenimiento se realiza en los aparatos tecnológicos y que clase de capacitaciones necesitan.

#### **Entrevistas**

Para Denzin y Lincoln (2005, p. 643, tomado de Vargas, 2012), la entrevista es una conversación, es el arte de realizar peguntas y escuchar respuestas conocida también como una técnica de recolección de datos que permite a los investigadores indagar resultados cualitativos que se utilizaran en las distintas formas de presentarse para que así el entrevistado tenga la forma abierta de expresarse. (Vargas, 2012)

En cambio, las entrevistas van dirigidas a los dueños, gerentes, empresarios, representantes legales de los negocios de la ciudad de Loja en las que se especifica qué clase de artículos se ofrece en la empresa los servicios que hay y que tipo de sistemas poseen en los negocios. Y una de las preguntas que permite que se realice el sistema que está diseñado por la empresa SoftDevep es si las compañías están dispuestas a hacer una inversión para implementar sistemas automatizados y para el rediseño de la página web y cuanto es el valor, como se muestra en el Anexo del estudio de mercado

## **11.3.3.Estratificación de Sectores**

<span id="page-28-0"></span>La estratificación es la división de la población del mercado en sectores que comparten características similares de interés para la empresa o para la estrategia de mercadotecnia o de comercialización. Consiste en la división de una muestra de manera que represente la misma estructura que la población o universo considerado (Fernández, 2001).

La importancia de la estratificación es abarcar una gran cantidad de sectores y los mismos que sean representativos para el estudio de mercado en la ciudad de Loja. En la ciudad de Loja en el año 2010 se registraron 180,617 habitantes, la cantidad de habitantes es numerosa, por ende, no es factible realizar las encuestas (entrevistas)a toda la población, es por ello que se escogieron sectores claves de la ciudad, tomando en cuenta que los mismos estén distribuidos al norte y sur de la ciudad.

**SECTOR 1:** Norte "San Sebastian"; Sur "U.N.L."; Oeste "Parque Lineal".

**SECTOR 2**: Norte "Parque Central"; Sur "San Sebastian"; Este "Teatro Bolívar"; Oeste "Calle Bolívar".

**SECTOR 3:** Norte "Parque Central"; Sur "San Sebastian"; 3ste "Calle Bolívar"; Oeste "Clínica San Agustín".

**SECTOR 4:** Norte "Puerta de la Ciudad"; Sur "Parque Central"; Este "La Pileta"; Oeste "Iglesia Santo Domingo".

**SECTOR 5**: Norte "Puerta de la Ciudad"; Sur "Parque Central"; Este "Iglesia Santo Domingo"; Oeste "Parque Bolívar".

**SECTOR 6:** Norte "Entrada a las Pitas"; Sur "Puerta de la Ciudad"; Este "Parque Jipiro"; Oeste "Terminal Terrestre".

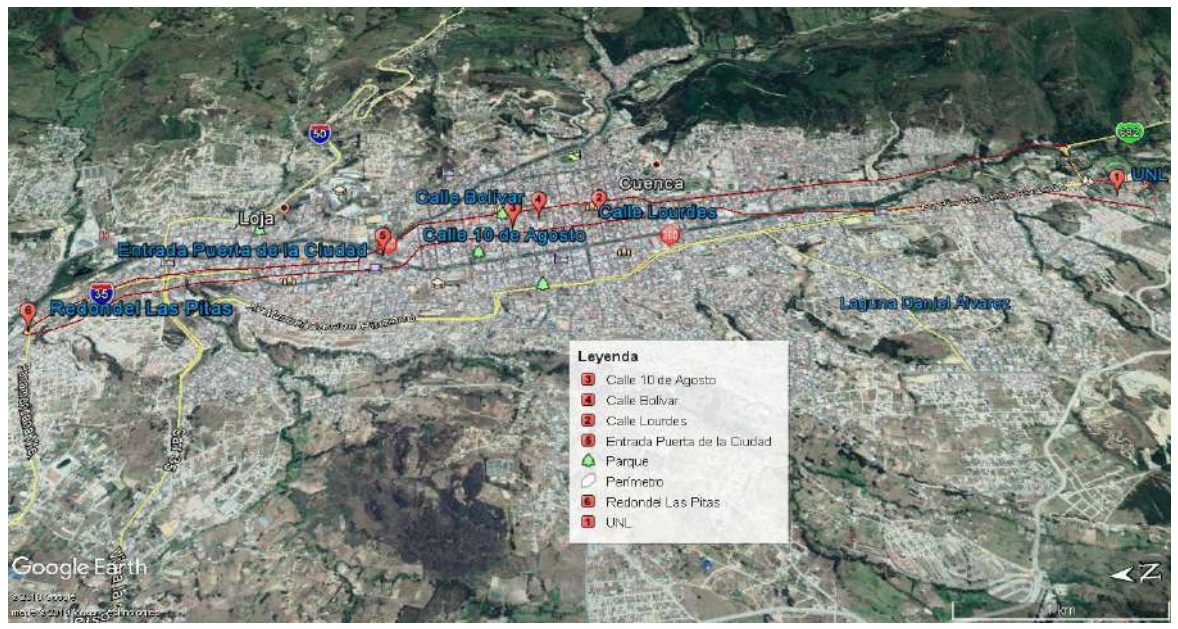

Figura 3. Mapa de la ciudad de Loja, sectorizado en 6 partes. Nota: Estudiantes de Desarrollo de Software y Sistemas de Automatizacion

<span id="page-29-1"></span>Como se puede detallar en el Anexo del estudio de mercado, cada uno de los sectores que fueron divididos y escogidos estratégicamente para poder realizar las entrevistes en los diferentes negocios comerciales de la ciudad de Loja.

## <span id="page-29-0"></span>**11.3.4. Análisis de encuestas y entrevistas**

## **Encuestas**

La encuesta se realizó a 500 personas. La mayoría de personas encuestadas se encuentran en los rangos de edad de  $17 - 27$  años corresponde al 38% (216 personas), de  $27 - 37$  años corresponde al 43% (189 personas), de 37 – 47 años corresponde al 9% (43 personas), de 47 – 57 años corresponde al 6% (32 personas), y de 57 – 67 años el 4% (20 personas).

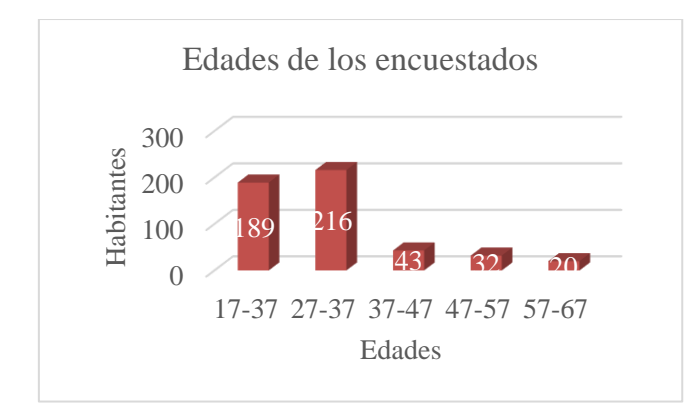

<span id="page-30-0"></span>Figura 4: Edades de las personas encuestadas Nota: Estudiantes de Desarrollo de Software y Sistemas de Automatizacion

Las encuestas han sido casi equitativas en cuanto al género, pues la proporción de cada género es cercana al 50%. Del total de los encuestados, el 52% corresponde a personas del género femenino y el 46% al género masculino (Ver gráfico 2). Cabe recalcar que el 2% de los encuestados no respondieron a la pregunta.

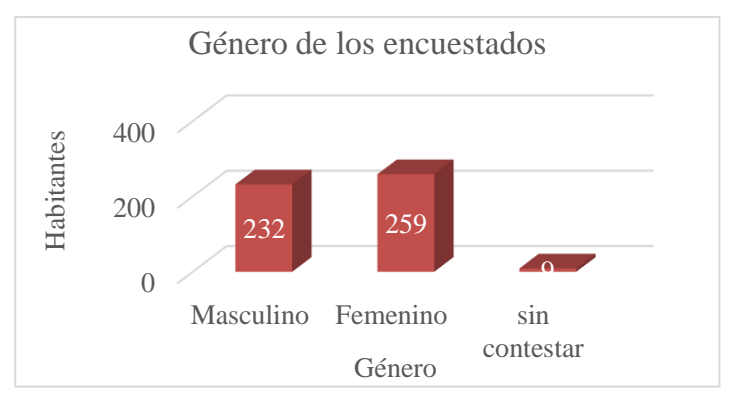

Figura 5. Género de los encuestados

Nota: Estudiantes de Desarrollo de Software y Sistemas de Automatizacion

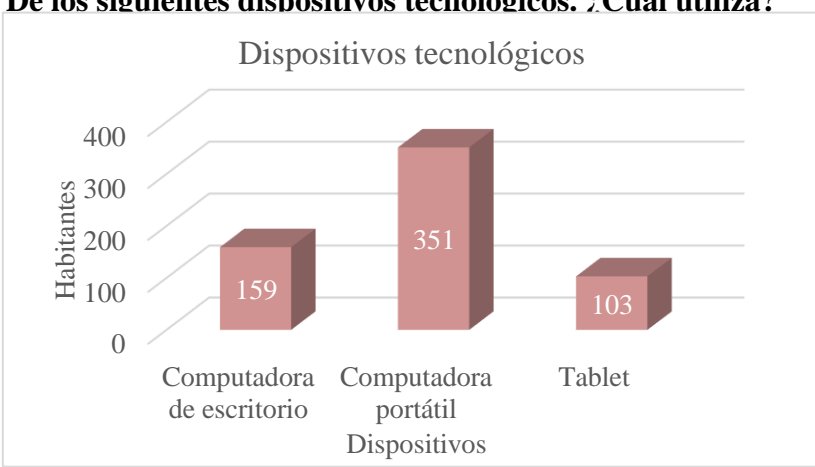

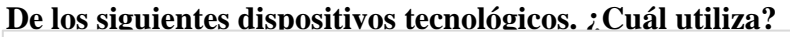

Nota: Estudiantes de Desarrollo de Software y Sistemas de Automatizacion

Figura 6. Dispositivos utilizados por la ciudadanía lojana

Los dispositivos tecnológicos que más se utiliza en la actualidad de acuerdo a los entrevistados son las computadoras portátiles, con un total del 57% (351 personas), seguido por las computadoras de escritorio con un total del 26% (159 personas) y en menor uso las tablets con un total del 17% (103). Las computadoras portátiles son mayormente utilizadas debido a que son fácil de transportar y contienen todo el software que se necesitan.

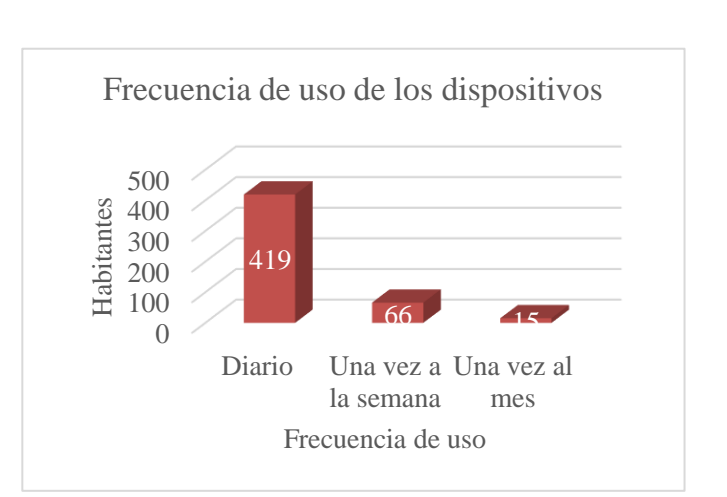

**¿Con que frecuencia utiliza los dispositivos tecnológicos?**

La mayoría de las personas encuestadas mencionan que utilizan los dispositivos tecnológicos a diario que corresponde al 84% (419 personas), mientras que por otra parte hay personas que utilizan los dispositivos una vez a la semana con un total del 13%(66 personas). En una pequeña cantidad de las personas encuestadas el 3% (15 personas), mencionan que solo utilizan los dispositivos una vez al mes.

**¿Ha realizado algún mantenimiento en su dispositivo tecnológico?**

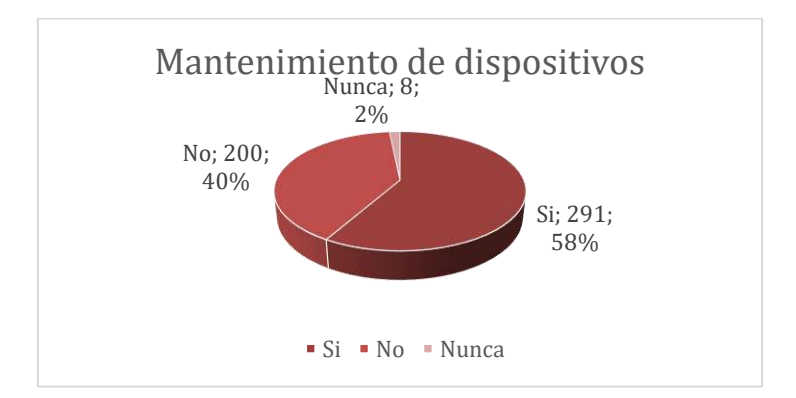

<span id="page-31-0"></span>Figura 8. Existencia de mantenimiento de dispositivos Nota: Estudiantes de Desarrollo de Software y Sistemas de Automatizacion

Figura 7. Frecuencia de uso de dispositivos Nota: Estudiantes de Desarrollo de Software y Sistemas de Automatizacion

Del total de las personas encuestadas, el 58% (291 personas) mencionan que, si realizan mantenimiento de sus dispositivos tecnológicos, con la finalidad de que sus dispositivos trabajen de la mejor manera, sin embargo, el 40% (200 personas) manifiestan que no realizan mantenimiento de sus dispositivos, mientras que el 2% de las personas encuestadas aseguran nunca haber realizado un mantenimiento en sus dispositivos tecnológicos.

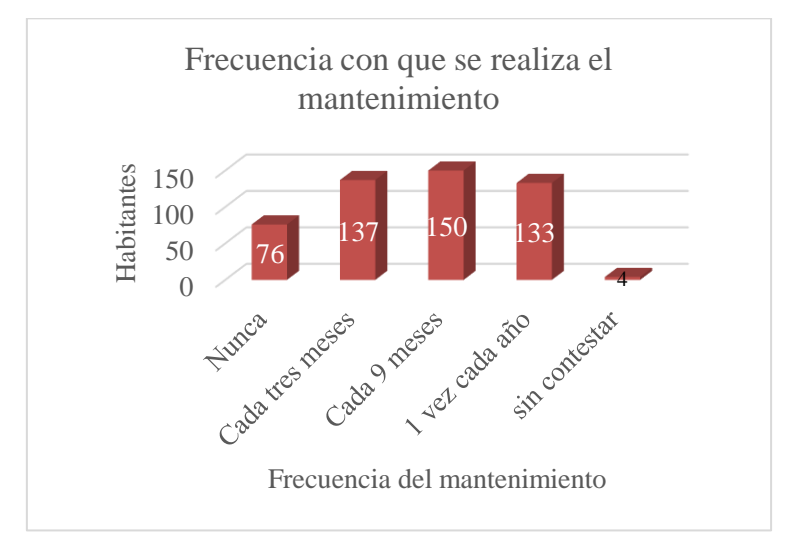

**¿Con que frecuencia realiza el mantenimiento de su dispositivo?**

El 15% (76 personas), manifiestan que nunca han realizado mantenimiento a sus dispositivos tecnológicos, el 27% manifiesta que realiza un mantenimiento en sus dispositivos tecnológicos cada tres meses, el 30% de las personas encuestadas asegura haber realizado un mantenimiento cada 9 meses, cabe recalcar que el 1% de los encuestados no respondió a la pregunta.

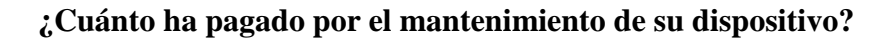

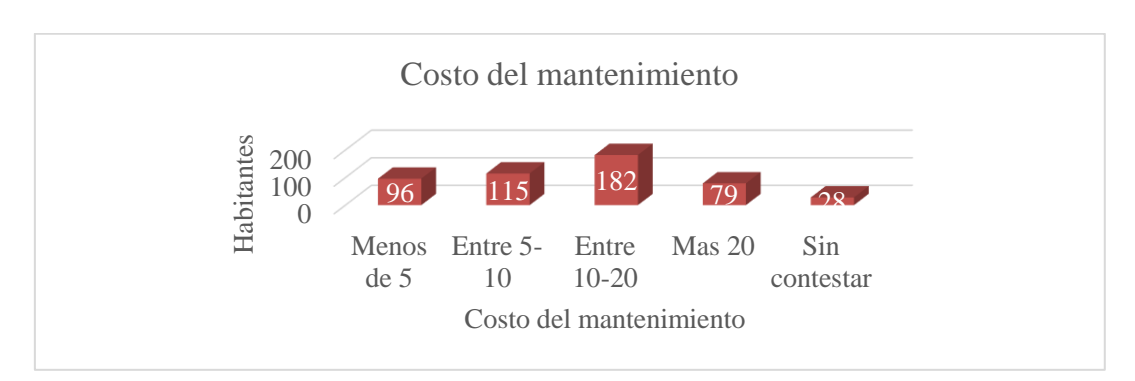

<span id="page-32-1"></span>Figura 10. Costo de mantenimiento

Nota: Estudiantes de Desarrollo de Software y Sistemas de Automatizacion

<span id="page-32-0"></span>Figura 9. Frecuencia del mantenimiento de equipos Nota: Estudiantes de Desarrollo de Software y Sistemas de Automatizacion

La cantidad de dinero que pagan los usuarios por realizar el mantenimiento de sus equipos tecnológicos es variable, de acuerdo a la encuesta realizada el 19% (96 personas) ha pagado menos de \$5, mientras que el 23% (115 personas) de los encuestados nos supo decir que han pagado entre 5 – 10 dólares, por otra parte el 36% (182 personas) han pagado entre 10 – 20 dólares, y un 16% (79 personas) les costó más de \$20, y de las personas que no contestaron la pregunta esta el 6% (28 personas).

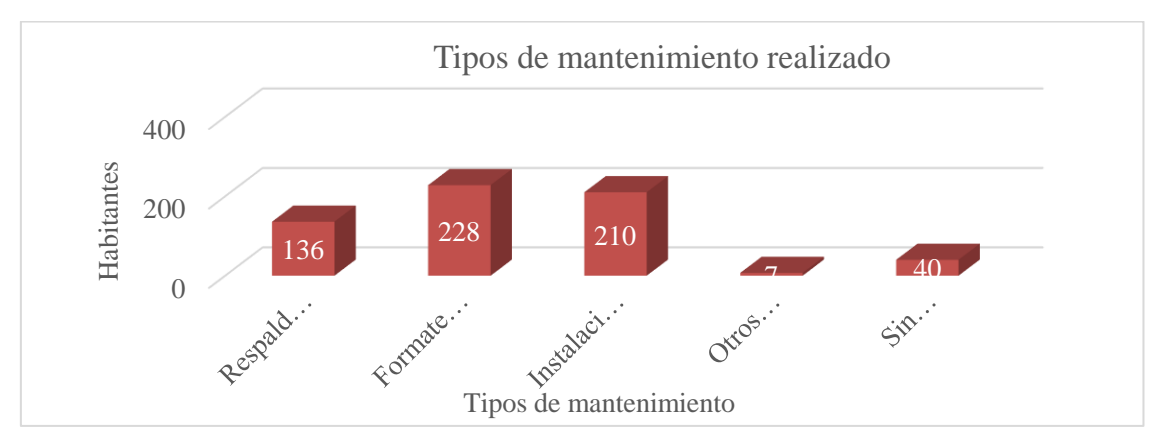

**Del mantenimiento de su dispositivo Tecnológico. ¿Qué actividades realizaron?**

Nota: Estudiantes de Desarrollo de Software y Sistemas de Automatizacion

Las actividades que se realizan durante el mantenimiento son diversas. Del total de las personas encuestadas, el 37% (228) personas manifiestan que las actividades que realizan en el mantenimiento son el formateo del equipo, el 34% (210 personas) manifiestan que lo realizan para la instalación del antivirus, el 22% (136 personas) señalo que lo realiza para el respaldo de la información, mientras que un 1% (7 personas) ha realizado otros tipos de mantenimiento como el mantenimiento preventivo, y hay que señalar que el 6% de los encuestados no respondió la pregunta.

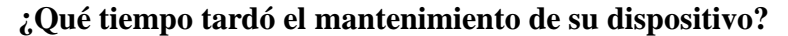

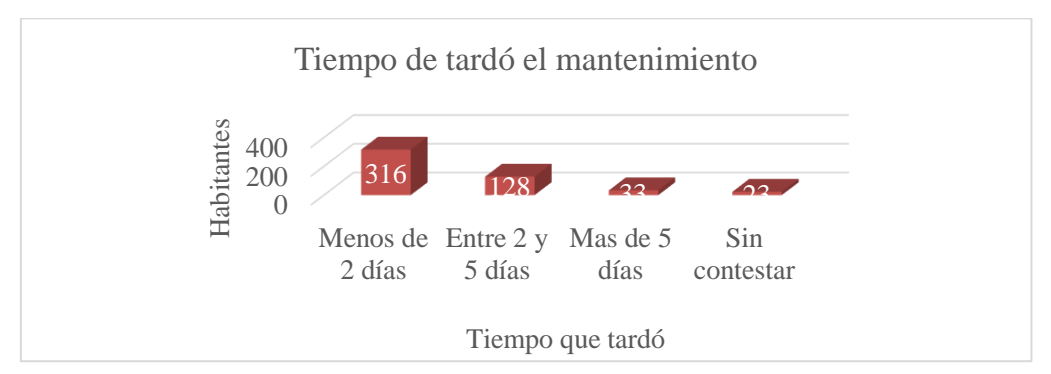

<span id="page-33-1"></span>Figura 12. Tiempo en realizar mantenimiento

Nota: Estudiantes de Desarrollo de Software y Sistemas de Automatizacion

<span id="page-33-0"></span>Figura 11. Tipos de mantenimiento

Del total de las personas encuestadas, el 63% (316 personas) manifiestan que el tiempo que se tardan en realizar el mantenimiento de sus dispositivos es de menos de dos días, el 26% (128 personas) asegura que el tiempo que tardó el mantenimiento fue de entre 2 y 5 días, por otro lado el 7% (33 personas) señalo que el tiempo de duración del mantenimiento fue de más de 5 días y el 5% (23 personas) no respondió la pregunta.

**¿Cómo le gustaría recibir el servicio de mantenimiento de su dispositivo?**

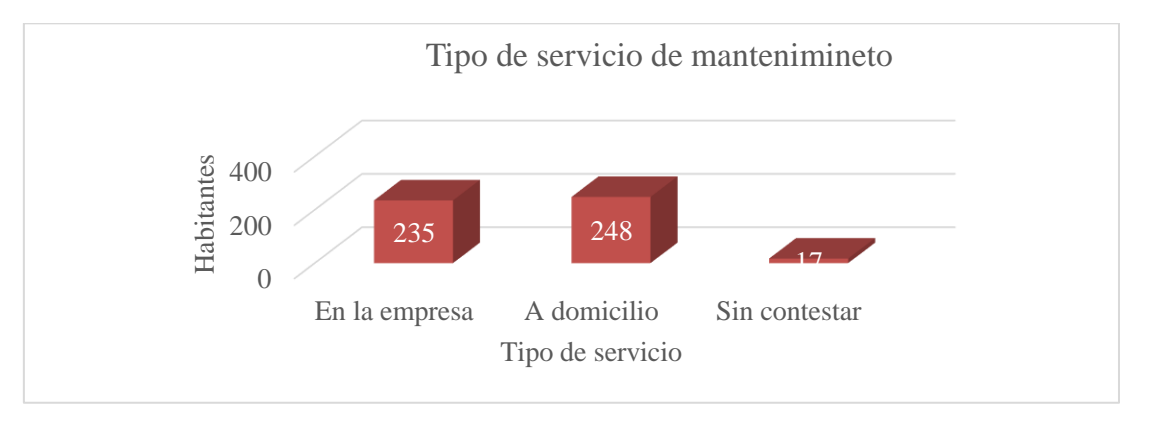

<span id="page-34-0"></span>Figura 13. Tipo de servicio de mantenimiento

Nota: Estudiantes de Desarrollo de Software y Sistemas de Automatizacion

Del total de los encuestados, el 50% (248 personas) de los encuestados prefieren recibir el servicio de mantenimiento de los dispositivos a domicilio y el 47% (235 personas) prefieren llevar sus dispositivos a la empresa y un 3% (17 personas) no respondieron la pregunta.

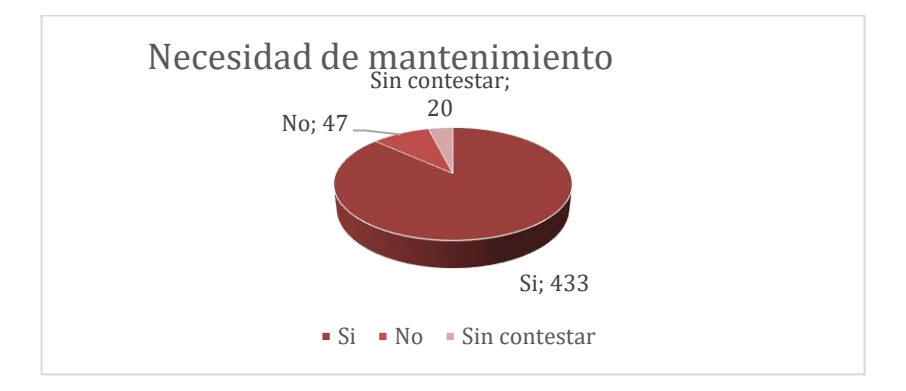

**¿Cree usted que es necesario realizar mantenimiento a su dispositivo tecnológico?**

<span id="page-34-1"></span>Figura 14. Necesidad de mantenimiento

Nota: Estudiantes de Desarrollo de Software y Sistemas de Automatizacion

La mayoría de personas encuestadas el 87% (433 personas), manifiestan que si es necesario realizar un mantenimiento de los equipos tecnológicos, mientras que solo un 9%

(47 personas) señalan que no es necesario realizar un mantenimiento y por su parte un 4% (20 personas) no contestaron la pregunta.

**Le gustaría que la empresa que le brinda el mantenimiento y reparación de computadores, dé a conocer sus servicios mediante:**

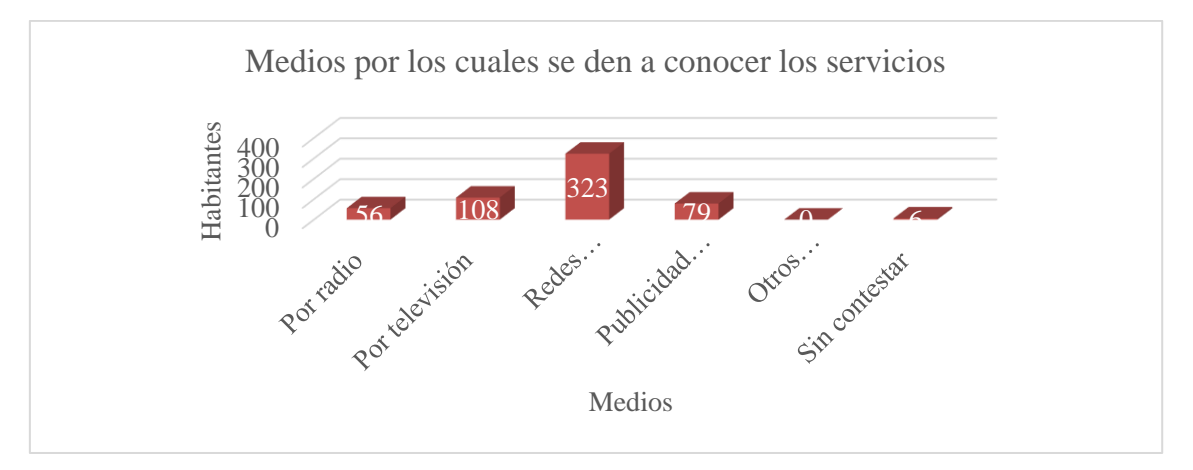

<span id="page-35-0"></span>Figura 15. Medios para dar a conocer los mantenimientos Nota: Estudiantes de Desarrollo de Software y Sistemas de Automatizacion

La mayoría de los encuestados; el 47% (323 personas), manifiestan que prefieren que las empresas utilicen como medio de difusión las redes sociales, el 8% (56 personas) prefiere que las empresas den a conocer sus servicios por radio; otro 16% (108 personas) prefiere la televisión como medio de difusión; un 11% (79 personas) prefiere la publicidad de las empresas y el 1% (6 personas) no contesto.

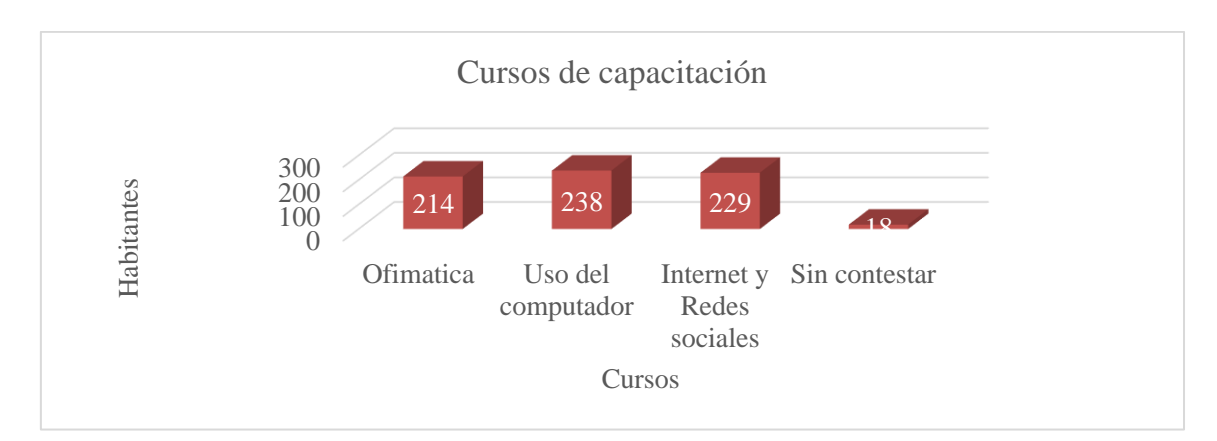

**De los siguientes cursos de capacitación. ¿Cual estaría dispuesto a seguir?**

<span id="page-35-1"></span>Figura 16. Cursos de capacitación Nota: Estudiantes de Desarrollo de Software y Sistemas de Automatizacion
El 31% (214 personas) de los encuestados estaría dispuesto a seguir el curso de ofimática mientras que el 34% (238 personas) señala que estaría dispuesto a seguir el curso del uso del computador, el 33% (229 personas) seguiría el curso de manejo de internet y redes sociales y por último un 3% (18 personas) no respondió la pregunta.

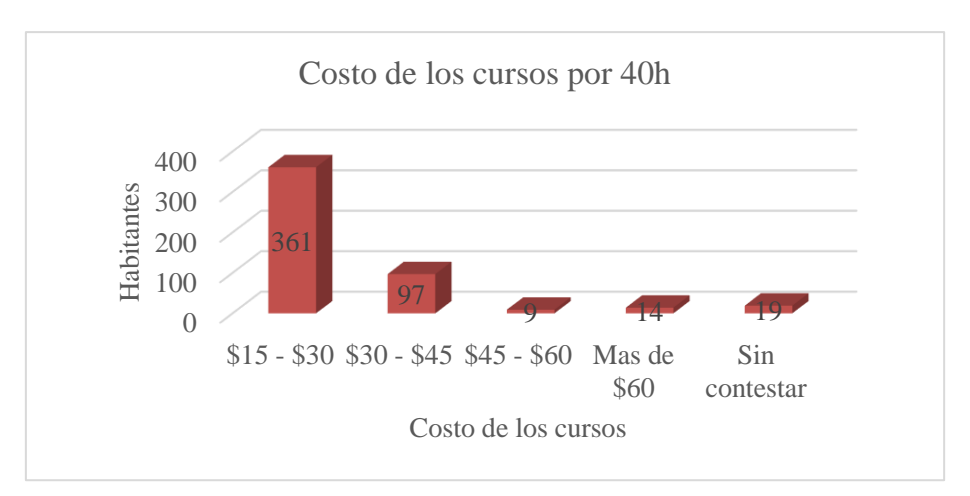

**¿Cuánto estaría dispuesto a pagar por 40 horas?**

Nota: Estudiantes de Desarrollo de Software y Sistemas de Automatizacion

De acuerdo a la encuesta realizada, el 72% (361 personas) de los encuestados están dispuestos a pagar el menor valor que oscila entre \$15 y \$30 dólares, el 19% (97 personas) de los encuestados está dispuesto a pagar entre \$30 - \$45 dólares, un 2% (9 personas) estaría dispuesto a pagar entre \$45 - \$60 dólares, mientras que un 3% (14 personas) pagaría más de \$60 dólares y por último un 4% (19 personas) no contesto la pregunta.

# **Entrevistas**

# **Artículos que ofrecen los negocios de la ciudad de Loja**

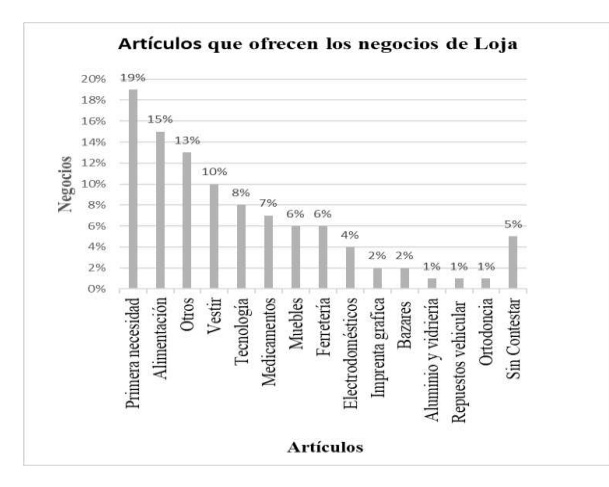

Figura 18. Inversión por capacitación

Nota: Estudiantes de Desarrollo de Software y Sistemas de Automatizacion

Figura 17. Inversión por capacitación

Las entrevistas fueron realizadas a 400 negocios de la ciudad de Loja, de los cuales 74 que corresponde al 19% de negocios ofrecen artículos de primera necesidad, 60 (15%) negocios ofrecen artículos de alimentación, 24(6%) negocios ofrecen muebles, 25 (6%) negocios ofrecen ferretería, 16(4%) negocios ofrecen electrodomésticos, 32(8%) negocios ofrecen tecnología, 8(2%) negocios ofrecen artículos de imprenta gráfica, 4(1%) negocios ofrece aluminio y vidrio, 4(1%) negocios ofrecen repuestos de vehículos, 29 (7%) negocios ofrecen medicamentos, 4(1%) negocios ofrecen artículos de ortodoncia, 35 (9%)negocios ofrecen artículos de vestir, 4(1%) negocios ofrecen calzado, 8 (2%) negocios ofrecen artículos de bazar, 52(13%) ofrecen otros artículos como: accesorios, arreglos florales, artículos de gimnasio, artículos para fiestas de niños, artículos de seguridad, entre otros, y 21 (5%) negocios no contestaron a la entrevista.

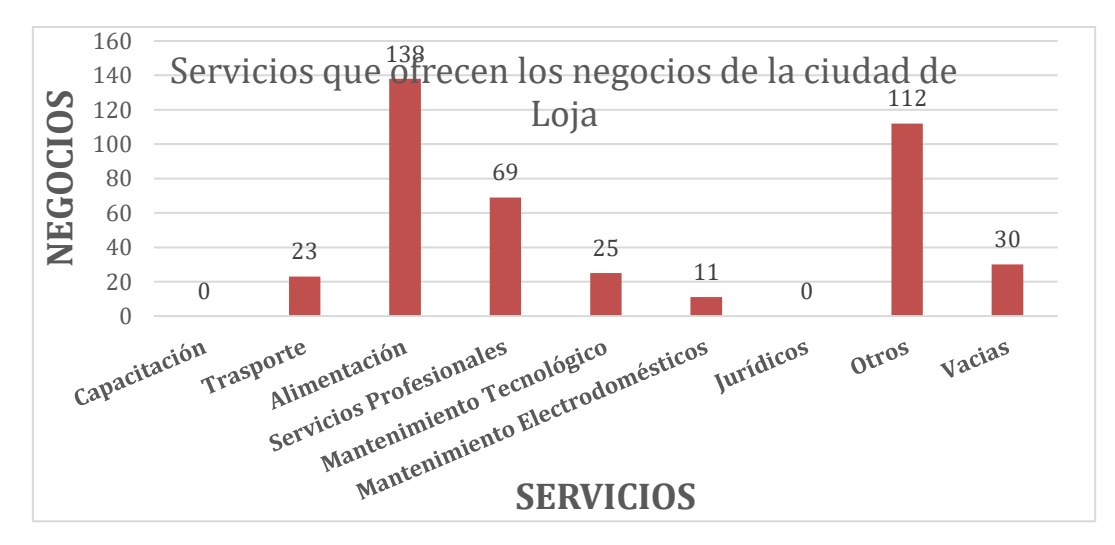

**Servicios que ofrece los negocios de la ciudad de Loja.**

Figura 19. Servicios que ofrecen los negocios de la ciudad de Loja Nota: Estudiantes de Desarrollo de Software y Sistemas de Automatizacion

Figura 20: Servicios que ofrecen los negocios de la ciudad de Loja

Cada uno de los negocios y empresas entrevistadas se logró evidenciar los servicios que ofrecen a la sociedad., se observa que el servicio que más se ofrece es la alimentación (138) y que las empresas entrevistadas no ofrecen servicios de capacitación y jurídicos.

# **¿Qué sistemas tiene su negocio?**

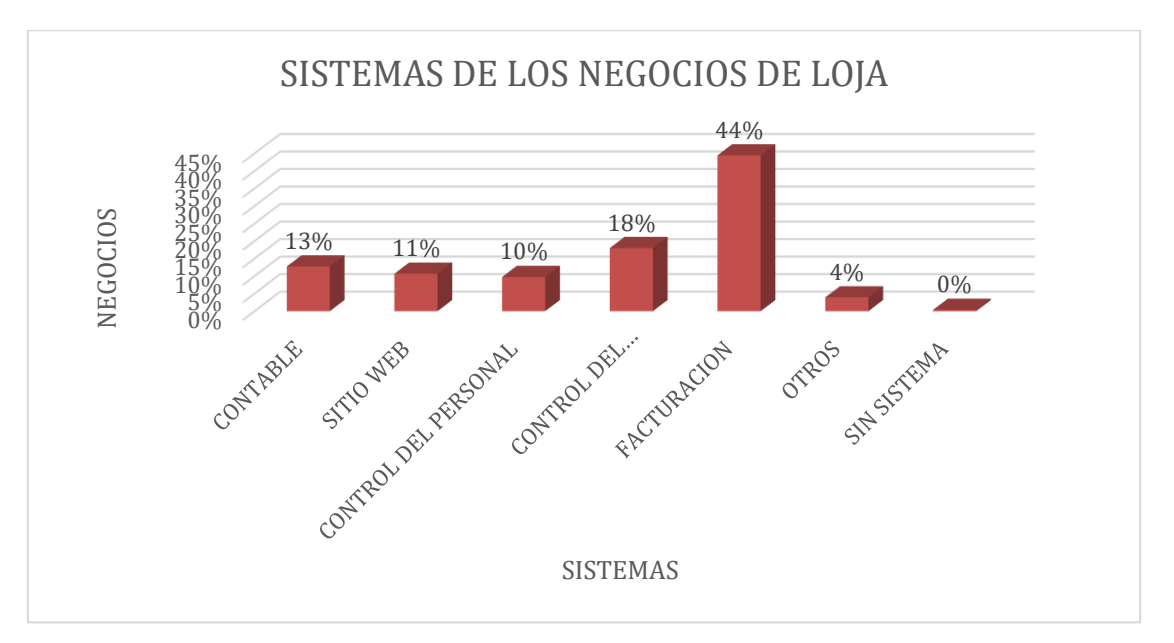

Figura 21. Sistemas existentes en los negocios de la ciudad de Loja Nota: Estudiantes de Desarrollo de Software y Sistemas de Automatizacion

Se realizaron 400 entrevistas a los negocios de la ciudad de Loja. De los cuales el 13% de los negocios utilizan un sistema contable, 11% utilizan un sitio web, 10% utilizan un sistema del control del personal, 18% utilizan un sistema del control del inventario, 44% utilizan un sistema de facturación, 4% utilizan otros sistemas, y 0% no utilizan sistema.

**Cuanto estaría dispuesto a invertir en un sistema que le permita automatizar los procesos que realiza dentro de su empresa y en el diseño/rediseño de un sitio web para su empresa.**

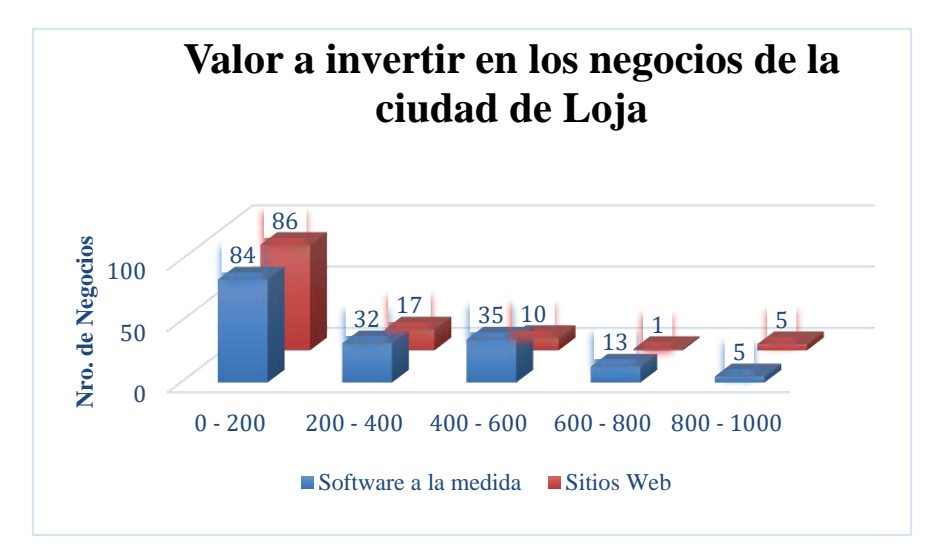

Figura 22. Valor a invertir los negocios de la ciudad de Loja Nota: Estudiantes de Desarrollo de Software y Sistemas de Automatizacion

De los 400 negocios comerciales encuestados en la ciudad de Loja 169 desea invertir en software a la medida y 119 en sitios web. Tomando en cuenta el software a la medida, el 50% desean invertir hasta \$200,00, el 19% de \$200,00 a \$400,00, el 21% entre \$400,00 a \$600,00, el 7% entre \$600,00 a \$800,00 y el 3% entre \$800,00 a \$1000,00, en cambio en sitios web, el 72% desean invertir hasta \$200,00, el 14% de \$200,00 a \$400,00, el 9% entre \$400,00 a \$600,00, el 1% entre \$600,00 a \$800,00 y el 4% entre \$800,00 a \$1000,00. Teniendo de esta manera una aceptación positiva.

**Negocios de la ciudad de Loja que están interesados en los productos de SoftDevep**

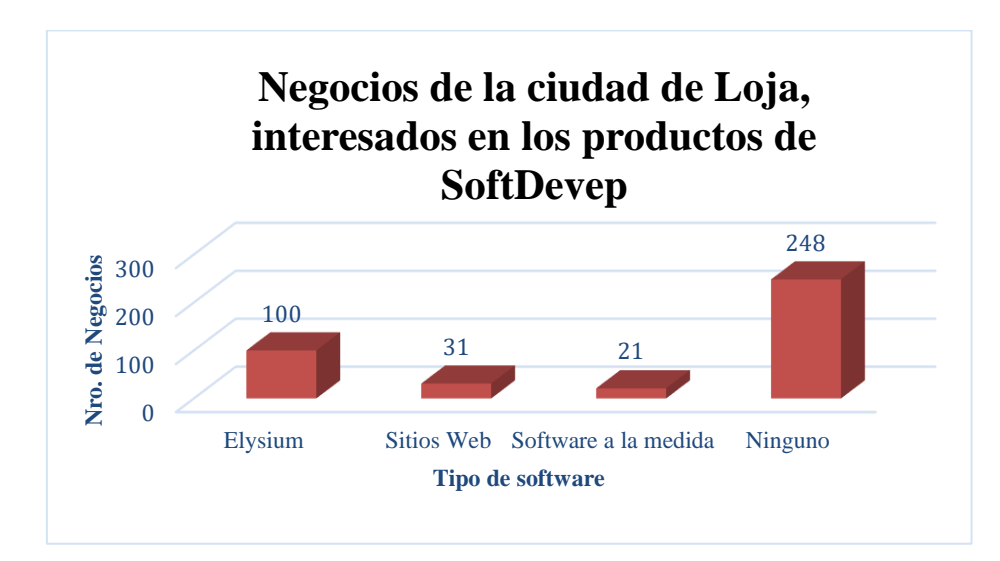

Figura 23. Negocios de la ciudad de Loja, interesados en los productos de SoftDevep Nota: Estudiantes de Desarrollo de Software y Sistemas de Automatizacion

De los 400 negocios comerciales encuestados en la ciudad de Loja y tomando en cuenta los que desean software, el 66% desean el software Elysium, el 20% necesitan sitios web, el 14% desean software a la medida.

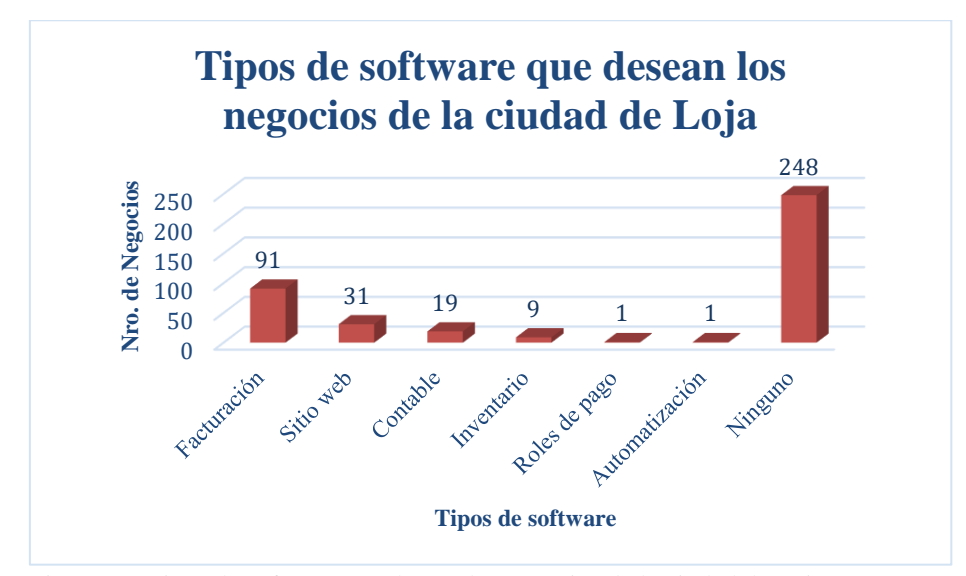

**Tipos de software que desean los negocios de la ciudad de Loja**

Figura 24. Tipos de software que desean los negocios de la ciudad de Loja Nota: Estudiantes de Desarrollo de Software y Sistemas de Automatizacion

En función a las empresas que necesitan sistematizar sus procesos, el 60% desean sistemas de facturación, el 20% sitios web, el 12% sistemas contables, el 6% sistemas de inventario, el 1% control de rol de pagos y 1% sistema a la medida.

# **Negocios entrevistados**

Como se puede mostrar en la siguiente tabla, podemos detallar cada uno de los elementos que tiene la compañía como son el nombre del negocio, la dirección, el teléfono del negocio, el nombre del propietario y el teléfono del propietario. Con estos datos que se obtuvieron al realizar las entrevistas al sector empresarial de la ciudad de Loja se puede llegar a varias conclusiones para la elaboración de los diferentes servicios o productos que ofrecerá la empresa SoftDevep. Como se muestra en el Anexo de estudio de mercado donde encontraremos toda la información mencionada.

#### **11.3.5.Personas que desean mantenimiento en sus equipos**

El 64% de los encuestados tiene la necesidad de recibir mantenimiento y reparación de dispositivos, ya que no tienen conocimiento del mismo. Esta práctica está planeada para que el estudiante, empleados públicos, personas informales adquieran el conocimiento en forma global, integrando la teoría sobre almacenamiento y recuperación de la información, con las prácticas en el laboratorio de computación. Con este procedimiento se espera que las personas: Se responsabilice de su aprendizaje, de su buena práctica de máquinas e investigue posibilidades y dificultades que presentan los diferentes paquetes de computación. Comparta con el docente/persona encargada y con los compañeros los logros alcanzados en su práctica y la metodología que empleó. El listado se encuentra en el Anexo estudio de mercado.

# **11.4 Componente 4: Mejoras del sistema Elysium, utilizando una metodología ágil de desarrollo de software**

## **13.4.1.Mejoramiento del software Elysium**

En vista del potencial y beneficio tanto en parte académica como social e innovación que representa el departamento de software se pretende siempre seguir avanzando y agregando servicios a nuestros productos, en este apartado se dará detalle a todas las actividades realizadas hasta ahora por el departamento junto con los integrantes y sus funciones.

Nuestro departamento cuenta con una subdivisión que es la siguiente: En el área de Software, sitios web, en donde la sub-área de desarrollo de software es totalmente dedicada a la mejora de nuestro producto estrella Elysium y convertirlo en un sistema de servicios y automatización de diferentes procesos.

Por otro lado, la sub- área de sitios webs que es un área dedicada a la creación de sitios webs informativos, creación de una tienda virtual.

A continuación, se muestra un esquema completo de la distribución del personal en estas dos áreas.

Junta Directiva:

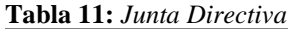

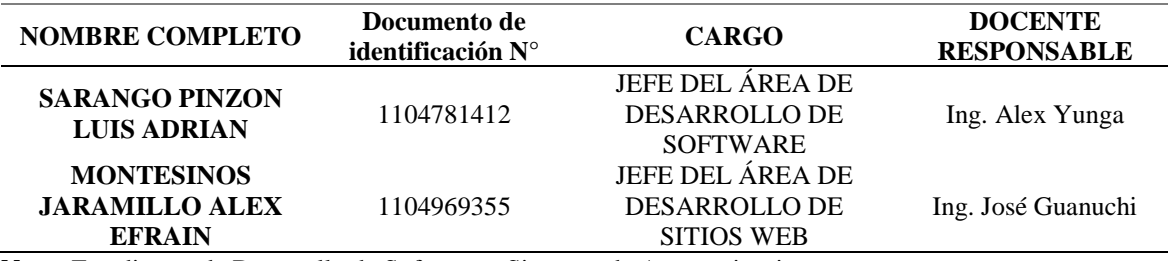

**Nota:** Estudiantes de Desarrollo de Software y Sistemas de Automatizacion

Suplentes:

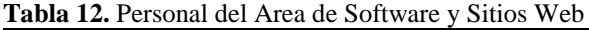

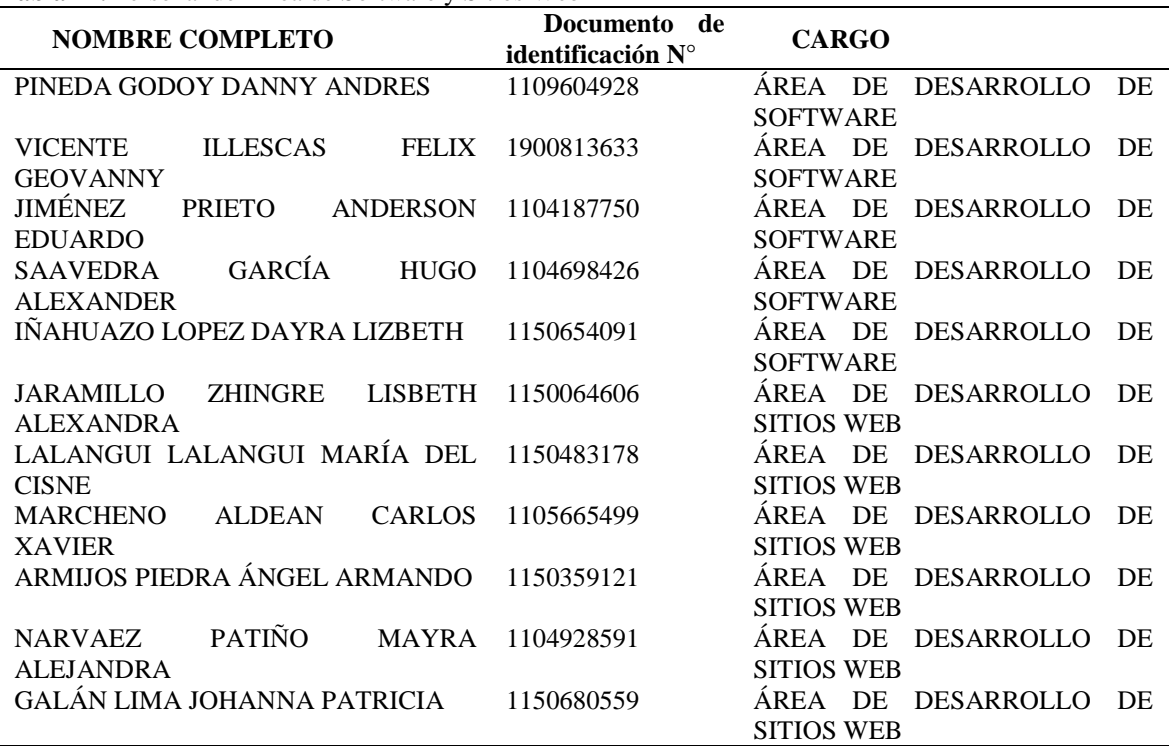

**Nota:** Estudiantes de Desarrollo de Software y Sistemas de Automatizacion

Se empezará detallando el sub-área de software y luego con los detalles realizados y por realizar en la sub-área de sitios web.

## **13.4.2. Desarrollo de Software**

En el departamento de desarrollo de software está conformado por las siguientes personas:

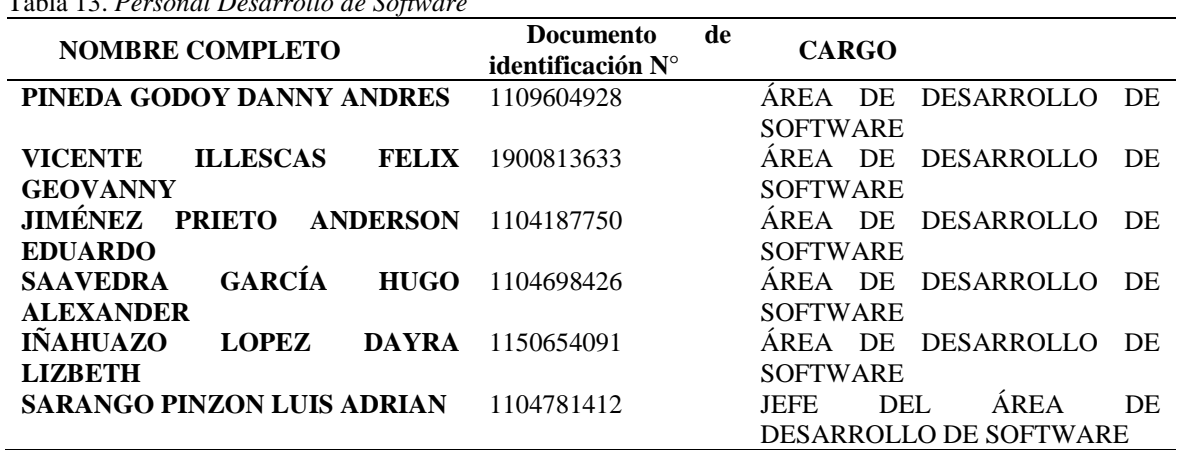

Tabla 13. *Personal Desarrollo de Software*

**Nota:** estudiantes de Desarrollo de Software y Sistemas de Automatizacion

Los cuales comenzamos a trabajar planteándonos como meta desde que se legalizo la empresa hasta terminar el segundo bimestre, lanzar la nueva versión del sistema Elysium que contenga notificaciones y cálculo de mora, realizando las correcciones, mejoras y venta del sistema cumpliendo las siguientes actividades:

## **13.4.3. Socialización de la estructura del Sistema**

La primera actividad fue realizar una reunión para explicar a los compañeros de los ciclos anteriores, como es la estructura del sistema, su funcionamiento y las tecnologías que utilizamos, también se dialogó de las correcciones y mejoras que se debían hacer.

## **13.4.4. Ventas del sistema Elysium**

Se buscó compradores para el sistema Elysium que de momento es nuestro producto estrella dando un resultado de una venta para la academia de matemáticas Davinchi, y algunas empresas que han quedado en confirmar su compra

### **13.4.5. Versionamiento del sistema**

Partiendo de la versión estable de nuestro producto estrella y buscando siempre la resolución y automatización de procesos y problemas de la sociedad en el ambiente de negocios de puntos de venta, se continua con el desarrollo constante de mejoras y nuevos servicios para Elysium. En este nuevo versionamiento del sistema se detalla cómo se está tratando de mejorar el rendimiento y la calidad del mismo y mejorar la experiencia del cliente con nuestro sistema.

Hemos creído factible realizar este detalle por medio de capturas de imagen del sistema y los puntos exactos donde se realizó cambios

Las mejoras de esta versión son las siguientes:

● Cambiamos los colores de la plantilla de acuerdo a la paleta de colores del sistema. Esta tarea la realizo el estudiante Félix Vicente.

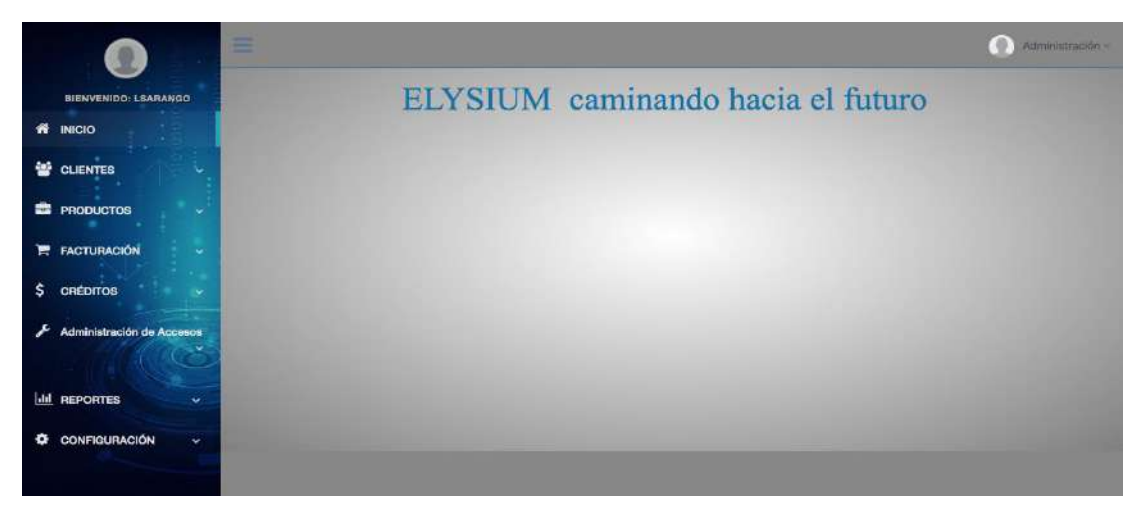

Figura 25. Nuevos colores de la interfaz

**Nota:** Estudiantes de Desarrollo de Software y Sistemas de Automatización

● En la parte de créditos se agregó el cálculo de mora por las cuotas atrasadas

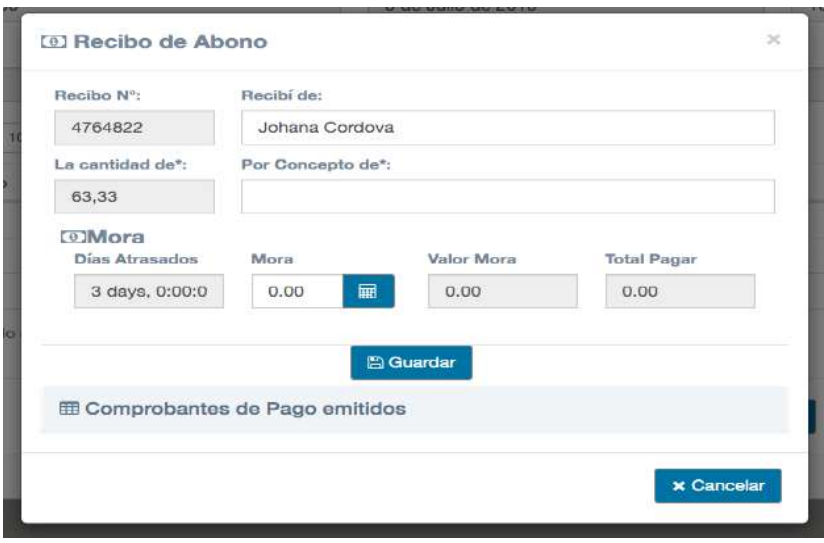

Figura 26. Interfaz de Cuotas Atrasadas

Nota: Estudiantes de Desarrollo de Software y Sistemas de Automatización

● Se agregaron los siguientes reportes: clientes, productos, categorías, venta y créditos, permitiendo poder descargar a un Excel e imprimir. En la cual el estudiante

Marcelo Carrión realizo esta tarea.

|        |                                                                     | =<br>_                     |                                                           |                          |                |                                                                    | ъ<br>Administración    |
|--------|---------------------------------------------------------------------|----------------------------|-----------------------------------------------------------|--------------------------|----------------|--------------------------------------------------------------------|------------------------|
| 嵴      | <b>BIENVENIDO: LSARANGO</b><br><b>INICIO</b>                        | <b>Reporte Clientes</b>    |                                                           |                          |                |                                                                    | $\sim$                 |
| 營      | <b>CLIENTES</b><br>ı,                                               |                            |                                                           |                          |                |                                                                    | $A \neq X$             |
| 蠡<br>Ħ | <b>PRODUCTOS</b><br>×<br><b>FACTURACIÓN</b><br>w                    | Mostrar 10                 | $#$ entradas                                              |                          | Copiar         | Descargar a Excel<br>Imprimit.<br><b>Buscar:</b>                   |                        |
| \$     | <b>CRÉDITOS</b><br>÷                                                | $\overline{11}$<br>Nambres | Apellidos                                                 | Cédula/Ruc               | и<br>Dirección | E-mail                                                             | Teléfono<br>п          |
|        | Administración de Accesos                                           | Johana<br>Jorge            | Cordova<br>Robies                                         | 1103697692<br>1105409336 | Loja<br>Loja   | njcordova@tecnologicosudamericano.edu.ec<br>digatomixx@hotmail.com | 991843433<br>981538762 |
|        |                                                                     | Luis<br>Marcelo            | Sarango<br>Carrion                                        | 1104781412<br>1104133671 | Loja<br>Loja   | djgatombo:24@gmail.com<br>danythish@hotmail.com                    | 988831741<br>985025955 |
|        | <b>III</b> REPORTES<br>$\checkmark$<br>Reportes de Ventas y Crédito |                            | Mostrando registros del 1 al 4 de un total de 4 registros |                          |                | Antonion                                                           | Siguiento              |
|        | Reportes de clientes                                                |                            |                                                           |                          |                |                                                                    |                        |
|        | Reportes de productos<br>Reportes de categorías                     |                            |                                                           |                          |                |                                                                    |                        |
| ٠      | <b>CONFIGURACIÓN</b><br>$\checkmark$                                |                            |                                                           |                          |                |                                                                    |                        |
|        |                                                                     |                            |                                                           |                          |                |                                                                    |                        |

**Figura 27.** Nueva Interfaz del Reporte de Clientes **Nota:** Estudiantes de Desarrollo de Software y Sistemas de Automatización

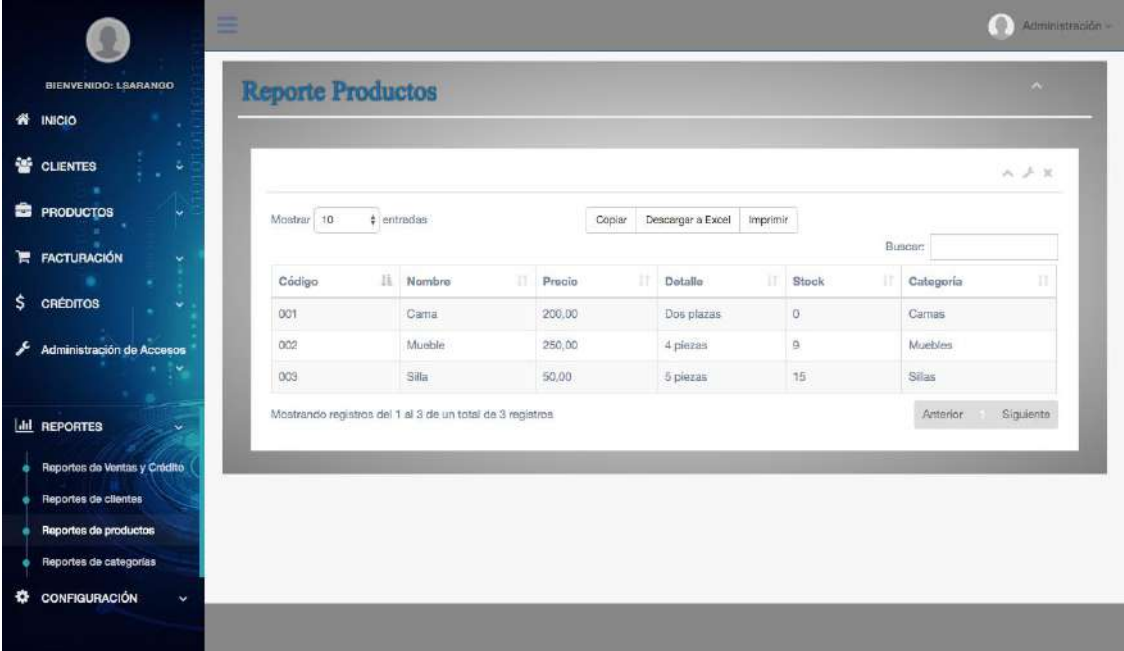

**Figura 28**. Nueva interfas del Reporte de Productos

**Nota:** Estudiantes de Desarrollo de Software y Sistemas de Automatización

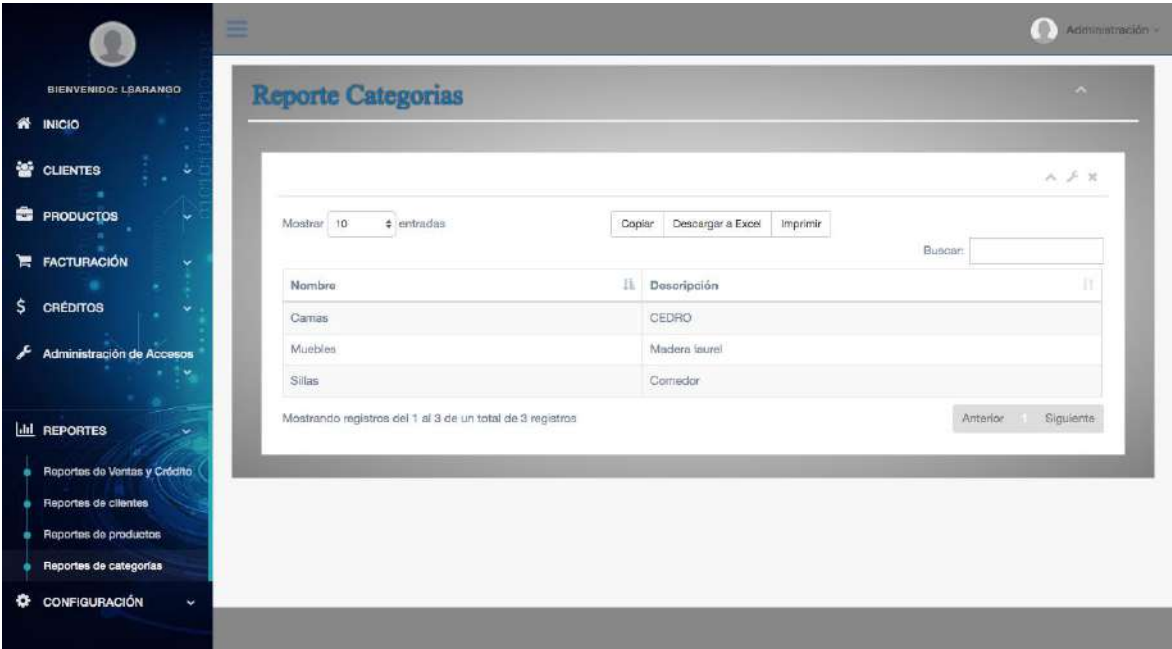

**Figura 29.** Nueva interfas de Reporte de Categoria **Nota:** Estudiantes de Desarrollo de Software y Sistemas de Automatización

| =<br>-                                            |                                                           |                                      |                         | B<br>Administración -  |
|---------------------------------------------------|-----------------------------------------------------------|--------------------------------------|-------------------------|------------------------|
| <b>BIENVENIDO: LSARANGO</b>                       | Reportes de Ventas Y Créditos                             |                                      |                         | $\mathbf{A}$           |
| <b>INICIO</b><br>₩                                |                                                           |                                      |                         |                        |
| CLIENTES<br>s.                                    |                                                           |                                      |                         | $A \neq X$             |
| <b>ES</b> PRODUCTOS<br>v                          |                                                           | Fecha: 05/08/2019<br><b>M</b> Buscar | Actualizer              |                        |
| <b>FACTURACIÓN</b><br>Ħ                           | Mostrar 10<br>$4$ entradas                                |                                      | Buscar:                 |                        |
| \$<br><b>CRÉDITOS</b>                             | $13.$<br>FnoturaN <sup>*</sup>                            | 111<br>Tipo de Pago                  | п<br>Fecha              | 11<br>Total            |
| Administración de Accesos                         | 2973111                                                   | CRÉDITO                              | 2019-08-05              | 200.00                 |
|                                                   | 3564444                                                   | <b>EFECTIVO</b>                      | 2019-08-05              | 200.00                 |
|                                                   | 5091877                                                   | CRÉDITO                              | 2019-08-05              | 250.00                 |
| <b>III</b> REPORTES<br>$\checkmark$               | 5190242                                                   | CRÉDITO                              | 2019-08-05              | 200.00                 |
| Reportes de Ventas y Crédito                      | 5238969                                                   | CRÉDITO                              | 2019-08-05              | 200.00                 |
| Reportes de clientes                              | 5711068                                                   | CREDITO                              | 2019-08-05              | 250.00                 |
| Reportes de productos                             | 7649199                                                   | CFIEDITO                             | 2019-08-05              | 200.00                 |
| Reportes de categorías                            | Mostrando registros del 1 al 7 de un total de 7 registros |                                      |                         | Siguiente<br>Anterior. |
| <b>CONFIGURACIÓN</b><br>$\bullet$<br>$\checkmark$ | Total Ventas Efectivo/Crédito S: 200<br><b>Iail Sumar</b> | I-II Abonos                          | Total Abonos S:<br>0,00 | Total Caja \$:<br>200  |

**Figura 30.** Nueva interfas de Reporte de Ventas y Creditos

**Nota:** Estudiantes de Desarrollo de Software y Sistemas de Automatización

● Se agregó el módulo de notificaciones, que consiste en una alerta en el inicio del sistema notificando los clientes que deben pagar ese día, permitiendo él envió de un mensaje de texto con el valor que le toca pagar al cliente, utilizando una plataforma de envió de mensajes llamada "Twilio". Esta tarea fue realizada por Luis Sarango.

De esta manera detallamos los avances que se han podido realizar desde la última exposición del trabajo que hemos realizado con nuestro producto estrella Elysium, dando a conocer a todos los enormes avances que se ha tenido y como cada vez más estamos obteniendo un producto muy robusto de una calidad comprobada y sobre todo funcional y útil para el mercado.

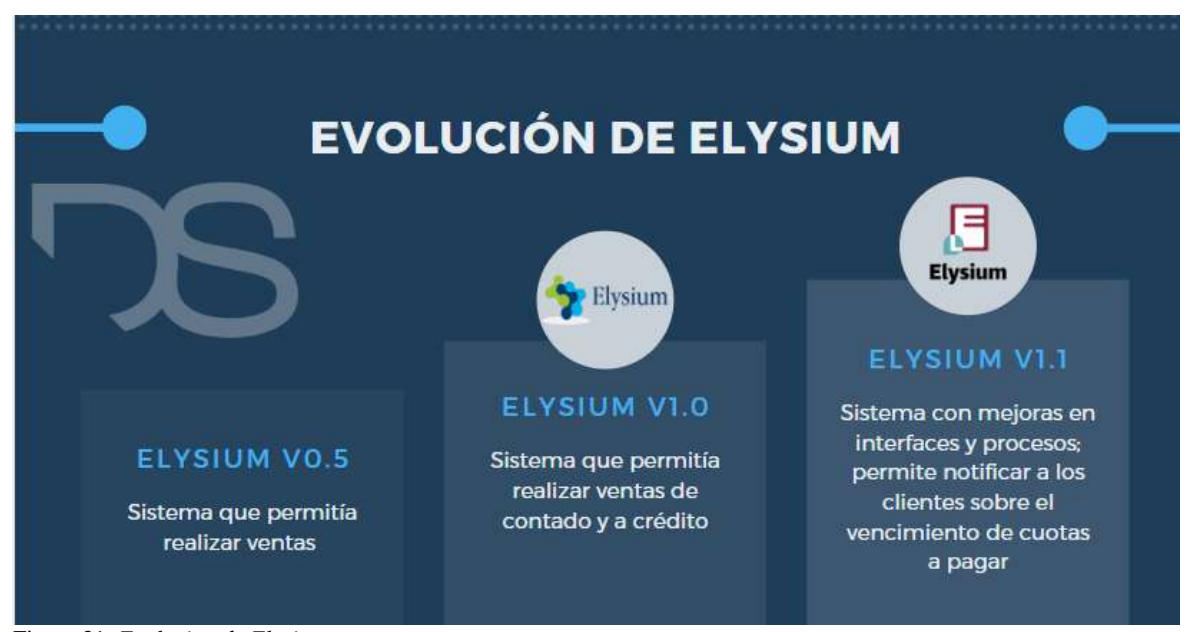

Figura 31. *Evolucion de Elysium* **Nota:** Estudiantes de Desarrollo de Software y Sistemas de Automatización

# **13.4.6.Tabla de actividades SoftDevep-desarrollo de software**

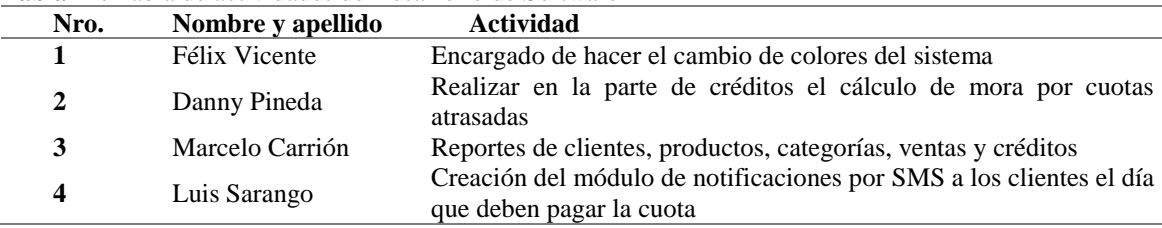

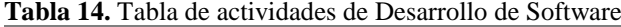

**Nota:** Estudiantes de Desarrollo de Software y Sistemas de Automatización

# **13.4.7. Desarrollo de Sitios web**

En el departamento de desarrollo de sitios web está conformado por las siguiente equipo de trabajo

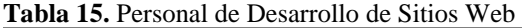

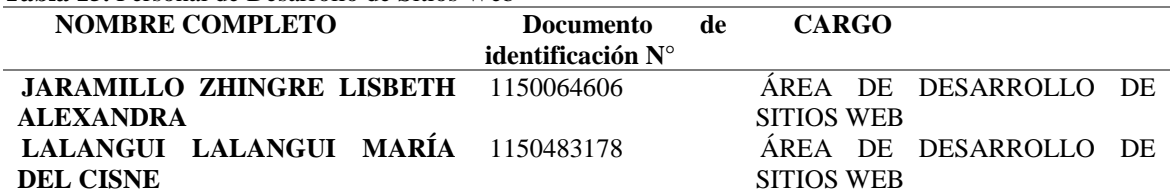

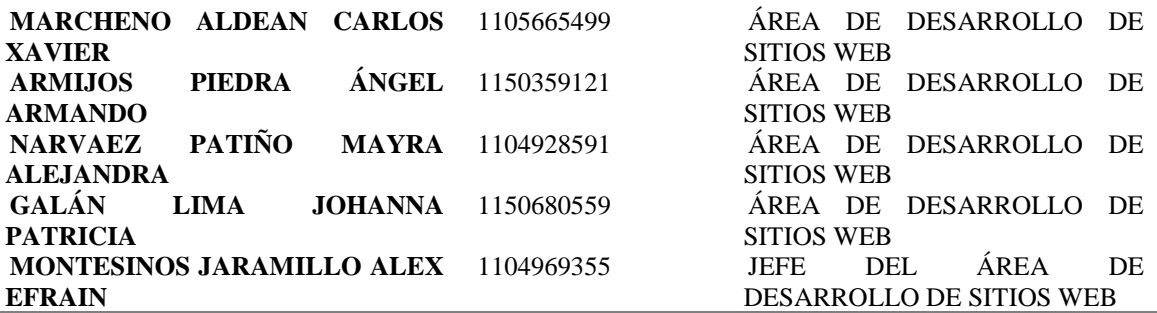

**Nota:** Estudiantes de Desarrollo de Software y Sistemas de Automatización

En esta área apertura da hace 15 días atrás lo que se ha podido realizar antes de todo es hacer conocer nuestros servicios por medio de difundir de boca a boca entre varios locales de la ciudad de Loja los servicios que ofertamos como lo son:

- Creación de sitios webs informativos
- Creación de una tienda virtual

Después de la difusión de nuestros servicios se logró la firma de un primer contrato para la realización de un sitio web y dos posibles contratos más que aún están en confirmación.

Por otro lado, aprovechando el momento se capacito al personal sobre el uso de wordpress y sus plugins, esta capacitación estuvo a cargo el sr. Leonardo Yánez**.** De momento en esta área no podemos agregar más actividades resaltando que es una rea q se acabó de aperturar.

**Tabla 16.** Tabla de actividades de Desarrollo de Sitios Web

| Nro.                                                                     | Nombre y apellido | Actividad                                           |  |  |  |  |  |
|--------------------------------------------------------------------------|-------------------|-----------------------------------------------------|--|--|--|--|--|
|                                                                          | Leonardo Yánez    | Capacitar al personal sobre wordpress y sus plugins |  |  |  |  |  |
| Nota: Estudiantes de Desarrollo de Software y Sistemas de Automatización |                   |                                                     |  |  |  |  |  |

es de Desarrollo de Software y

# **11.5 Transversalidad**

La transversalidad, concierne a cómo la tecnología puede involucrarse de manera directa o indirecta con otras ciencias, tal es el caso de la medicina, en el que la parte de tecnología va tomando poder, ya que se crean programas los cuales permiten a los galenos, realizar su trabajo de manera eficaz, ofreciendo resultados claros y precisos, automatizando procesos.

# **13.5.1.Transversalidad con la Tecnología Superior de Turismo**

La Tecnología Superior en Desarrollo de Software a través del proceso de transversalidad apoya a la Tecnología Superior en Turismo a mediante el desarrollo e implementación de

una Guía Interactiva de las rutas turísticas de la ciudad de Loja bajo la siguiente planificación.

| <b>ACTIVIDAD</b>                                                   | <b>RESPONSABLES</b>                                                                                                    | <b>FECHA</b><br><b>INICIO</b> | <b>FECHA FIN</b> | <b>PRESU</b><br><b>PUEST</b><br>O | <b>RESULTADO</b>                                                                   |
|--------------------------------------------------------------------|----------------------------------------------------------------------------------------------------|-------------------------------|------------------|-----------------------------------|------------------------------------------------------------------------------------|
| material<br>para<br>promoción<br>de<br>productos<br>V<br>servicios | Elaboración de Carrera de Turismo<br>Estudiantes de 6to ciclo<br>apoyados por su tutor<br>Carrera de Desarrollo de<br>Software<br>Estudiantes de 6to Ciclo<br>Alex<br>Enrique<br>Ing.<br>Yunga B. | $01-07-2019$                  | 22-07-2019       | \$0.00                            | Guía<br>interactiva<br>de<br>las<br>rutas<br>turísticas<br>de la<br>ciudad de Loja |

Tabla 17. *Actividades y Responsables*

**Nota:** Estudiantes de Desarrollo de Software y Sistemas de Automatización

Una vez culminado el proceso de desarrollo e implementación de la guía interactiva, se tiene como resultado una plataforma que permite la interacción con aquellos usuarios que hayan adquirido el producto **InfoDoc** al emprendimiento **SAE**. Dicha plataforma permitirá a los usuarios acceder a las rutas turísticas a través de un usuario y una contraseña la misma que se encuentra almacenada en el dispositivo electrónico.

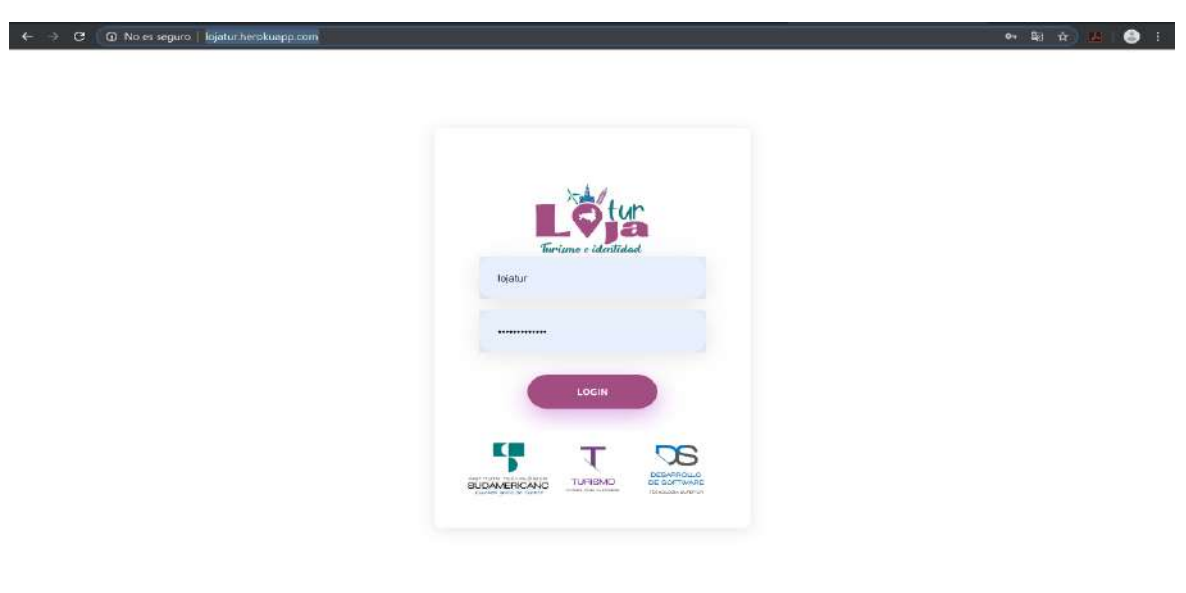

**Figura 32.** Interfaz de entrda del sitio web LojaTur **Nota:** Estudiantes de Desarrollo de Software y Sistemas de Automatización

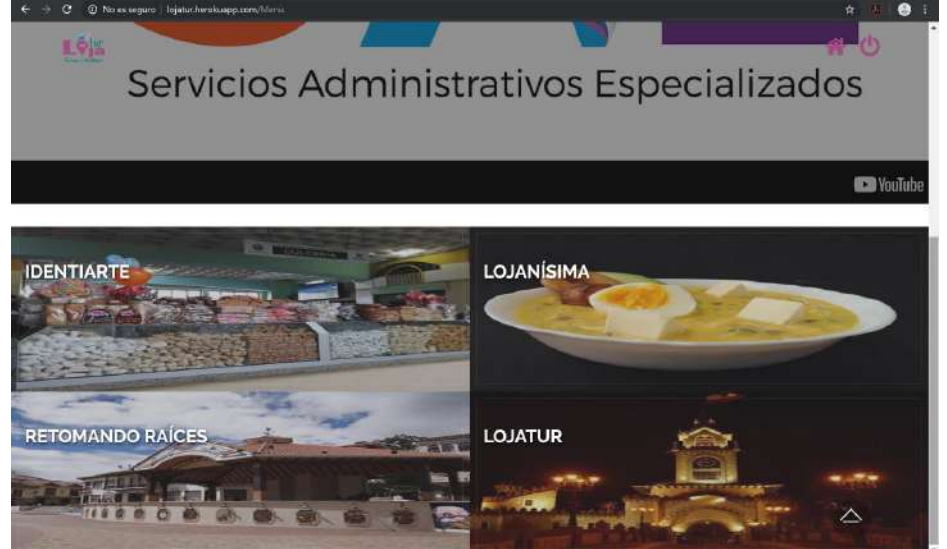

Figura 33. *Interfaz de inicio de LojaTur* **Nota:** Estudiantes de Desarrollo de Software y Sistemas de Automatización

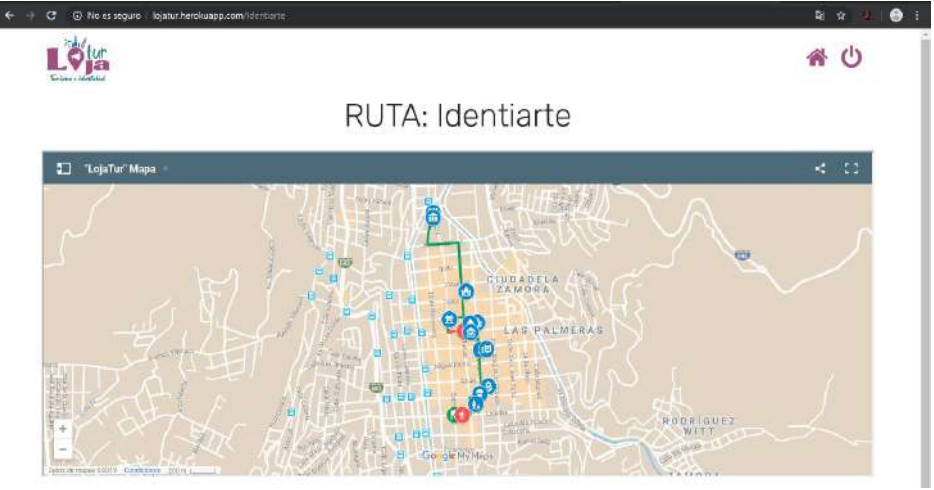

Figura 34. *Guía de mapa de LojaTur* **Nota:** Estudiantes de Desarrollo de Software y Sistemas de Automatización

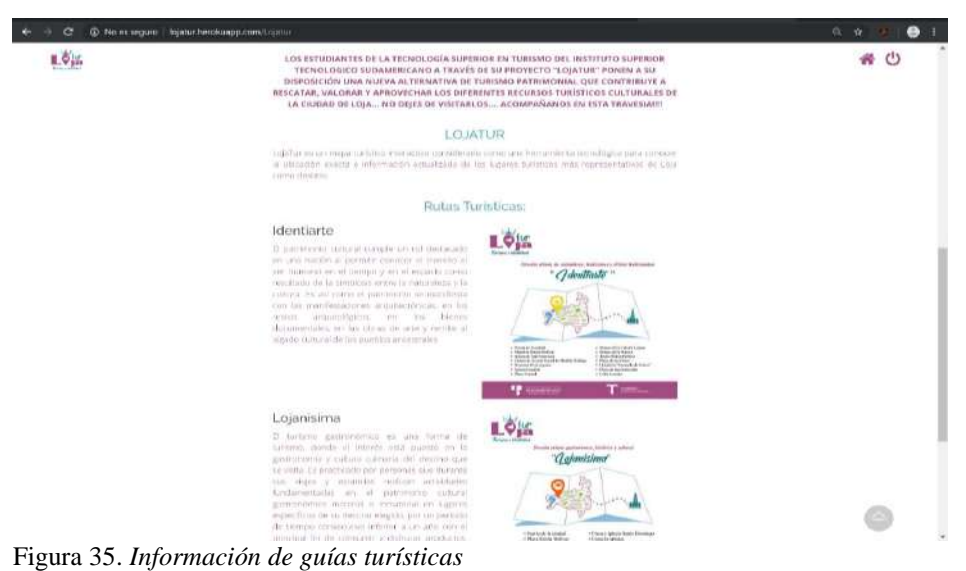

**Nota:** Estudiantes de Desarrollo de Software y Sistemas de Automatización

# **13.5.2.Transversalidad con la Tecnología Superior en Administración Financiera**

La carrera de sistemas de automatización y la tecnología superior en desarrollo de software en conjunto con los estudiantes de administración financiera realizaron el proyecto denominado caja de ahorros para lo cual los estudiantes de sistemas, colaboraron de forma constante con este proyecto.

| <b>ACTIVIDAD</b>                                           | <b>RESPONSABLES</b>                                                                                                    | <b>FECHA DE</b><br><b>INICIO</b> | <b>FECHA DE</b><br><b>FIN</b> | <b>PRESUPUES</b><br>TO | <b>RESULTADO</b>                                                                                                    |
|------------------------------------------------------------|----------------------------------------------------------------------------------------------------|----------------------------------|-------------------------------|------------------------|----------------------------------------------------------------------------------------------------|
| Legalización<br>de<br>emprendimie<br>nto                   | de<br>Carrera<br>Administración<br>Financiera<br>Abg.<br>Pedro<br>Jaramillo<br>Desarrollo<br>de<br>Software<br>Ing. Lorena Pucha<br>Estudiantes de 6to<br>ciclo | 08-04-2019                       | 08-05-2019                    | \$100,00               | de<br>Proceso<br>legalización<br>del<br>emprendimiento<br>culminado                                                                                                    |
| Apoyo<br>en<br>mejoras<br>al<br>Software<br><b>Elysium</b> | Carrera<br>Administración<br>Financiera<br>Ing. Wilson Poma<br>Desarrollo<br>de<br>Software<br>Ing. Alex Yunga                                                  | 08-04-2019                       | 28-06-2019                    | \$300,00               | <b>Procesos</b><br>de<br>facturación<br>estandarizados<br>Tablas<br>de<br>amortización<br>con<br>criterio legal<br>Reportes acordes a<br>necesidades<br><i>las</i><br>contables |
| Filosofía<br>corporativa<br>de<br>SoftDevep                | Administración<br>Financiera<br>Estudiantes de 4to<br>ciclo<br>apoyados<br>por su tutor                                                                         | $08-04-2019$                     | 08-05-2019                    | \$0,00                 | Misión,<br>visión,<br>valores<br>y<br>organización<br>administrativa<br>del<br>emprendimiento                                                                                   |

**Tabla 18.** Actividades y responsables de la transversalidad con la Tecnología Superior en Administración Financiera

**Nota:** Estudiantes de Desarrollo de Software y Sistemas de Automatización

### **13.5.3.Legalización del emprendimiento**

Mediante la firma de acta se comprometen los promotores (docentes de carrera) y grupos departamentales en desarrollar la descripción de cargos y responsabilidades de cada departamento, en reunión general se aprueban las funciones y se legaliza internamente en la tecnología de Desarrollo de Software el emprendimiento SoftDevep. En el Anexo Estatutos de emprendimiento SoftDevep, se detalla las actas firmadas y los estaturos.

En colaboración de la Tecnología Superior en Administración Financiera, se logró establecer los estatutos legales del emprendimiento Softdevep, los cuales se encuentran como Anexo en el presente documento.

# **13.5.4. Análisis, diseño e implementación del sistema para la caja de ahorro y crédito**

La carrera de Sistemas de Automatización y la Tecnología Superior en Desarrollo de Software en conjunto con los estudiantes de Administración Financiera realizaron el proyecto denominado caja de ahorros para lo cual los estudiantes de sistemas, colaboraron de forma constante con este proyecto.

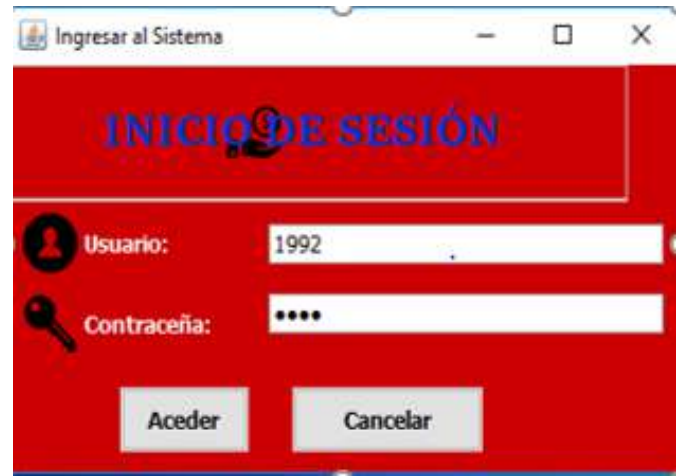

**Figura 36.** Interfaz de la Caja de Ahorro y Credito **Nota:** Estudiantes de Desarrollo de Software y Sistemas de Automatización

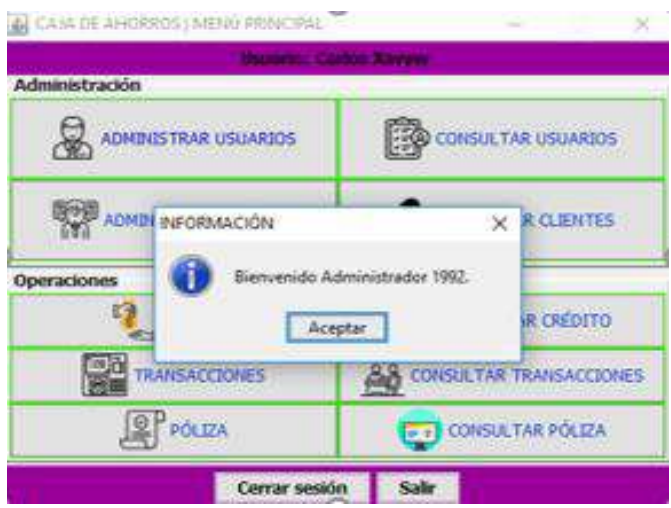

**Figura 37.** Interfaz de Inicio de la Caja de Ahorro y Crédito

**Nota:** Estudiantes de Desarrollo de Software y Sistemas de Automatización

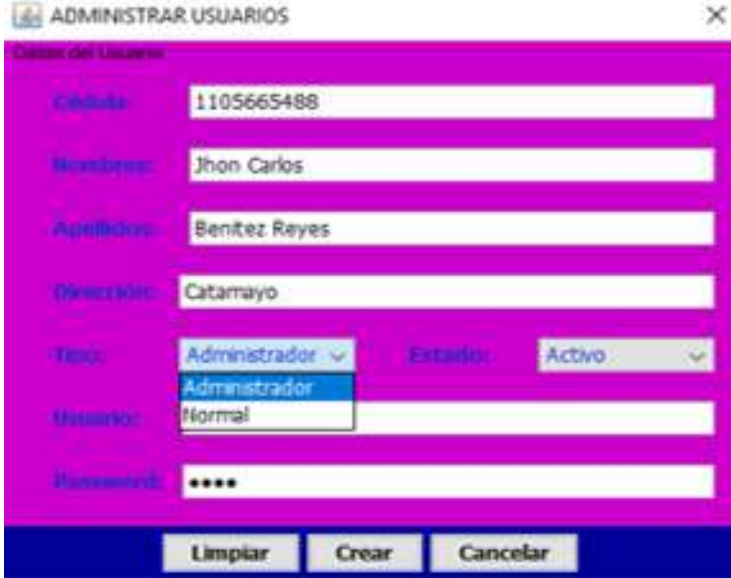

# **Figura 38.** Administrador de Usuario (tipo administrador)

**Nota:** Estudiantes de Desarrollo de Software y Sistemas de Automatización ×

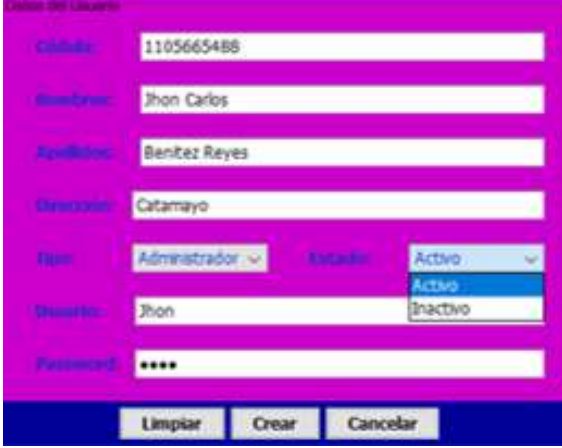

**Figura 39.** Administrador de Usuario (Estado Activo) **Nota:** Estudiantes de Desarrollo de Software y Sistemas de Automatización

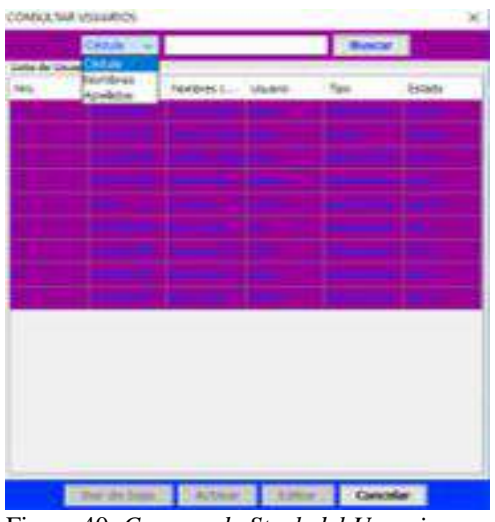

Figura 40. *Compra de Stock del Usuario* **Nota:** Estudiantes de Desarrollo de Software y Sistemas de Automatización

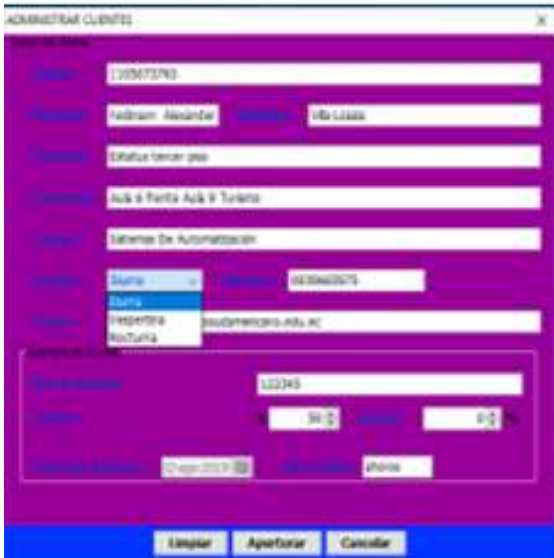

Figura 41. *Administracion Cliente*

**Nota:** Estudiantes de Desarrollo de Software y Sistemas de Automatización

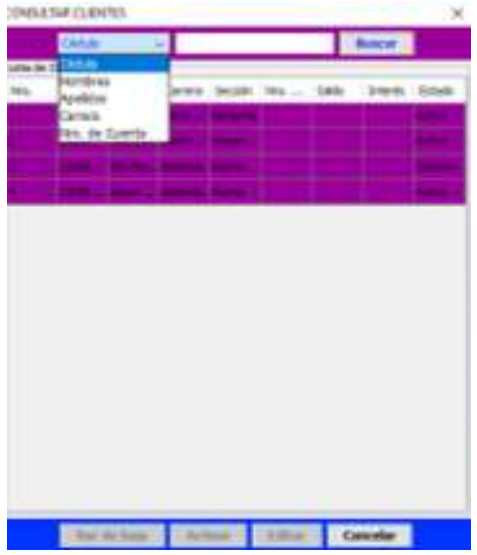

Figura 42. *Administracion de cliente* **Nota:** Estudiantes de Desarrollo de Software y Sistemas de Automatización

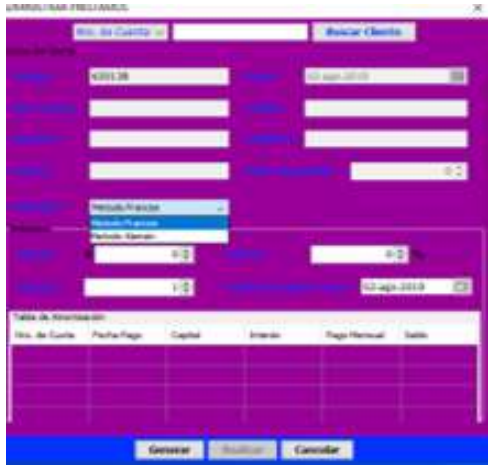

Figura 43. *Registro de Cliente* **Nota:** Estudiantes de Desarrollo de Software y Sistemas de Automatización

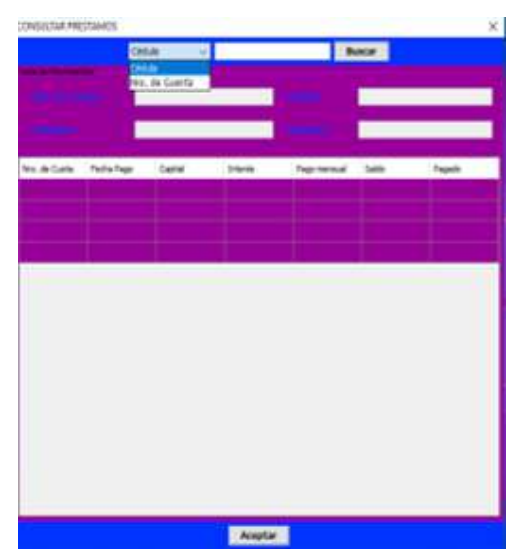

Figura 44. *Administrador de Clientes*

Nota: Estudiantes de Desarrollo de Software y Sistemas de Automatización  $\mathbf{x}$ 

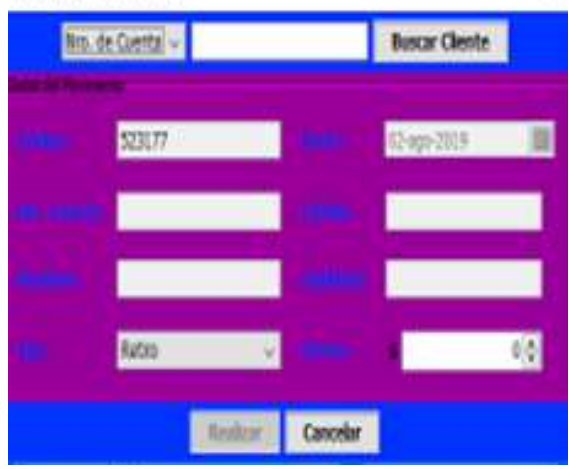

Figura 45. *Administrador de Movimientos* **Nota:** Estudiantes de Desarrollo de Software y Sistemas de Automatización

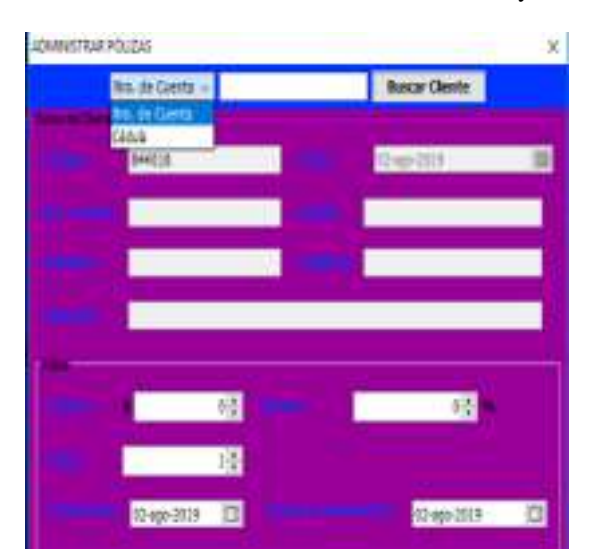

Figura 46. *Administación de Pólizas* **Nota:** Estudiantes de Desarrollo de Software y Sistemas de Automatización

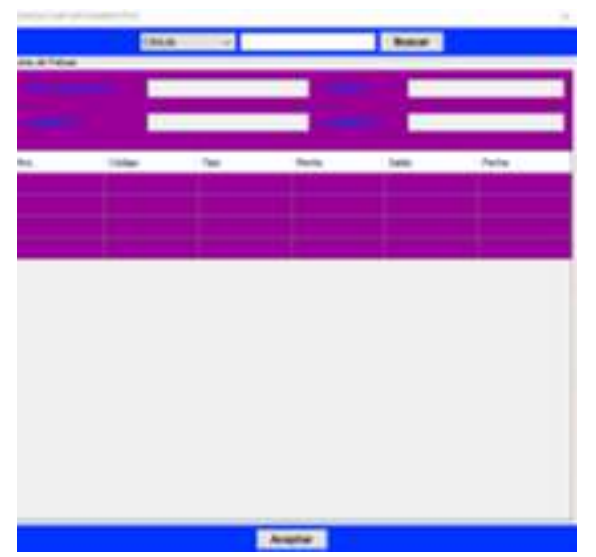

Figura 47. *Administación de Póliza* **Nota:** Estudiantes de Desarrollo de Software y Sistemas de Automatización

# **13.5.5. Capacitación en ofimática e internet a los estudiantes de cuarto ciclo de la tecnología superior en administración financiera del ISTS**

El proyecto de capacitación tiene como finalidad impartir conocimientos en Word, Excel, Power Point e internet, a los estudiantes de cuarto ciclo de la Tecnología Superior en Administración Financiera del ISTS, como parte de la transversalidad entre carreras que aportan al conocimiento, y a su vez para integrar a los estudiantes de la carrera en proyectos de Vinculación con la sociedad bajo la tutela de los docentes de la carrera de Desarrollo de Software.

Se ofreció la capacitación en consecuencia a la incorporación de la computadora ya que se desarrollaron distintas aplicaciones especializadas destinadas a llevar los trabajos más comunes y así dio origen a las aplicaciones de Ofimática.

Para la ejecución de este proyecto la tecnología superior en Desarrollo de Software organiza una reunión con el equipo de docentes de la carrera, en la que se delega un tutor responsable de esta actividad y se determina el grupo de estudiantes que contribuirán en esta labor; luego se procede con la socialización de la actividad de transversalidad con los estudiantes y se firma mediante acta las responsabilidades de cada grupo de trabajo.

A partir de ello, cada grupo junto con el tutor identifican los contenidos temáticos a impartir en la capacitación; los mismos que son socializados al docente responsable de la carrera de Administración Financiera. Luego de que se aprueba los temas a abordar, los

capacitores desarrollan los contenidos y talleres prácticos para plasmarlos en una guía virtual de Ofimática que será compartida durante la capacitación con todos los participantes.

Una vez desarrollada, revisada y aprobada la guía didáctica, se coordina en conjunto con el docente responsable de la carrera de Administración Financiera para organizar la fecha, horarios de capacitación y logística necesaria. Acordando que la capacitación se ejecute en las instalaciones del Laboratorio Don Daniel del ISTS, del 17 al 23 de julio de 2019, en el horario de 15H00 a 17H00, con la participación de 22 estudiantes.

Finalmente, mediante una encuesta de satisfacción se evalúa tanto el trabajo desarrollado por capacitadores como el nivel de relevancia de los conocimientos adquiridos. Ya que la ofimática es sumamente importante porque ofrece una serie de herramientas informáticas que sirven para agilizar enormemente el trabajo en la vida cotidiana.

Sistemas de Automatización y la Tecnología Superior en Desarrollo de Software, en colaboración con los estudiantes de la Tecnología Superior en Administración Financiera se logró crear la guía de usuario y la plan de capacitación, lo cuales se encuentran el Anexo Transversalidad con la Tecnología en Administración Financiera.

## **13.5.6.Transversalidad con la Tecnología Superior en Diseño Grafico**

Para la realización de este proyecto se necesitó el apoyo de la carrera de Diseño Gráfico para crear una imagen empresarial adecuada para la empresa SoftDevep, además de diseño de logos para los productos y servicios ofrecidos por la misma. En lo que corresponde a la realización de los logos estuvo a cargo el Ing. Alex Yunga de la Carrera de Desarrollo de Software y los estudiantes de 5° Ciclo de la carrera de Diseño Gráfico apoyados con su tutor.

Se plasmaron los logos para la empresa SoftDevep y para el programa de facturación Elysium, cuyo costo fue de \$168,00 en total dando como resultado el material para la promoción de los productos y servicios digitales e impresos que ofrece esta ya mencionada empresa.

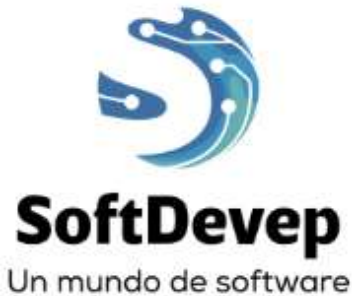

Figura 48. *Logo de SoftDevep* **Nota:** Estudiantes de Desarrollo de Software y Sistemas de Automatización

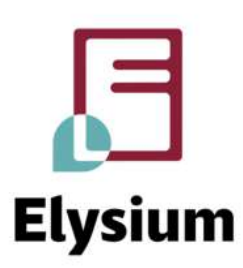

**Figura 49.** Logo de sistema de Facturacion Elysium **Nota:** Estudiantes de Desarrollo de Software y Sistemas de Automatizacion

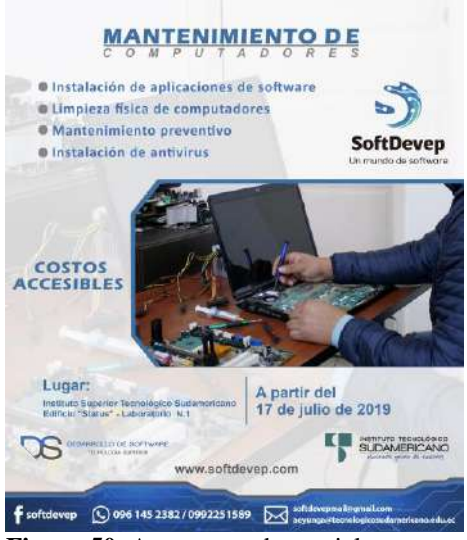

**Figura 50.** Arte para redes sociales **Nota:** Estudiantes de Desarrollo de Software y Sistemas de Automatizacion

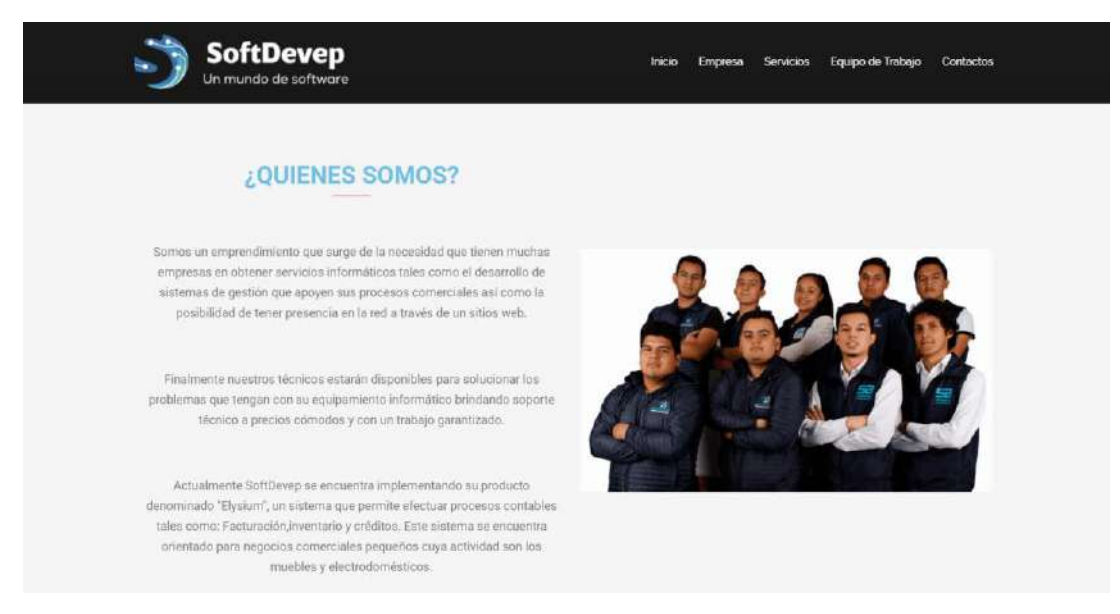

**Figura 51.** Fotos para actualizar página del emprendimiento www.softdevep.com **Nota:** Estudiantes de Desarrollo de Software y Sistemas de Automatizacion

El trabajo de transversalidad se realizó bajo la siguiente planificación:

| <b>ACTIVIDAD</b>                                                            | <b>RESPONSABLES</b>                                                                                                    | <b>FECHA</b><br><b>INICIO</b> | <b>FECHA</b><br><b>FIN</b> | <b>PRESU</b><br><b>PUEST</b><br>O | <b>RESULTAD</b>                                                                      |
|-----------------------------------------------------------------------------|----------------------------------------------------------------------------------------------------|-------------------------------|----------------------------|-----------------------------------|--------------------------------------------------------------------------------------|
| Elaboración de<br>material para<br>promoción de<br>productos y<br>servicios | Carrera de Diseño<br>Gráfico<br>Estudiantes de 5to ciclo<br>apoyados por su tutor<br>Carrera de Desarrollo de<br>Software<br>Estudiantes de 2do Ciclo | $06-05-2019$                  | $03-06-2019$               | \$400.00                          | Material para<br>promoción de<br>productos y<br>servicios<br>digitales e<br>impresos |

**Tabla 19.** Cuadro de actividades vinculado con la carrera de Diseño Grafio

**Nota:** Estudiantes de Desarrollo de Software y Sistemas de Automatización

# **11.6 Componente 5: Valoración del impacto del proyecto**

La valoración del impacto del proyecto permite determinar el alcance de los resultados y como estos influyen en diversos aspectos. El presente trabajo investigativo puede ser analizado desde diferentes puntos de vista correlacionados e interactuantes entre sí. Los impactos pueden ser tanto positivos como negativos, pero para el investigador todos los resultados son valiosos ya que permiten una retroalimentación y potenciación para posibles investigaciones futuras.

# **13.6.1.Impacto Social**

Al realizar una valoración del impacto del proyecto en la sociedad se puede determinar que existe gran cantidad de empresas que aún no deciden invertir en herramientas tecnológicas, esto se evidencia claramente en el estudio de mercado realizado en la presente investigación. Existe una brecha tecnológica importante que es necesario intervenir, el temor al cambio por parte de las empresas en las que intervenga una herramienta de automatización desemboca en considerar a la tecnología como un gasto innecesario y no como una inversión necesaria y que en la actualidad inclusive se convierte en obligatoria.

Muchos procesos contables hoy en día se realizan a través de software especializado, el mismo que se encuentra conectado a diferentes servicios nacionales que permiten a las empresas agilizar sus procesos y reducir el tiempo de trabajo en múltiples tareas.

Los futuros profesionales en el sector tecnológico tienen una tarea importante por realizar, ya que el romper este paradigma implica cada día seguir desarrollando herramientas de software que le permitan al sector empresarial tener cada vez más confianza en este tipo de productos y servicios. En el Ecuador actualmente el avance se torna lento por los términos burocráticos que se deben cumplir para proponer una herramienta tecnológica; pero, aun así, es necesario que no se deje de lado el proceso investigativo teórico y práctico que se viene ejecutando desde la formación académica profesional.

#### **13.6.2.Impacto Económico**

Los productos y servicios ofertados en la presente investigación han tenido un impacto positivo tanto para la sociedad como para los ejecutores, los mismos que han permitido obtener un nivel de experiencia importante en los estudiantes y a su vez obtener un rédito económico importante.

El ofertar productos y servicios tecnológicos puede apreciarse como un proceso de poca rentabilidad, pero mirando la práctica es todo lo contrario, ya que con una inversión pequeña se pueden alcanzar grandes resultados económicos. Los estudiantes al trabajar con el desarrollo de aplicaciones de software han realizado una inversión importante de carácter intelectual, dedicando varias horas al proceso de análisis, diseño, codificación y pruebas de las diversas soluciones de software realizas en el presente periodo académico.

Similar situación ocurre al efectuar el proceso de mantenimiento de equipos computacionales ya que se realiza una inversión inicial para la adquisición de herramientas y equipos para efectuar el proceso de mantenimiento. Realizando una relación proporcional entre la inversión y las ganancias vamos a encontrarnos con una utilidad de 3 a 1; esto indica claramente, que es necesario continuar fortaleciendo las competencias profesionales de los estudiantes en esta rama de su formación académica.

## **13.6.3.Impacto Académico**

Académicamente el proyecto de investigación reflejó resultados importantes ya que los mismos permitirán fortalecer los contenidos de las mallas curriculares tanto de la Tecnología Superior en Desarrollo de Software como también de la carrera de Sistemas de Automatización. Así también, los resultados han permitido identificar las diferentes temáticas para visitas técnicas de observación, seminarios técnicos y certificaciones especializadas.

Además se ha logrado desarrollar en los estudiantes competencias ajenas el proceso de formación profesional, competencias en temas de relaciones interpersonales, atención al cliente, emprendimiento, etc., este es uno de los resultados más importantes alcanzados durante el presente proyecto de investigación.

La transversalidad con otras carreras permitió al estudiante analizar la solución a un problema desde diversos puntos de vista, lo que indica la importancia de la tecnología para las diferencias ciencias y a su vez como se complementan estas ciencias con la tecnología.

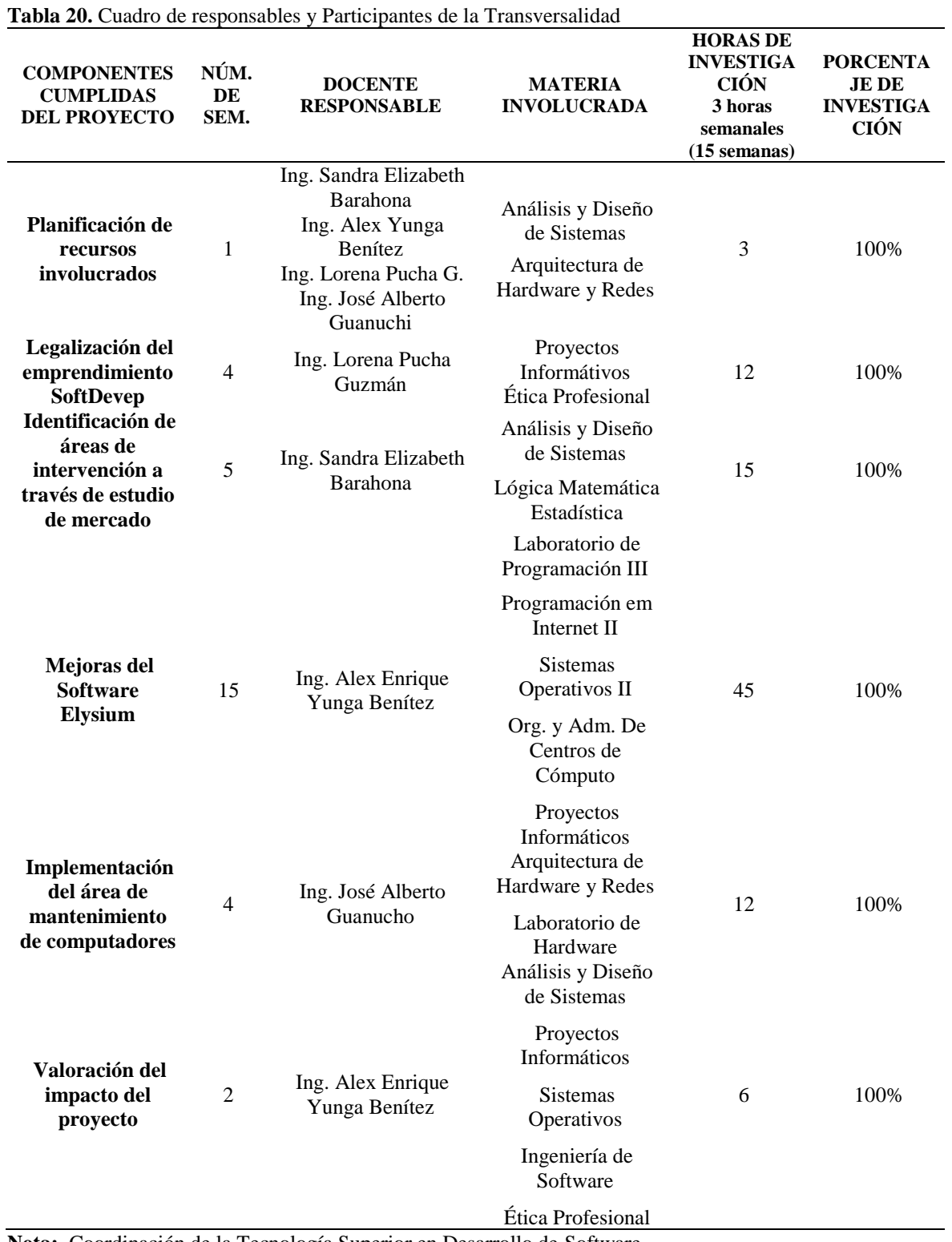

# **12. Responsables y participantes**

**Nota:** Coordinación de la Tecnología Superior en Desarrollo de Software

**Tabla 21.** Nómina de estudiantes distribuídos por responsabilidades

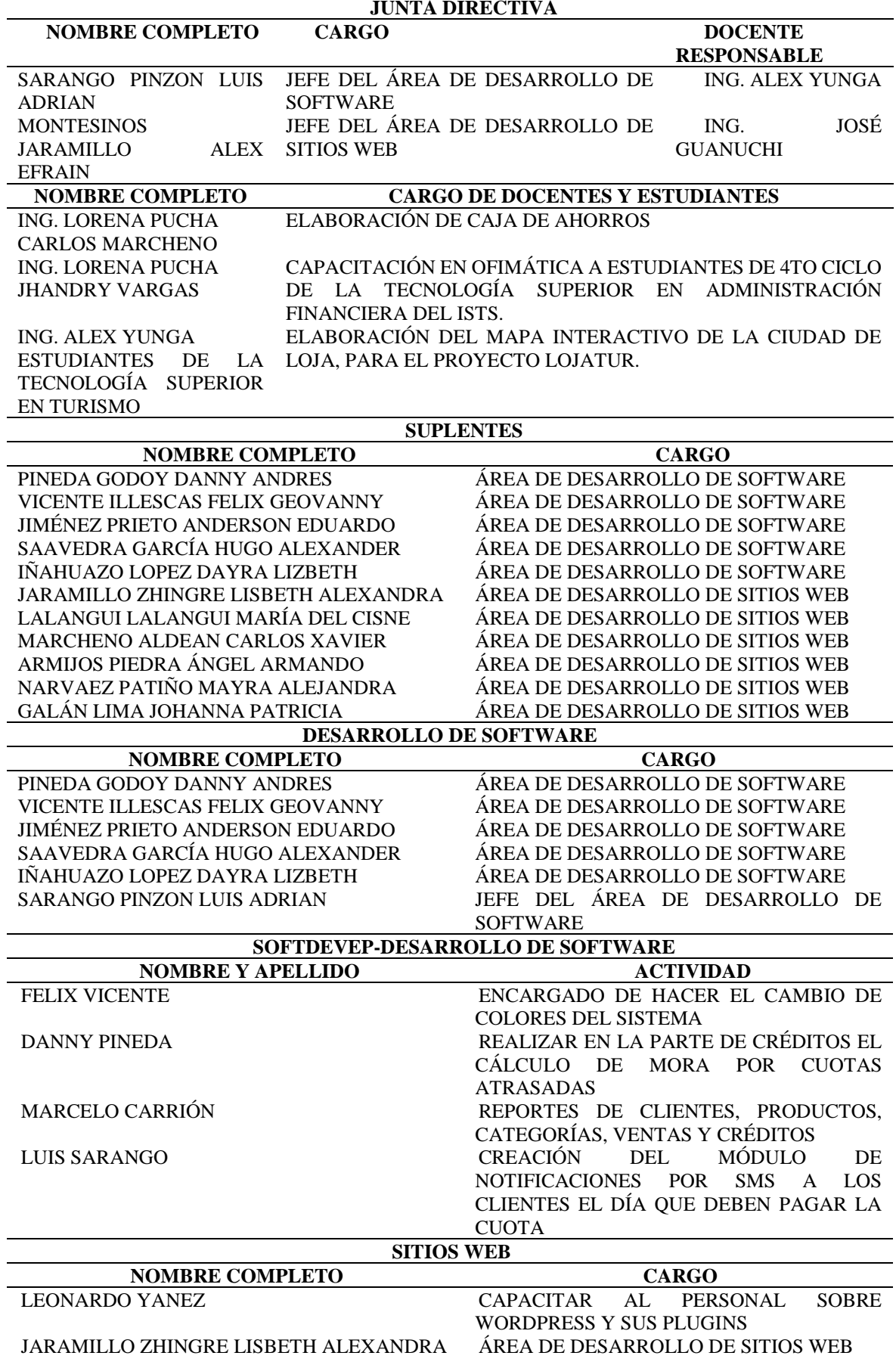

LALANGUI LALANGUI MARÍA DEL CISNE ÁREA DE DESARROLLO DE SITIOS WEB<br>MARCHENO ALDEAN CARLOS XAVIER ÁREA DE DESARROLLO DE SITIOS WEB MARCHENO ALDEAN CARLOS XAVIER ÁREA DE DESARROLLO DE SITIOS WEB NARVAEZ PATIÑO MAYRA ALEJANDRA ÁREA DE DESARROLLO DE SITIOS WEB GALÁN LIMA JOHANNA PATRICIA ÁREA DE DESARROLLO DE SITIOS WEB GALÁN LIMA JOHANNA PATRICIA ÁREA DE DESARROLLO DE SITIOS WEB

ÁREA DE DESARROLLO DE SITIOS WEB JEFE DEL ÁREA DE DESARROLLO DE SITIOS WEB

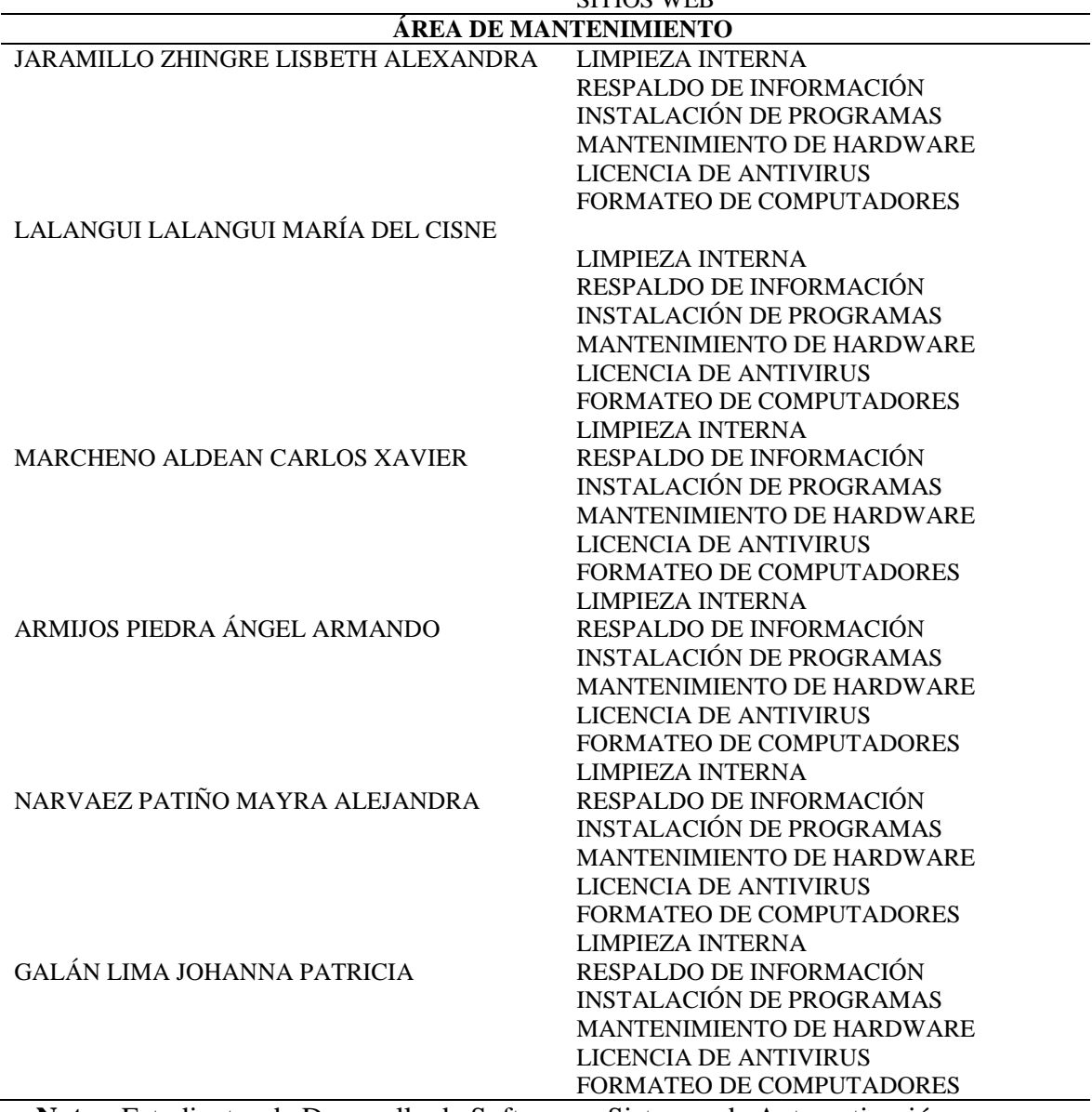

**Nota:** Estudiantes de Desarrollo de Software y Sistemas de Automatización

#### **13. Evaluación de propuesta**

Gracias a la valoración del impacto podemos determinar los resultados de las actividades realizadas, los cuales influyen en varios aspectos, el presente trabajo investigativo es analizado desde diferentes puntos de vista correlacionados e interactuantes entre sí.

## **13.1 Impacto académico**

Se logró obtener la motivación y compromiso de parte de los estudiantes al elaborar proyectos tecnológicos en los cuales apliquen sus conocimientos adquiridos en el ISTS.

Gracias a los conocimientos impartidos por los docentes, los estudiantes han logrado explotar sus habilidades para lograr una gran competitividad en el ámbito académico.

Los estudiantes de las carreras de Sistemas de Automatización y Desarrollo de Software del ISTS han adquirido una mayor confianza en sí mismos en el ámbito profesional, logrando involucrarse cada vez más en ésta área.

#### **13.2 Impacto económico**

Al finalizar el proyecto como tal, podemos constatar que la rentabilidad de las actividades profesionales, es positiva, ya que la única inversión que se hace, es aportar con el conocimiento, gracias a esto, es posible crear fuentes de trabajo las cuales les permitan a los estudiantes especializarse en el área que ellos lo decidan.

## **13.3 Impacto social**

Se evidencia el estado actual de los estudiantes, los cuales realizan proyectos a lo largo de su carrera para al final poder dar a conocer el trabajo realizado antes de su titulación y así poder dar oportunidad a los futuros profesionales para que sean emprendedores.

# **13.4 Transversalidad**

Gracias a las alianzas formadas con las Tecnologías Superiores en Turismo, Administración Financiera y Diseño Gráfico, hemos podido crear una gran variedad de proyectos, pudiendo de esta manera, compartir conocimientos con el fin de sacar adelante proyectos que aporten a la sociedad, específicamente en la ciudad de Loja y la Zona 7.

## **14. Conclusiones**

- Gracias al análisis realizado dentro del estudio de mercado facilitó la identificación de las empresas comerciales de la ciudad de Loja y con ello se logró identificar las necesidades de estas, obteniendo así resultados positivos para la implementación del aplicativo de software proyectado.
- $\overline{\phantom{a}}$  Por medio de la proyección de gastos se determinó el costo real del producto, tomando en cuenta los recursos humanos y tecnológicos necesarios para la producción de este.
- La correcta selección de la metodología ágil de desarrollo de software nos permitió llevar un trabajo ordenado y sistemático en cada una de sus fases; así también permitió controlar los resultados generados y obtener una documentación idónea para verificación del cumplimiento de las funcionalidades del aplicativo a implementar.
- Gracias a las herramientas de desarrollo de software libre y que son una tendencia mundial, se logró construir un aplicativo de calidad, escalable, robusto y que cumple con estándares internacionales; así también ser interpretado y actualizado por otros programadores sin ninguna dificultad.
- $\perp$  La valoración de impacto en base al análisis académico y social permitió corroborar que el aplicativo implementado cumplió con las necesidades y expectativas tanto de la empresa como los estudiantes.

## **15. Recomendaciones**

- Aumentar el ámbito del estudio de mercado con la finalidad de obtener nuevas áreas donde se pueda implementar software a medida y que ofrezca soluciones a problemas que no estén enfocados necesariamente a la comercialización.
- Una vez conformado el equipo de trabajo de la empresa Softdevep, para la proyección de gastos debe incluirse el costo por hora del trabajo del analista, diseñador, programador, tester y otras personas que estén involucradas en el desarrollo del proyecto ya que esto generará un valor más acercado a la realidad.
- Proseguir con el uso de metodologías ágiles de desarrollo de software para la elaboración de proyectos a mediano y largo plazo, incrementando la fase de comercialización que permita dar a conocer el producto con diferentes técnicas de mercadeo ya sea tradicional o digital.
- Coordinar eficientemente las herramientas de desarrollo de software utilizadas durante la ejecución del proyecto, de tal manera que la fusión de cada una permita generar óptimos resultados y así disminuir los riesgos que puedan presentarse durante la codificación e integración del software.
- Realizar un control frecuente de los resultados de los productos y servicios que la empresa SoftDevep ofrece, tomando en cuenta los ámbitos sociales, académicos y económicos, para mejorar el emprendimiento y que tenga presencia en el mercado.

#### **16. Bibliografía**

Bruno Munari. (2013). Obtenido de https://aulasinjaula.files.wordpress.com/2013/12/comparativas-metodologc3adas.pdf

Concepto.de. (s.f.). Obtenido de https://concepto.de/lenguaje-de-programacion/

Deconcepto.com. (s.f.). Obtenido de https://deconceptos.com/tecnologia/manual-deusuario

Definición. (s.f.). Obtenido de https://concepto.de/fenomenologia/

Diagram.es. (2019). Obtenido de https://diagram.es/que-es-el-softwareodoo/#.XVI7R-hKjIU

Diaz, A. (2013). softemg. Obtenido de scrum: https://www.softeng.es/eses/empresa/metodologias-de-trabajo/metodologia-scrum.html

Fernandez, J. (16 de febrero de 2014). bolg. Obtenido de metodologuia iconix: http://metodologiaiconix.blogspot.com/

Fernandez, N. (2017). naiarafernandez.com. Obtenido de http://www.naiarafernandez.com/tutorial-slack-que-es-para-que-sirve-y-comofunciona/#comment-3404879810

Fundéu BBVA. (19 de Diciembre de 2012). Obtenido de https://www.fundeu.es/escribireninternet/diseno-de-la-interaccion/

García, F., & García, A. (2017). repositorio.grial.eu. Obtenido de https://repositorio.grial.eu/bitstream/grial/1153/1/8.%20Modelo%20de%20dominio.pdf

Gardey, J. P. (2014). Definición. Obtenido de https://definicion.de/requerimiento/

Garzas, J. (24 de Julio de 2015). Javiergarzas.com. Obtenido de https://www.javiergarzas.com/2015/07/que-es-docker-sencillo.html

Goncalves, L. (25 de Enero de 2019). luis-goncalves.com. Obtenido de https://luisgoncalves.com/es/que-es-la-metodologia-agil/

Hernández, R., Fernández, C., & Baptista, P. (2006). cmapspublic2.ihmc.us. Obtenido de https://cmapspublic2.ihmc.us/rid=1M7BV0046-FSY1Y8-1PHY/Yarliz%20Mora.pdf

Merino., J. P. (2010). Definición.com. Obtenido de https://definicion.de/vinculacion/

Mineduc. (s.f.). Obtenido de https://www.ayudamineduc.cl/ficha/que-es-latransversalidad-educativa-5

msn noticias. (s.f.). Obtenido de https://www.msn.com/escl/noticias/microsoftstore/%C2%BFqu%C3%A9-es-y-para-qu%C3%A9-sirve-visualstudio-2017/ar-AAnLZL9

Packer, M. (25 de 02 de 2010). Obtenido de http://www.psicologiacultural.org/Pdfs/Traducciones/La%20investigacion%20hermene utica.pdf

Romero, E. (23 de Julio de 2019). estebanromero.com. Obtenido de http://estebanromero.com/herramientas-emprender-desarrollar-proyectos/heroku-unaplataforma-para-la-creacion-de-aplicaciones/

Rubio, J. C. (25 de Febrero de 2019). openwebinars.net. Obtenido de https://openwebinars.net/blog/que-es-git-y-para-que-sirve/

Shujel. (16 de Noviembre de 2008). log-emprendedor.info. Obtenido de http://www.blog-emprendedor.info/que-es-el-estudio-de-mercado/

studentplace. (09 de Septiembre de 2019). Obtenido de https://studentplace98.blogspot.com/2018/09/metodologia-de-desarrollo-desoftware.html

Valdés, D. P. (03 de 07 de 2007). Maestros de web. Obtenido de http://www.maestrosdelweb.com/que-es-javascript/

Victor. (05 de 08 de 2017). victorrebles.es. Obtenido de https://victorroblesweb.es/2017/08/05/que-es-angular-y-para-que-sirve/

Zamenfeld, S. (01 de 07 de 2011). Brainlabs New IT. Obtenido de http://www.brainlabs.com.ar/novedad/staruml-una-herramienta-para-modelado/

Bruno Munari. (2013). Fonte: https://aulasinjaula.files.wordpress.com/2013/12/comparativas-metodologc3adas.pdf

Concepto.de. (s.d.). Fonte: https://concepto.de/lenguaje-de-programacion/

Deconcepto.com. (s.d.). Fonte: https://deconceptos.com/tecnologia/manual-deusuario

Definición. (s.d.). Fonte: https://concepto.de/fenomenologia/

Diagram.es. (2019). Fonte: https://diagram.es/que-es-el-software-odoo/#.XVI7RhKjIU

Diaz, A. (2013). softemg. Fonte: scrum: https://www.softeng.es/eses/empresa/metodologias-de-trabajo/metodologia-scrum.html

Fernandez, J. (16 de febrero de 2014). bolg. Fonte: metodologuia iconix: http://metodologiaiconix.blogspot.com/

Fernandez, N. (2017). naiarafernandez.com. Fonte: http://www.naiarafernandez.com/tutorial-slack-que-es-para-que-sirve-y-comofunciona/#comment-3404879810

Fundéu BBVA. (19 de Diciembre de 2012). Fonte: https://www.fundeu.es/escribireninternet/diseno-de-la-interaccion/

García, F., & García, A. (2017). repositorio.grial.eu. Fonte: https://repositorio.grial.eu/bitstream/grial/1153/1/8.%20Modelo%20de%20dominio.pdf

Gardey, J. P. (2014). Definición. Fonte: https://definicion.de/requerimiento/

Garzas, J. (24 de Julio de 2015). Javiergarzas.com. Fonte: https://www.javiergarzas.com/2015/07/que-es-docker-sencillo.html

Goncalves, L. (25 de Enero de 2019). luis-goncalves.com. Fonte: https://luisgoncalves.com/es/que-es-la-metodologia-agil/

Hernández, R., Fernández, C., & Baptista, P. (2006). cmapspublic2.ihmc.us. Fonte: https://cmapspublic2.ihmc.us/rid=1M7BV0046-FSY1Y8-1PHY/Yarliz%20Mora.pdf

Merino., J. P. (2010). Definición.com. Fonte: https://definicion.de/vinculacion/

Mineduc. (s.d.). Fonte: https://www.ayudamineduc.cl/ficha/que-es-latransversalidad-educativa-5

msn noticias. (s.d.). Fonte: https://www.msn.com/escl/noticias/microsoftstore/%C2%BFqu%C3%A9-es-y-para-qu%C3%A9-sirve-visualstudio-2017/ar-AAnLZL9

Packer, M. (25 de 02 de 2010). Fonte: http://www.psicologiacultural.org/Pdfs/Traducciones/La%20investigacion%20hermene utica.pdf

Romero, E. (23 de Julio de 2019). estebanromero.com. Fonte: http://estebanromero.com/herramientas-emprender-desarrollar-proyectos/heroku-unaplataforma-para-la-creacion-de-aplicaciones/

Rubio, J. C. (25 de Febrero de 2019). openwebinars.net. Fonte: https://openwebinars.net/blog/que-es-git-y-para-que-sirve/

Shujel. (16 de Noviembre de 2008). log-emprendedor.info. Fonte: http://www.blogemprendedor.info/que-es-el-estudio-de-mercado/

studentplace. (09 de Septiembre de 2019). Fonte: https://studentplace98.blogspot.com/2018/09/metodologia-de-desarrollo-desoftware.html

Valdés, D. P. (03 de 07 de 2007). Maestros de web. Fonte: http://www.maestrosdelweb.com/que-es-javascript/

Victor. (05 de 08 de 2017). victorrebles.es. Fonte: https://victorroblesweb.es/2017/08/05/que-es-angular-y-para-que-sirve/

Zamenfeld, S. (01 de 07 de 2011). Brainlabs New IT. Fonte: http://www.brainlabs.com.ar/novedad/staruml-una-herramienta-para-modelado/
Alarcos Quality Center.(s.f.). Obtenido

de [http://www.alarcosqualitycenter.com/index.php/servicios/valoracion-activos](http://www.alarcosqualitycenter.com/index.php/servicios/valoracion-activos-)software

Caldeiro, G. (2019). Fenomenología. Filosofia.idoneos.com. Obtenido

de https://filosofia.idoneos.com/fenomenologia/

Conocimientosweb. Recursos requeridos para el desarrollo del proyecto. (15 de Octubre de 2013). Obtenido de https:[//www.conocimientosweb.net/descargas/article907.html](http://www.conocimientosweb.net/descargas/article907.html)

D, M. (29 de Junio de 2010). velneo. Obtenido de https://velneo.es/como-valorarpresentar- vender-software/

EcuRed, M. h. (15 de Enero de 2019). Ecured.cu. Obtenido

de ht[tps://www.ecured.cu/M%C3%A9todo\\_her](http://www.ecured.cu/M%C3%A9todo_her)

García Bello, M. (1 de Marzo de 2007). Comercialización de productos y servicios universitarios. Obtenido de ht[tps://www.gestiopolis.com/comercializacion-de](http://www.gestiopolis.com/comercializacion-de-)productos-y-servicios-universitarios/

García, A. (2010).Análisis de la demanda. Obtenido

de ht[tps://www.xing.com/communities/posts/paso-4-analisis-de-la-demanda-](http://www.xing.com/communities/posts/paso-4-analisis-de-la-demanda-)1003939342

Garriga, A. (2015). Recusos en project management. Obtenido de ht[tps://www.recursosenprojectmanagement.com/planificacion-de-los-recursos/](http://www.recursosenprojectmanagement.com/planificacion-de-los-recursos/)

Intituto Nacional de Administracion Publica A.C. (1997). Estudio de mercado. Obtenido de https://archivos.juridicas.unam.mx/www/bjv/libros/3/1430/8.pdf

Introduccion a las metodologias de desarrollo de software. (s.f.). Obtenido de <http://ima.udg.edu/~sellares/EINF-> ES2/Present1011/MetodoPesadesDocumentacio.pdf

Manuel, C. (s.f.). manuel.cillero.es. Obtenido de https://manuel.cillero.es/doc/metrica- 3/tecnicas/diagrama-de-clases/

Medina, P., & Córdova, S. (2002). Guia de estudio de mercado para la evaluacion de proyectos. Obtenidode ht[tps://www.eenbasque.net/guia\\_transferencia\\_resultados/files/Univ.Chile\\_Tesis\\_](http://www.eenbasque.net/guia_transferencia_resultados/files/Univ.Chile_Tesis_) Guia\_del\_Estudio\_de\_Mercado\_para\_la\_Evaluacion\_de\_Proyectos.pdf

Medium Corporation. (s.f.). Obtenido de Requeridos blog: [https://medium.com/@requeridosblog/requerimientos-funcionales-y-no-](https://medium.com/%40requeridosblog/requerimientos-funcionales-y-no-) funcionalesejemplos-y-tips-aa31cb59b22a

Pesántez, V. (2012). Proyecto de factibilidad para la creación de una empresa de entretenimiento con vehiculos monoplaza (Karting)en el canton rumiñahui. Obtenido de https://dspace.ups.edu.ec/bitstream/123456789/3303/1/UPS-QT02932.pdf

Puchades , J. (2017). Estrategias para vender software. Obtenido

de ht[tps://www.salesup.com/crm-online/cc-objetivos-de-ventas.shtml](http://www.salesup.com/crm-online/cc-objetivos-de-ventas.shtml)

Rivas, C. I., Corona, V. P., Gutierrez, J. F., & Hernandez, L. (2015). Metodologías actuales de desarrollo de software. Tecnología e Innovación.

Sendekia Ingenieria. (s.f.). Obtenido de https://sendekia.com/que-es-un-prototipo-ypara- que-sirve/

UNAD. (s.f.). Obtenido de Diagrama de casos De uso[:http://stadium.unad.edu.co/ovas/10596\\_9839/diagramas\\_de\\_casos\\_de\\_uso.html](http://stadium.unad.edu.co/ovas/10596_9839/diagramas_de_casos_de_uso.html)

## **17. Anexos**

# **17.1 Anexo 1: Cronograma de Actividades**

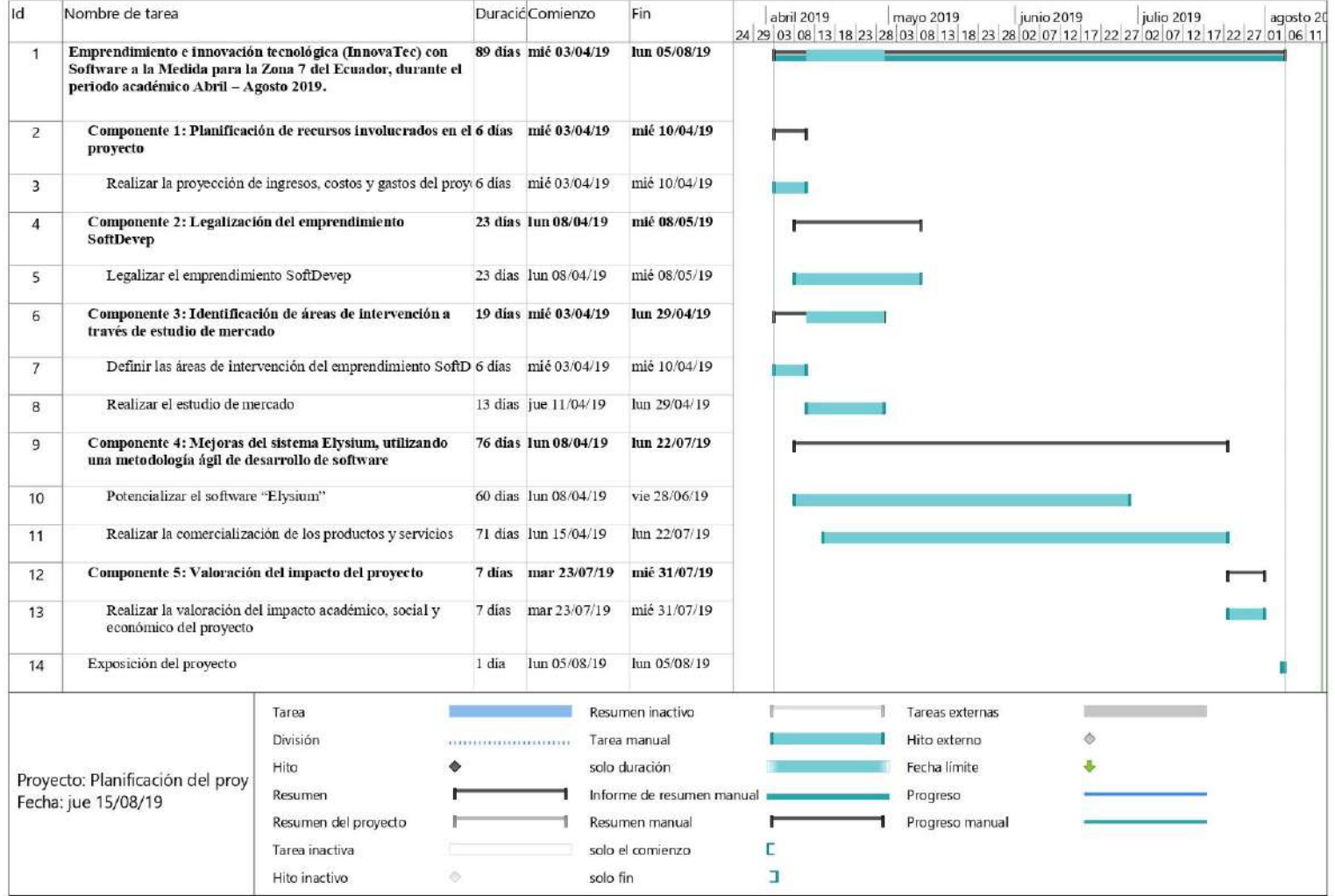

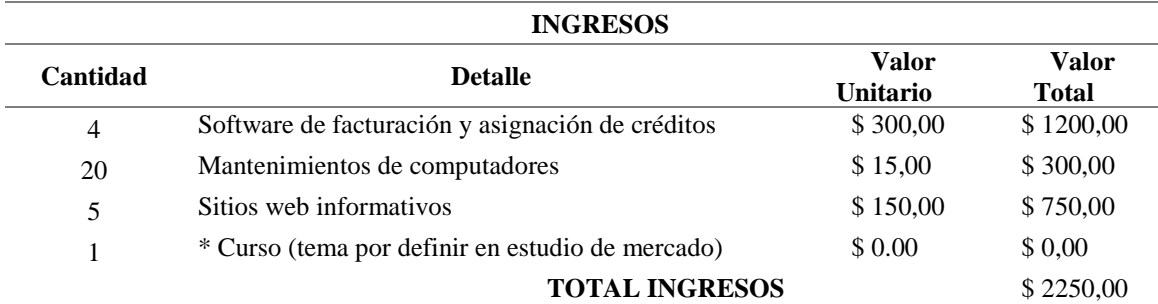

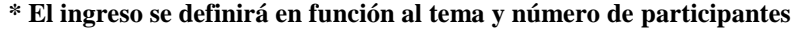

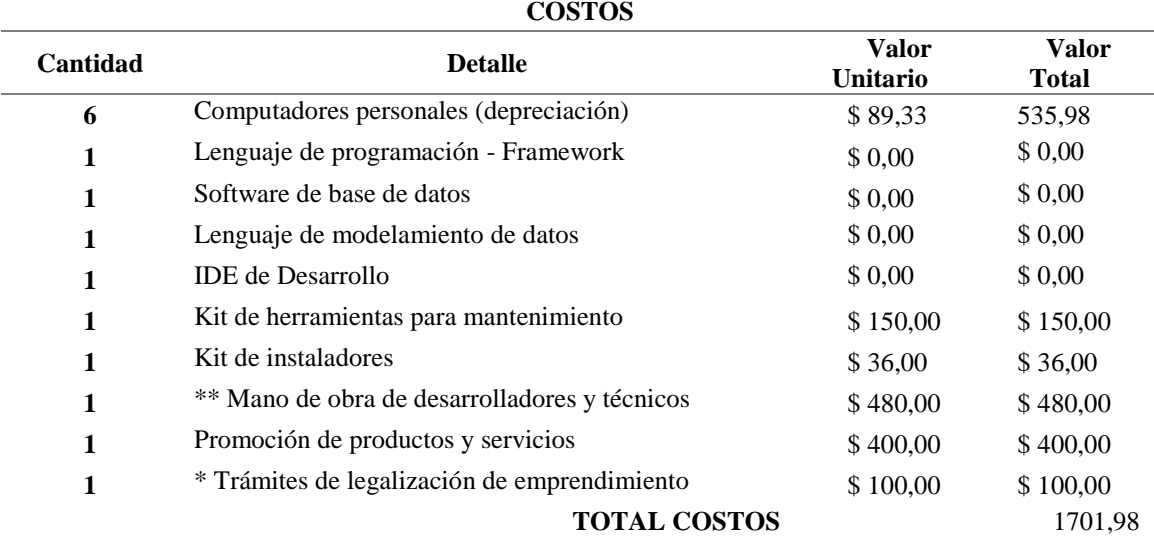

## **\*\* Pago por obra cierta**

# **\* Costo puede variar por el tiempo del trámite y la documentación a generar**

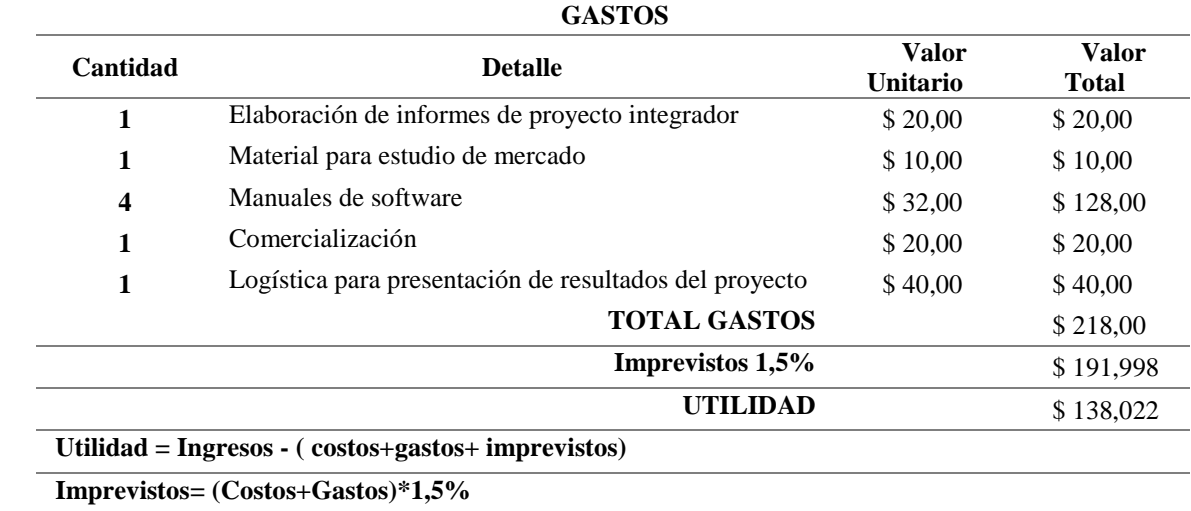

# **17.3 Anexo 3: Acta de cumplimiento del proyecto integrador**

# **17.4 Anexo 4: Seguimiento de actividades cumplidas**

# **17.5 Anexo 5: Matriz Resumen Evaluativa**

# **17.6 Anexo 6: Evidencias fotográficas y de video**

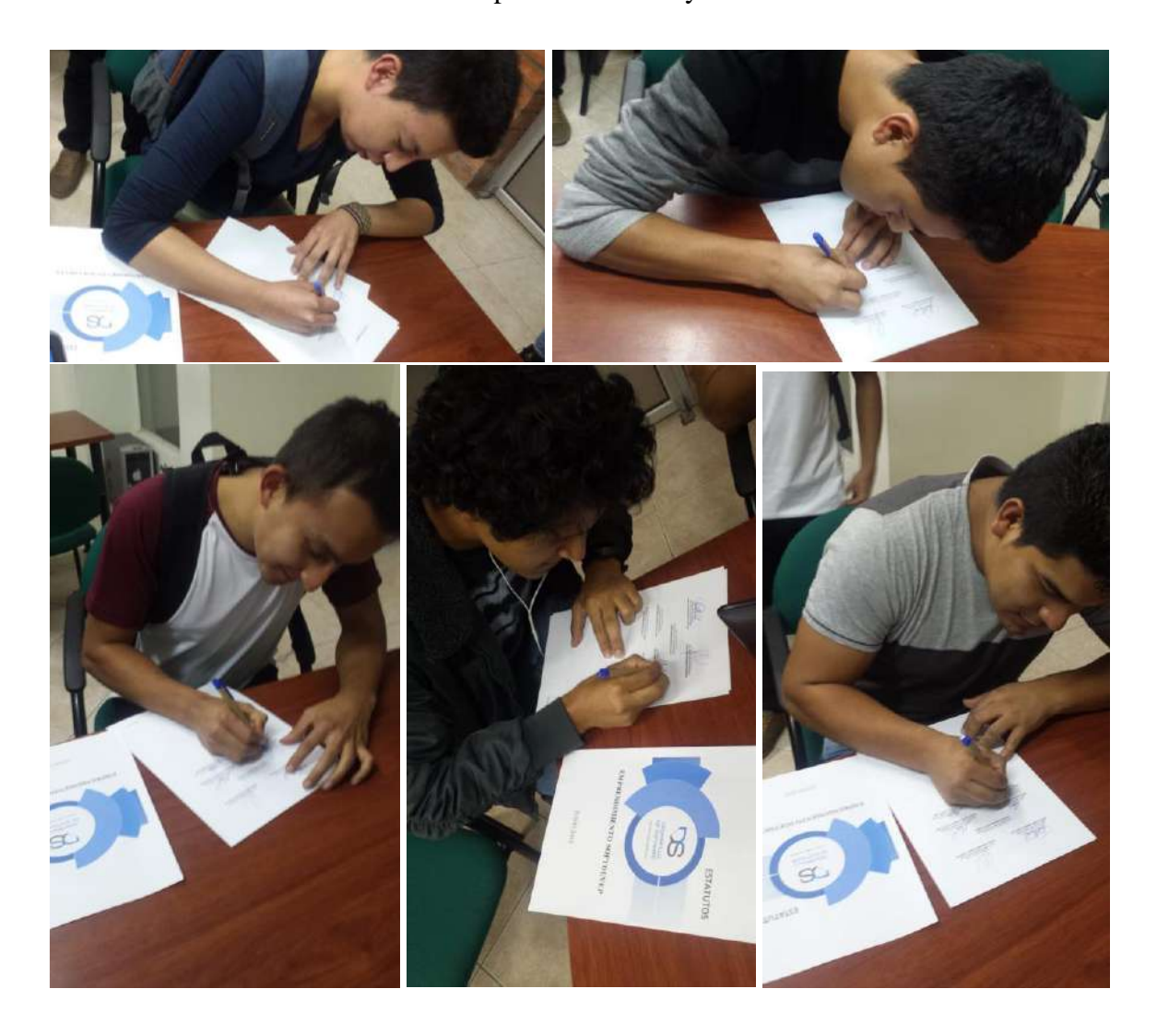

Firma de estatutos del emprendimiento Elysium

# $\overline{\phantom{a}}$  Comercialización de productos.

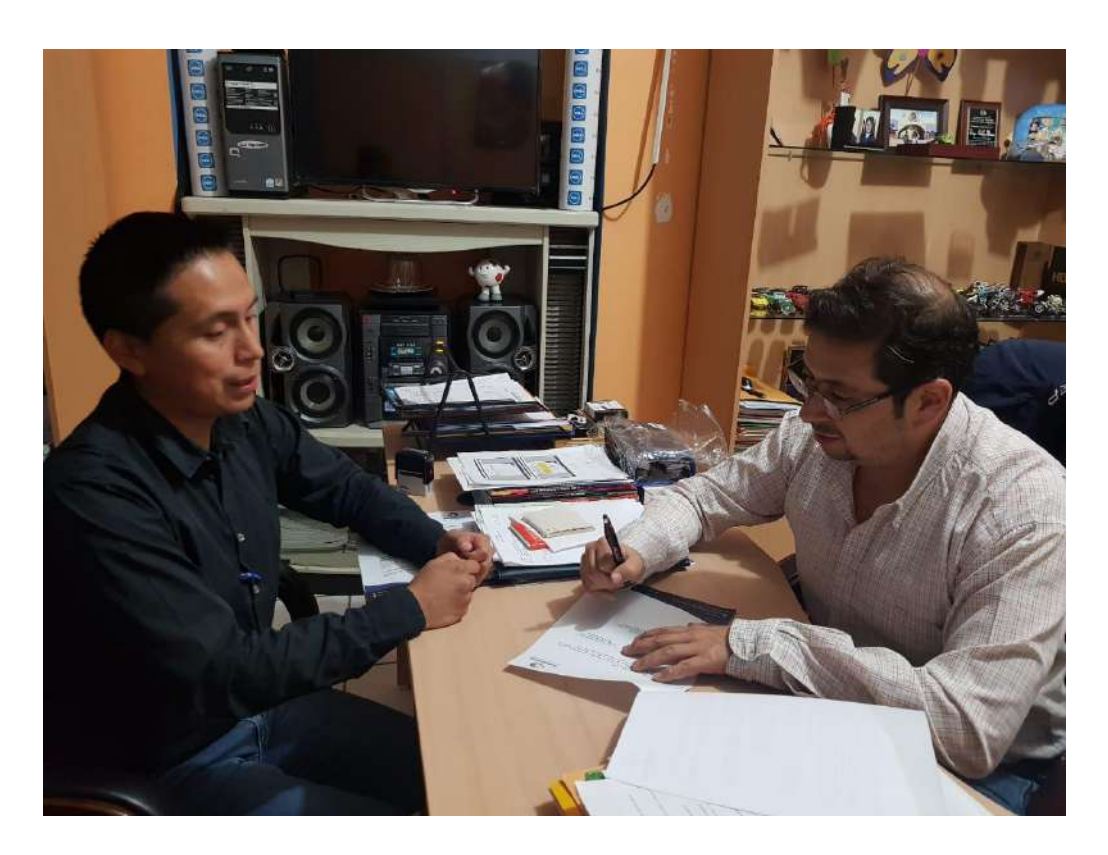

# Estudio de mercado

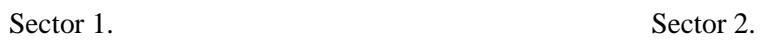

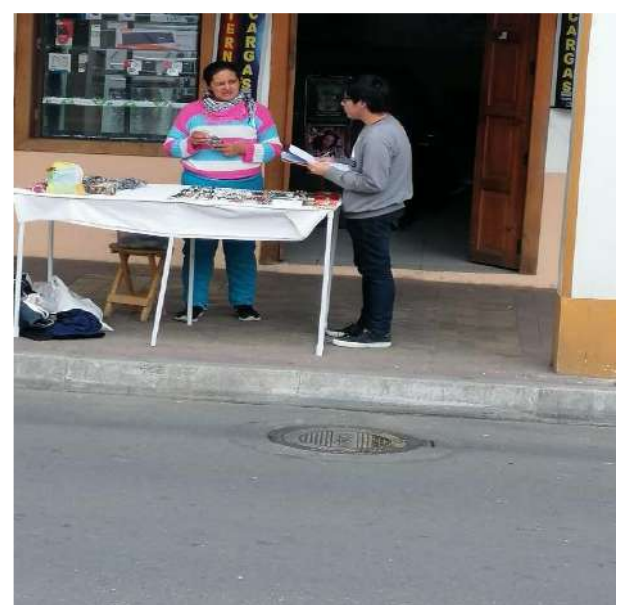

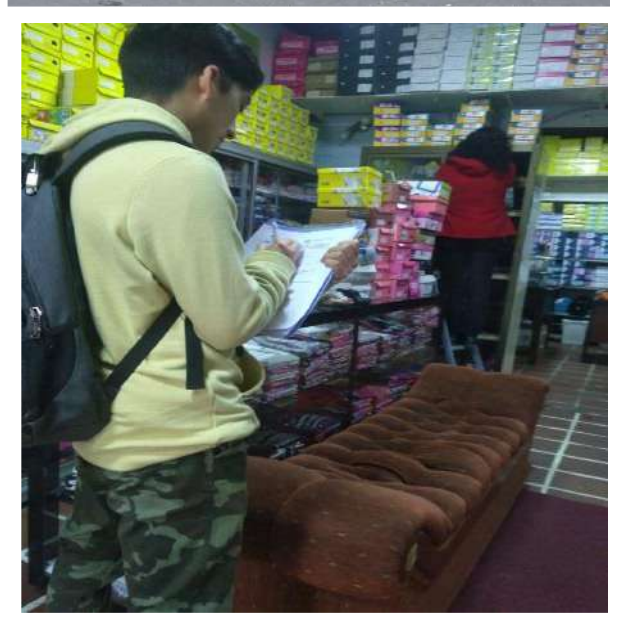

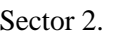

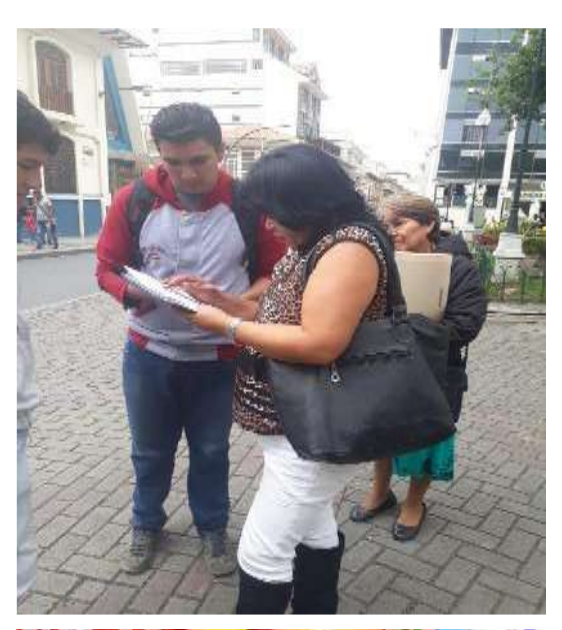

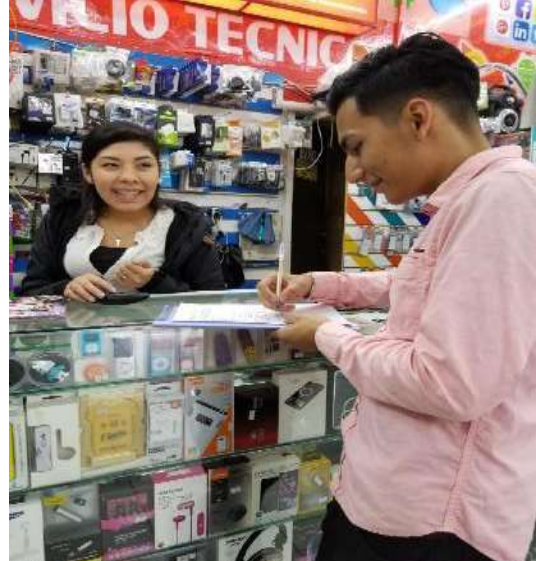

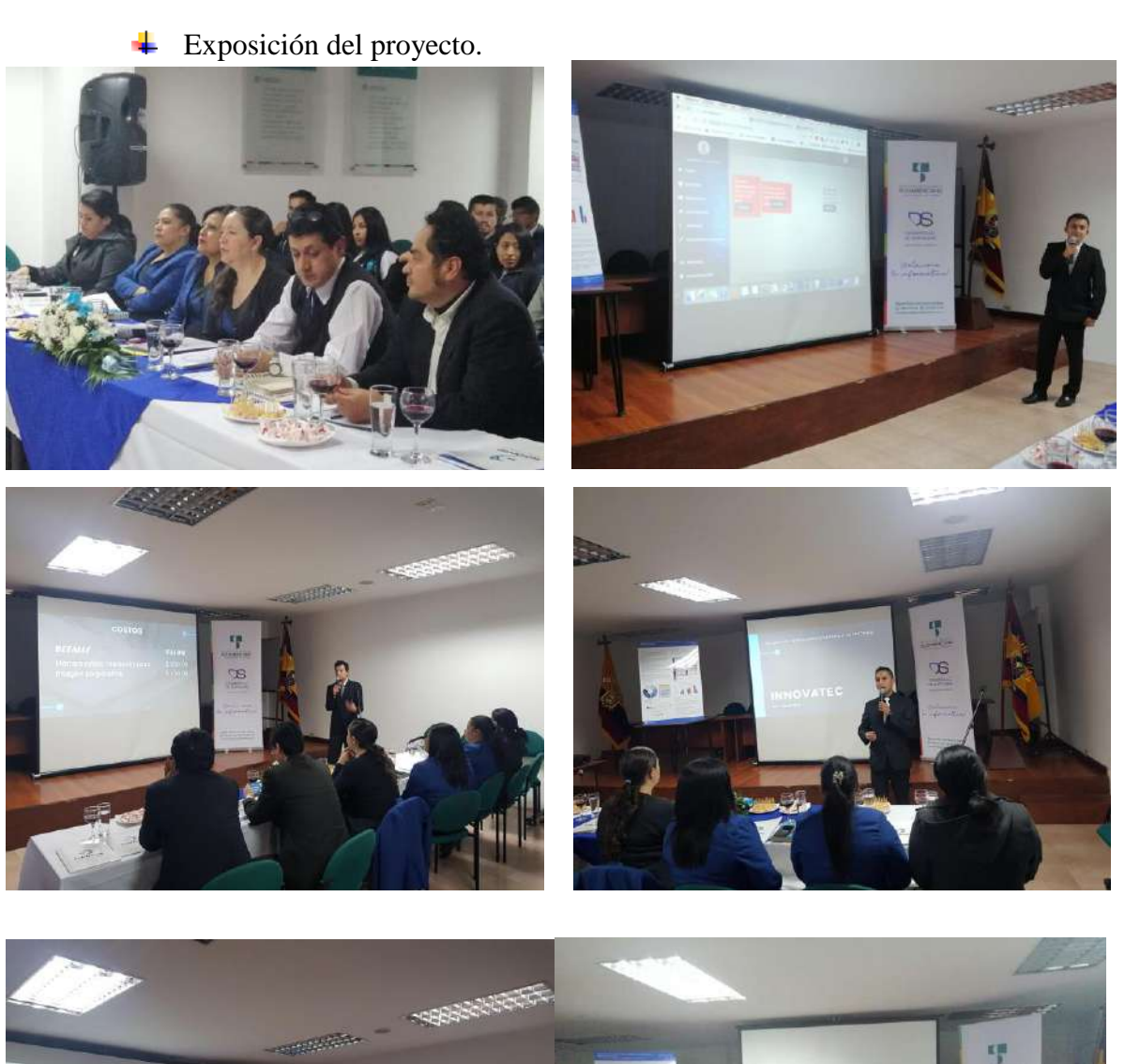

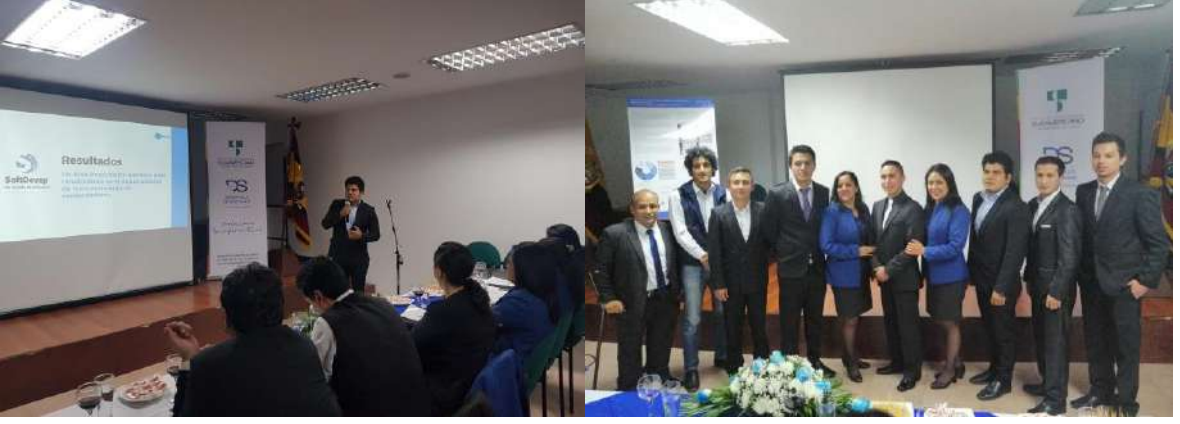

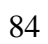

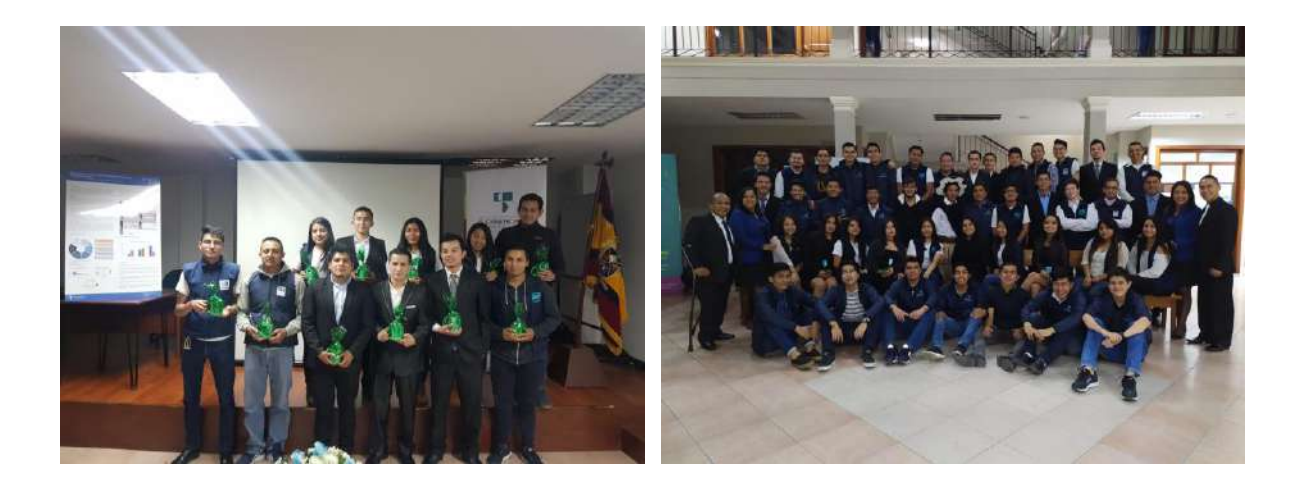

## **17.7 Anexo 7: Otros**

## **17.7.1. Estudio de mercado**

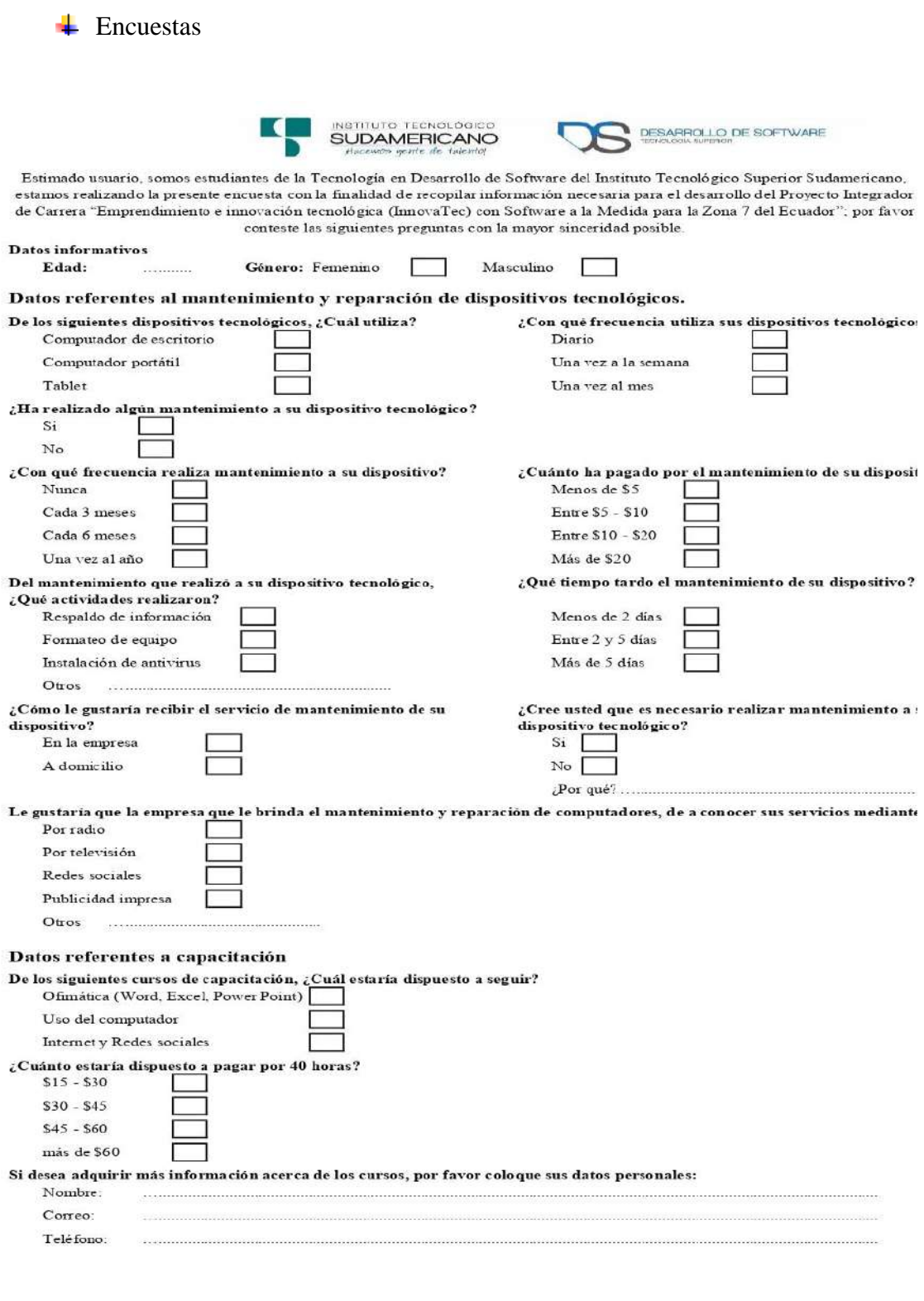

Gracia por su colaboración

 $\overline{\phantom{a}}$  Entrevistas

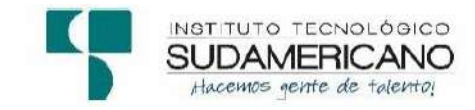

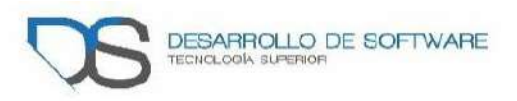

Estimado usuario, somos estudiantes de la Tecnología en Desarrollo de Software del Instituto Tecnológico Superior Sudamericano, estamos realizando la presente encuesta con la finalidad de recopilar información necesaria para el desarrollo del Proyecto Integrador de Carrera "Emprendimiento e innovación tecnológica (InnovaTec) con Software a la Medida para la Zona 7 del Ecuador"; por favor conteste las siguientes preguntas con la mayor sinceridad posible.

### Datos informativos de la empresa

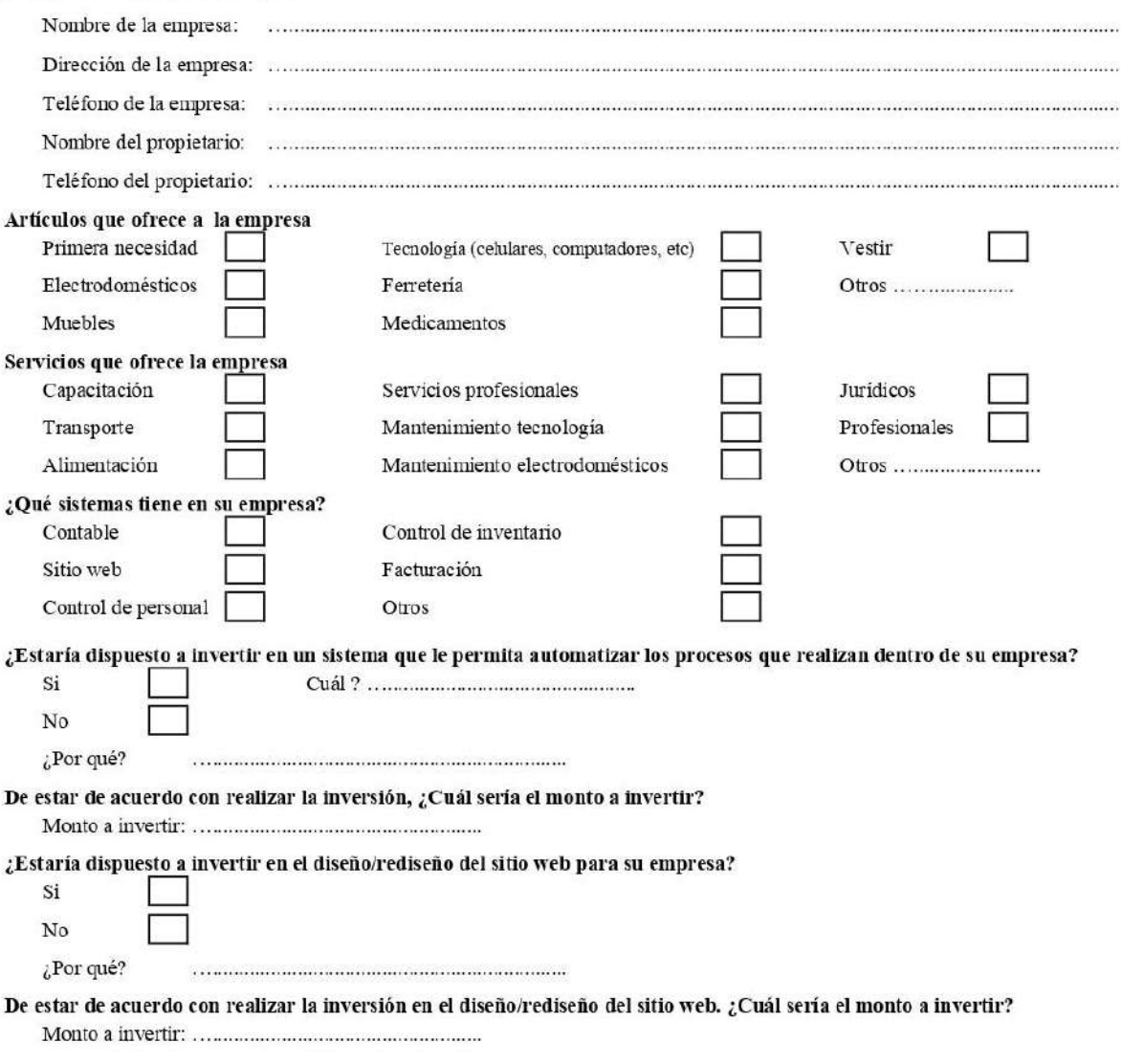

Gracia por su colaboración

#### Estratificación de sectores₩

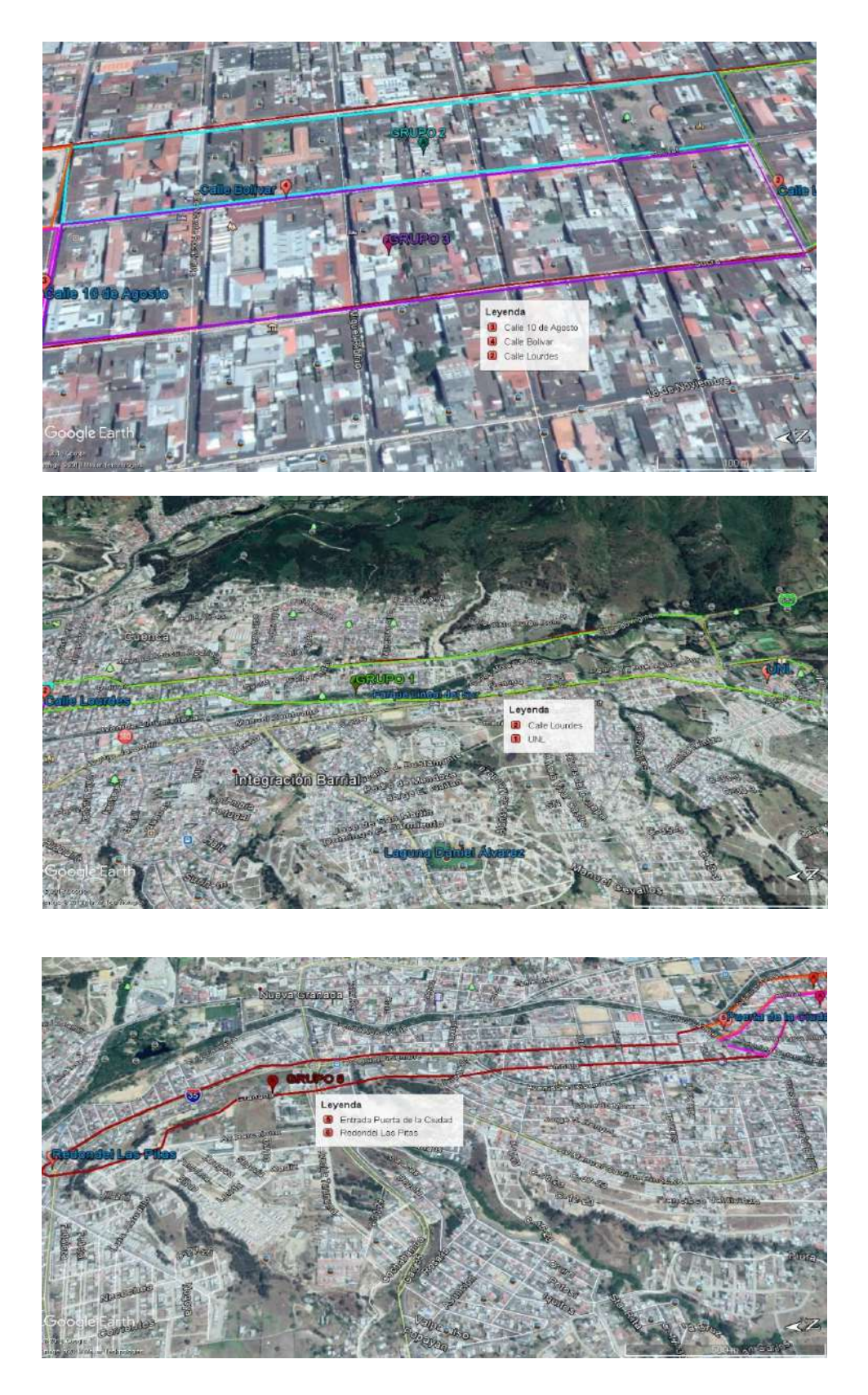

87

# $\overline{\phantom{a}}$  Listado de los negocios entrevistados

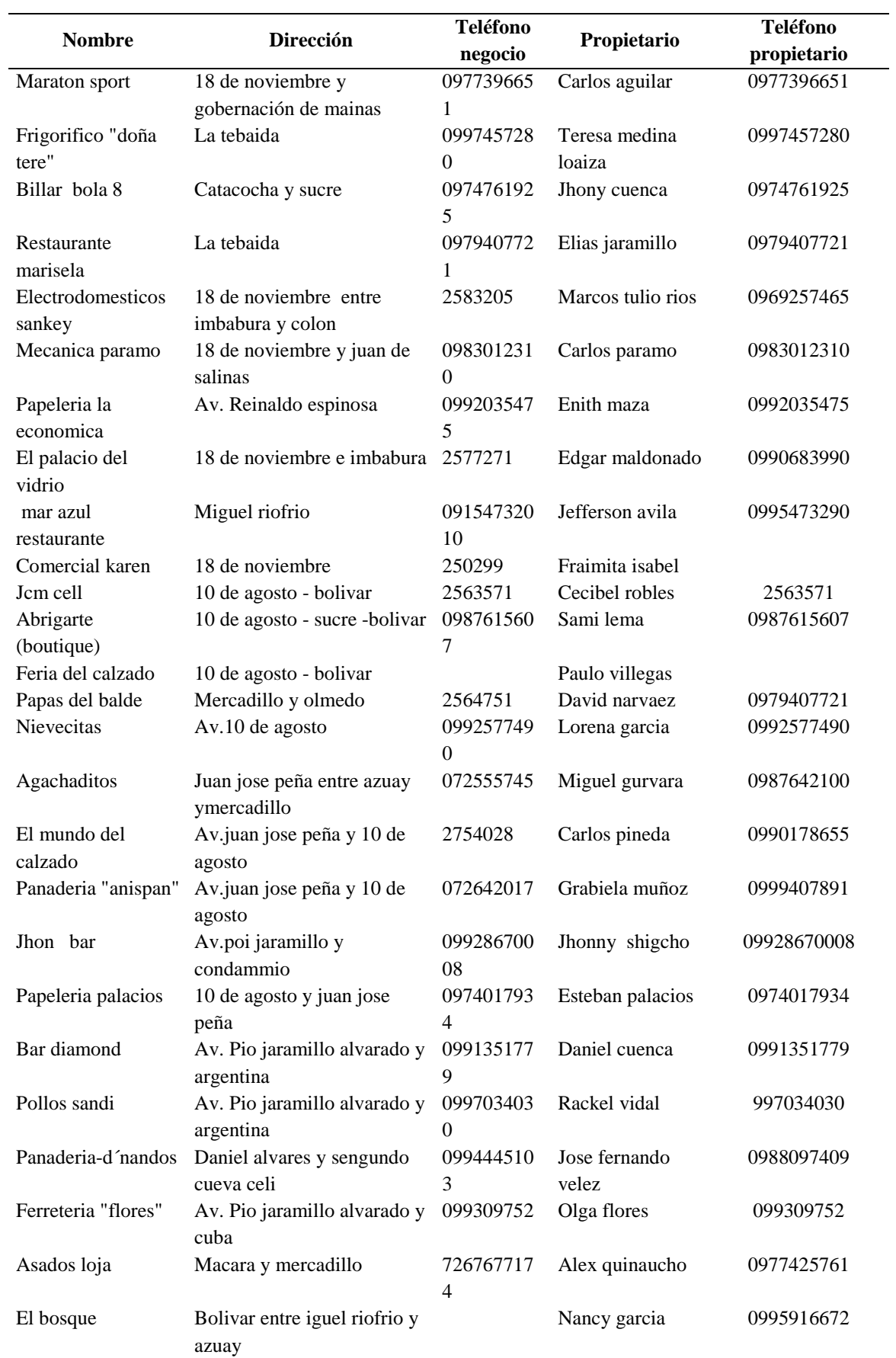

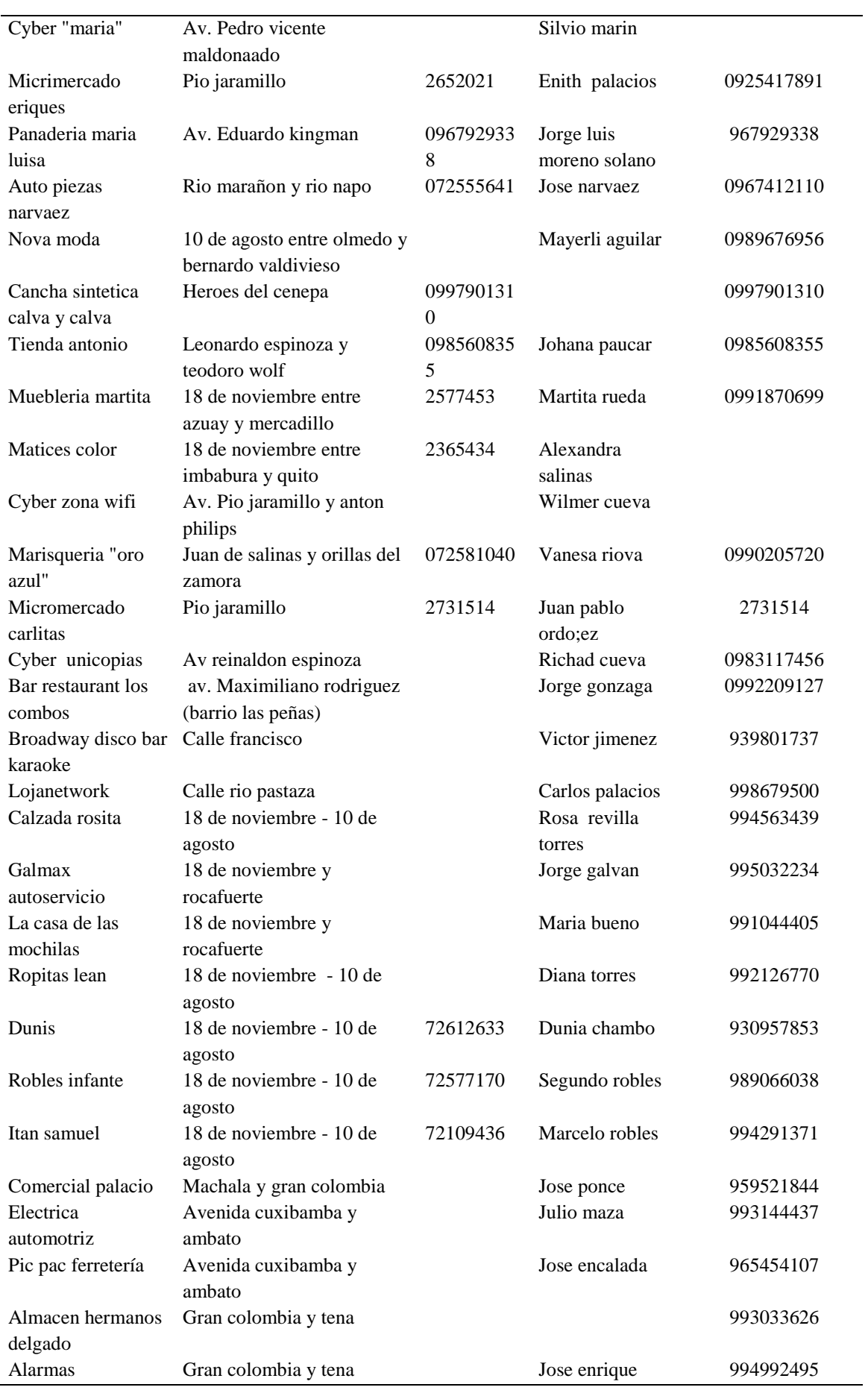

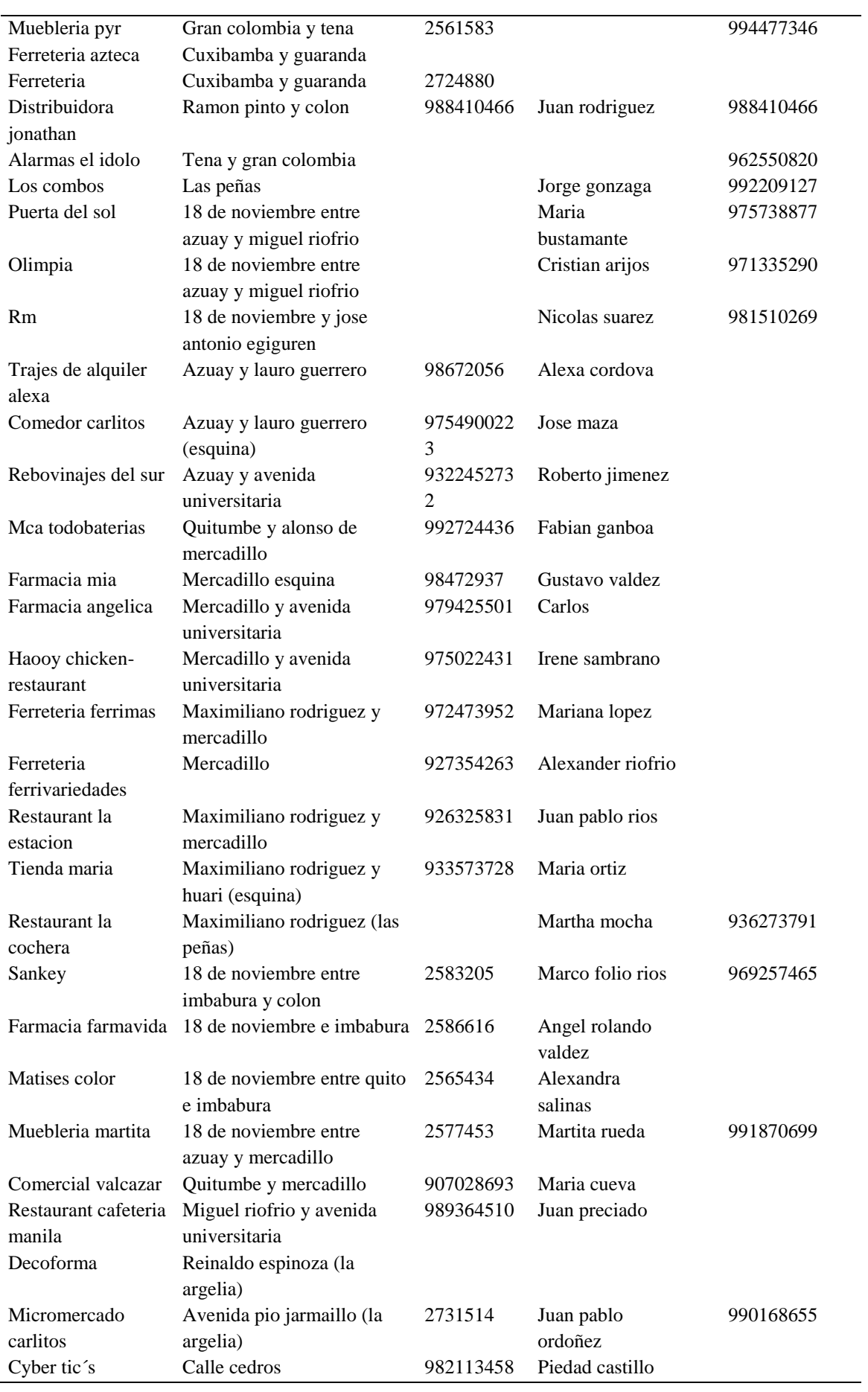

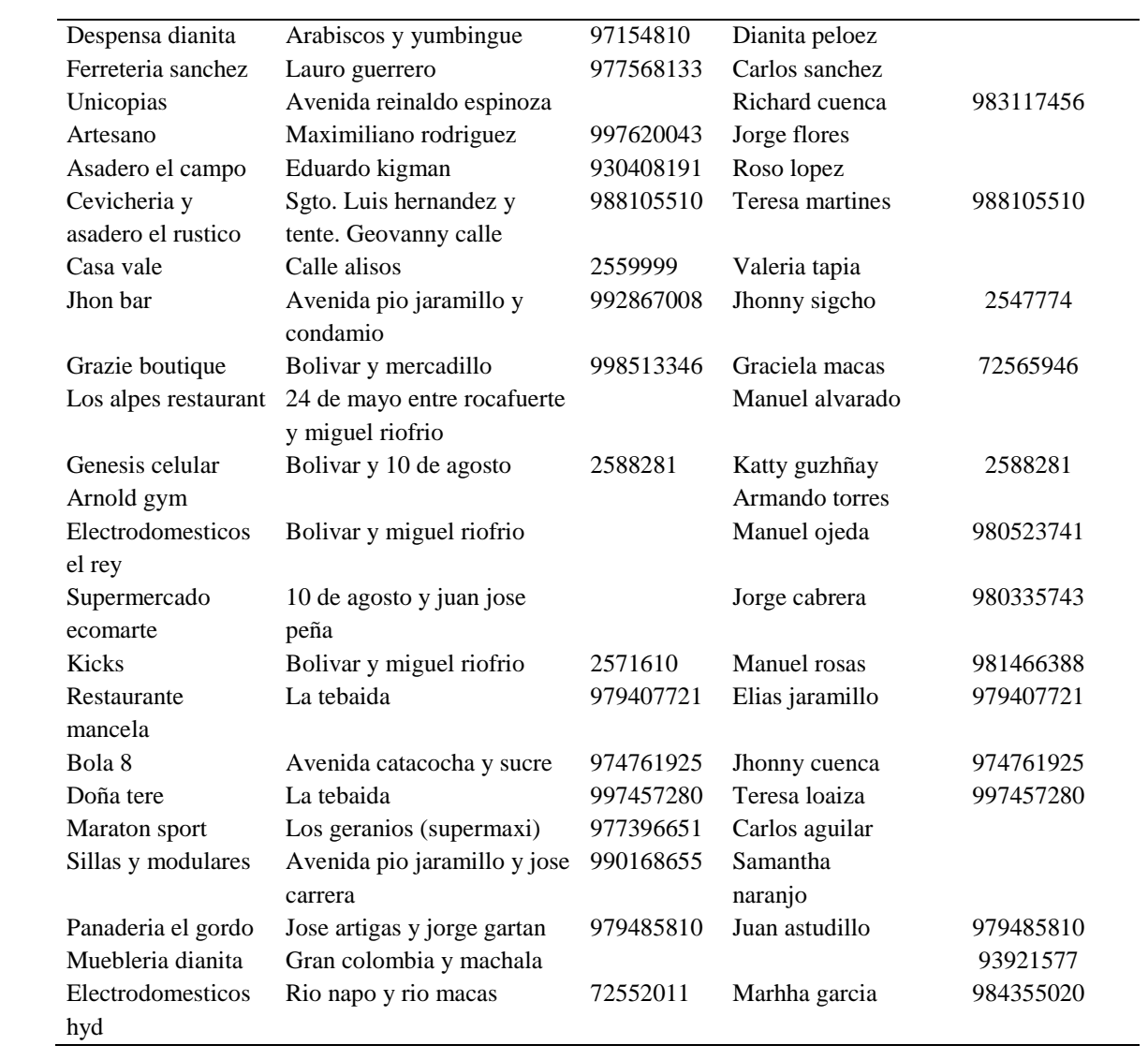

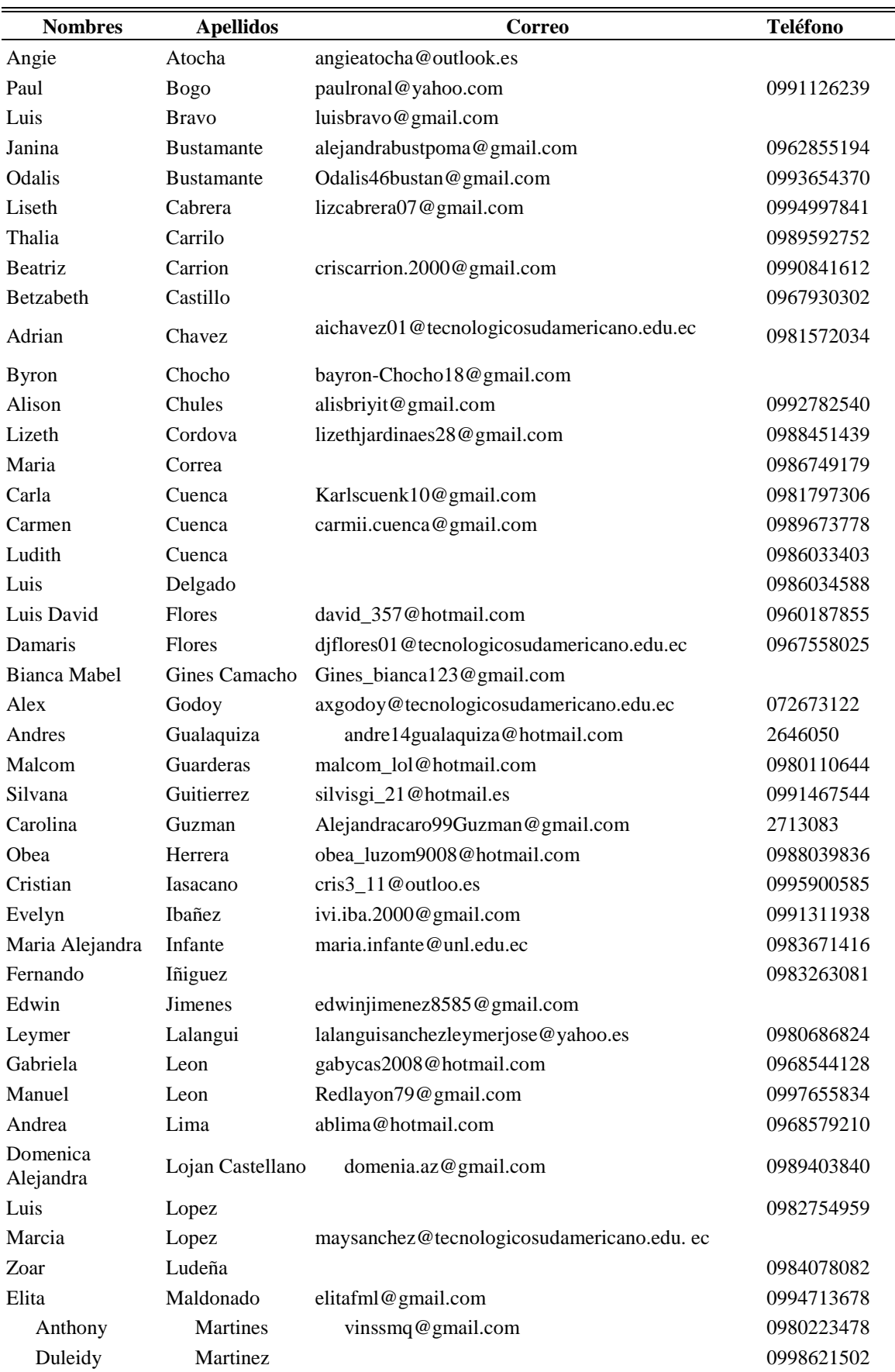

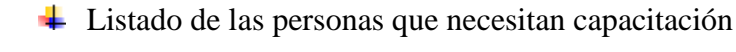

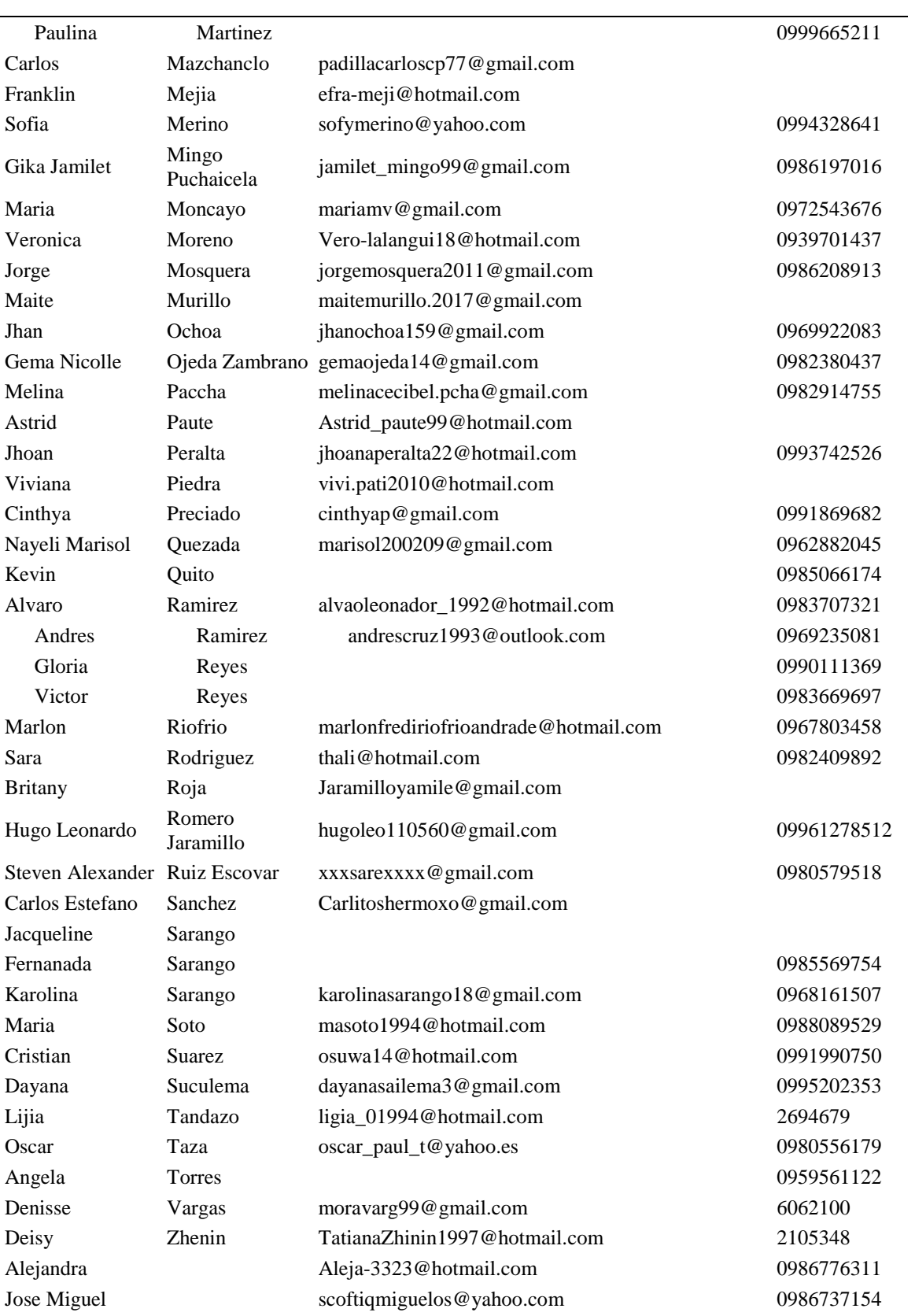

Tabulación (Mediante Google drive)

# [https://docs.google.com/spreadsheets/d/1zxLlI2Hm80gPNRAF\\_GVreCCT4Wpb8olpUuIBi](https://docs.google.com/spreadsheets/d/1zxLlI2Hm80gPNRAF_GVreCCT4Wpb8olpUuIBiKQJoQ0/edit?usp=sharing) [KQJoQ0/edit?usp=sharing](https://docs.google.com/spreadsheets/d/1zxLlI2Hm80gPNRAF_GVreCCT4Wpb8olpUuIBiKQJoQ0/edit?usp=sharing)

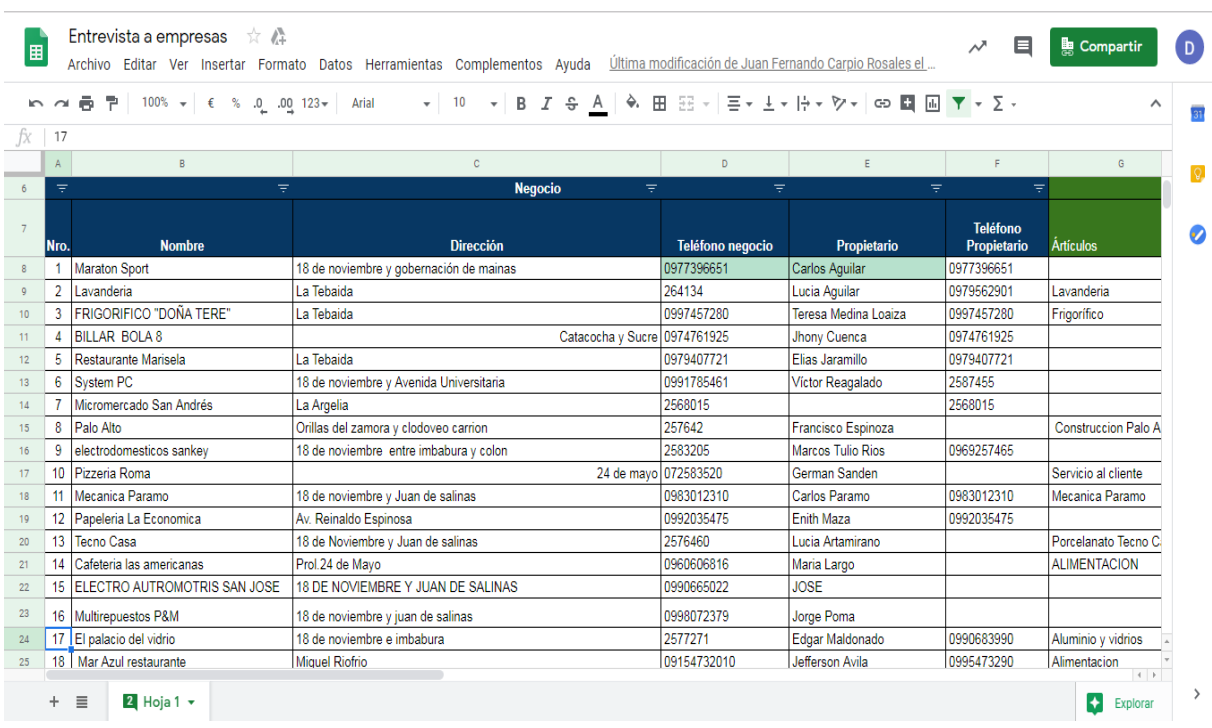

## 17.7.2. Acta de cuota inicial y destino de la utilidad

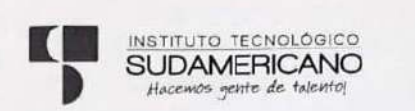

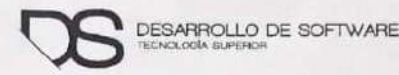

### **ACTA NRO. 15-2019**

En la oficina de Coordinación del edificio Status del Instituto Superior Tecnológico Sudamericano de la ciudad de Loja, el día miércoles diez de julio dos mil diecinueve, siendo las trece horas, previa convocatoria se reúnen Ing. Alex Yunga, en su calidad de coordinador de la Tecnología Superior en Desarrollo de Software y Carrera de Sistemas de Automatización; Ing. Sandra Barahona, Ing. Lorena Pucha e Ing. José Guanuchi docentes, presidentes de cursos de la Tecnología en Desarrollo de Software y de Sistemas de Automatización y representantes del Emprendimiento SoftDevep para tratar el siguiente orden del día:

- 1. Constatación del quórum
- 2. Saludo de bienvenida
- 3. Socialización y aprobación del costo para la inversión del emprendimiento SoftDevep y el destino de la utilidad.

CONSTATACIÓN DEL QUORUM: El Coordinador de la Tecnología Superior en Desarrollo conjuntamente con la secretaria verifican la asistencia de todos los miembros del grupo de Desarrollo de Software.

SALUDO DE BIENVENIDA: El Coordinador de la Tecnología Superior en Desarrollo de Software Ing. Alex Yunga, realiza el saludo de bienvenida a todos los presentes; quien expresa un agradecimiento por la asistencia tanto a los docentes como estudiantes y deja instalada la sesión la única actividad a tratar.

SOCIALIZACIÓN Y APROBACIÓN DEL COSTO PARA LA INVERSIÓN DEL EMPRENDIMIENTO SOFTDEVEP Y EL DESTINO DE LA UTILIDAD: El Ing.

Alex Yunga presenta los productos y servicios que se van a promocionar como oferta del emprendimiento SoftDevep; a continuación se indica que el valor recaudado por los productos y servicios comercializados en presente semestre académico debe permitir sustentar la inversión realizada por cada estudiante y a su vez que se tenga la posibilidad de realizar una actividad social al finalizar el periodo académico con todos los estudiantes. Los estudiantes para ejecutar correctamente las actividades en las diferentes áreas del emprendimiento deberán aportar un valor económico de \$14.00; el cuál, al alcanzar las metas establecidas en el ejercicio académico podrán ser devueltos a los estudiantes.

Sin otro punto a considerar, se culmina la sesión siendo las catorce horas del día miércoles diez de julio dos mil diecinueve, se firman para constancia de lo actuado. a esta COOPDINACIÓN - USS

Página 1 de 2

The Alex Anga Benitez<br>COORDINADOR DE DESARROLLO DE<br>SOFTWARE ISTS

Ing. Sandra Barahona **SECRETARIA DE DS ISTS** 

Ing. Lorena Pucha<br>DOCENTE DE DS ISTS

Ing. José Guanuchi<br>DOCENTE DE DS ISTS

Sr. Leonardo Vinicio Yanez Jiménez **GERENTE EMPRENDIMIENTO SOFTDEVEP** 

Sr. Luis Adrián Sarango Pinzón JEFE DEL ÁREA DE DESARROLLO DE **SOFTWARE** 

 $44$ Sr. Alex Efraín Montesinos Jaramillo<br>JEFE DEL ÁREA DE DESARROLLO DE **SITIOS WEB** 

0

Sr. Edison Fernando Sarango Samaniego<br>JEFE DEL ÁREA DE MANTENIMIENTO

Sr. Jhandry Jhovanny Vargas Cueva JEFE DEL ÁREA DE CAPACITACIÓN

Srta Sandy Jessenia Peñarreta Montenegro<br>PRESIDENTE DE PRIMER CICLO DE DS ISTS

 $\frac{1}{\sqrt{2}}$ ............

Sr. Jean-Santiago Bermeo Carrión<br>PRESIDENTE DE SEGUNDO CICLO DE DS **ISTS** 

Sr Jeanetrios Jiménez Abad<br>PRESIDENTE DE CUARTO CICLO DE SA **ISTS** 

Sr. Marvin Santiago Valdivieso Quizhpe PRESIDENTE DE TERCER CICLO DE DS **ISTS** 

Sr. Felix Geovanny Vicente Illescas<br>PRESIDENTE DE SEXTO CICLO DE SA **ISTS** 

Sistemas P

Página 2 de 2

# **17.7.3. Acta de asignación de nombramientos de los representantes de SoftDevep**

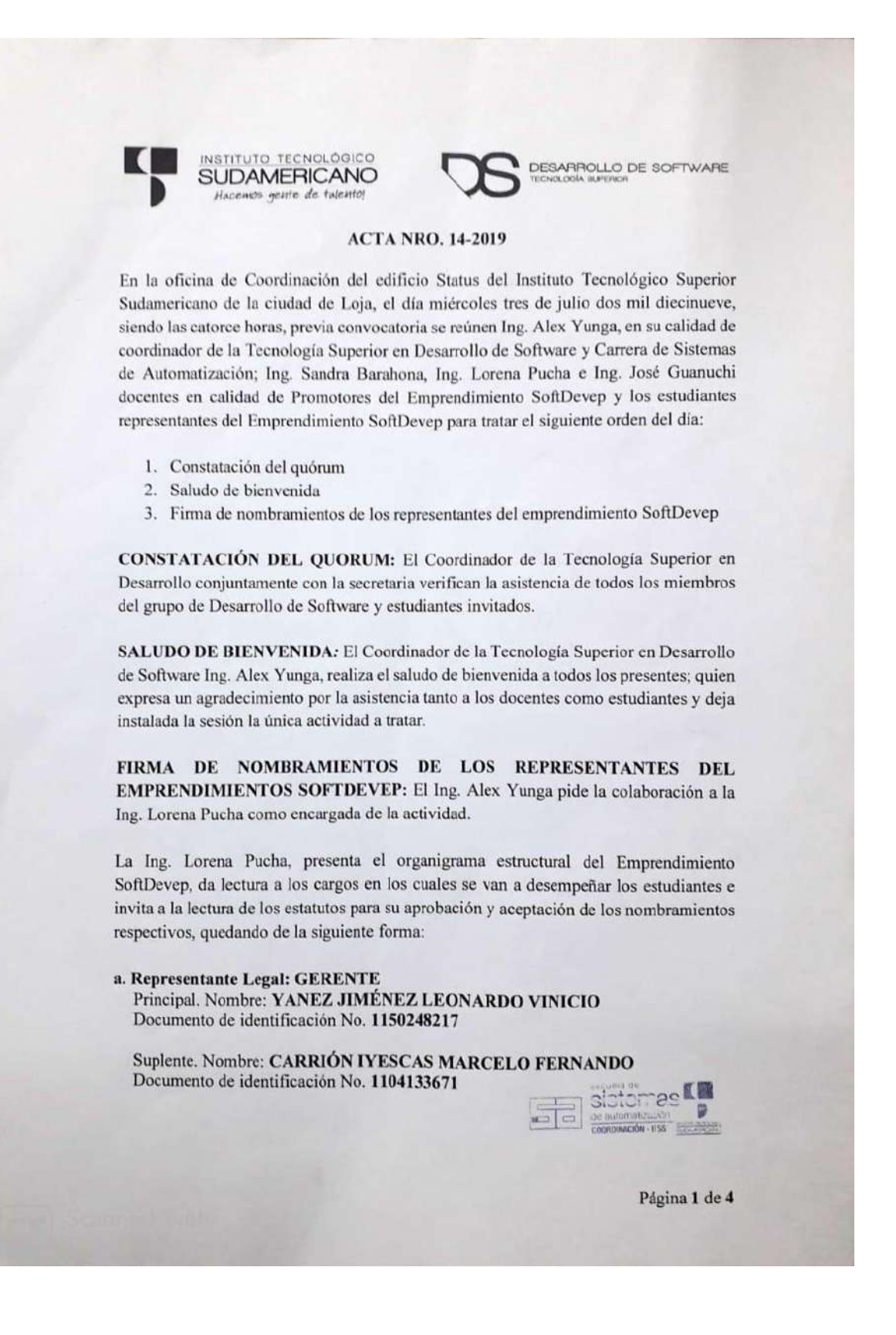

## b. Junta Directiva:

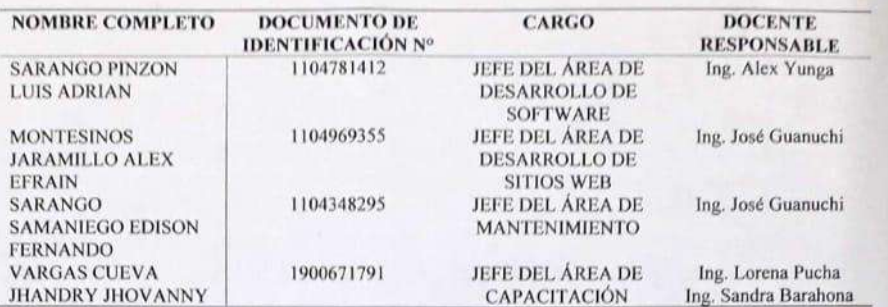

## **SUPLENTES**

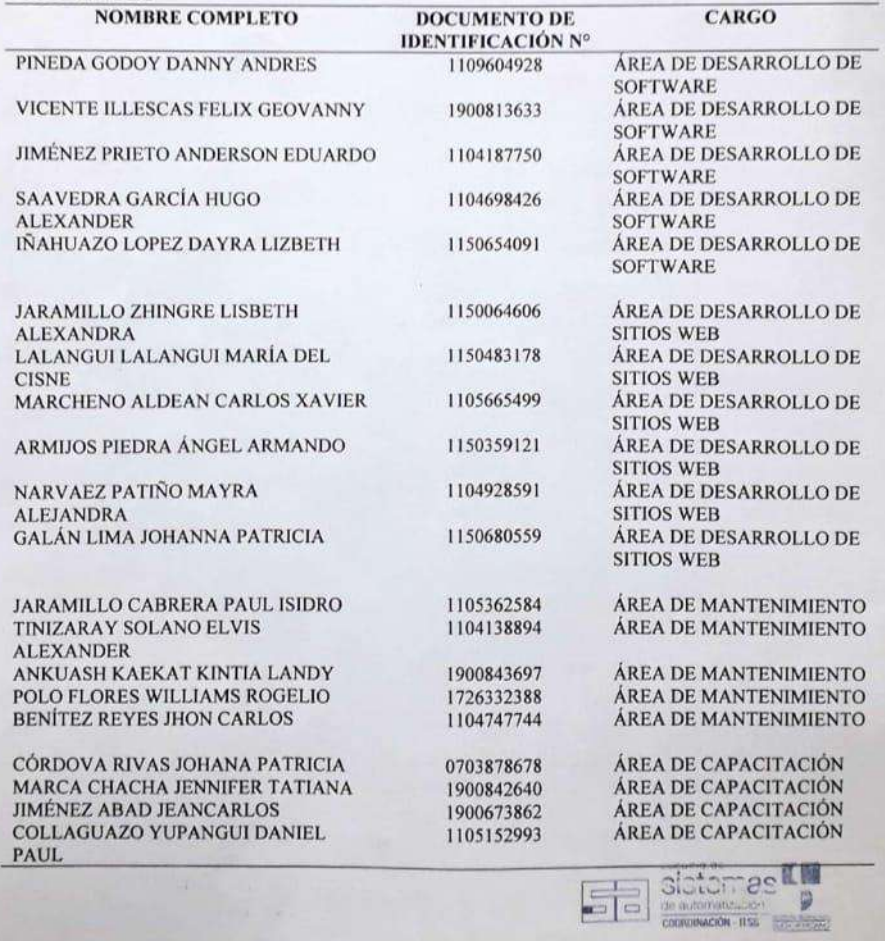

Página 2 de 4

98

Sin otro punto a considerar a esta acta se adjuntan los estatutos debidamente firmados y fotografías, se culmina la sesión siendo las diecisiete horas del día miércoles tres de julio dos mil diecinueve, se firman para constancia de lo actuado.

Ing. Alex Yunga Benitez **PROMOTOR EMPRENDIMIENTO SOFTDEVEP** 

Ing. Lorena Pucha

Ing. Sandra Barahona PROMOTOR EMPRENDIMIENTO **SOFTDEVEP** 

PROMOTOR EMPRENDIMIENTO **SOFTDEVEP** 

Ing. Jøsé Guanuchi PROMOTOR EMPRENDIMIENTO **SOFTDEVEP** 

Sr. Leonardo Vinicio Yanez Jiménez **GERENTE EMPRENDIMIENTO SOFTDEVEP** 

Sr. Luis Adrián Sarango Pinzón **JEFE DEL ÁREA DE DESARROLLO** DE SOFTWARE

Sr. Alex Efram Montesinos Jaramillo JEFE DEL AREA DE DESARROLLO DE SITIOS WEB

Sr. Edison Fernando Sarango Samaniego **JEFE DEL ÁREA DE MANTENIMIENTO** 

Sr. Jhandry Jhovanny Vargas Cueva **JEFE DEL AREA DE** GAPACITACIÓN

Página 3 de 4

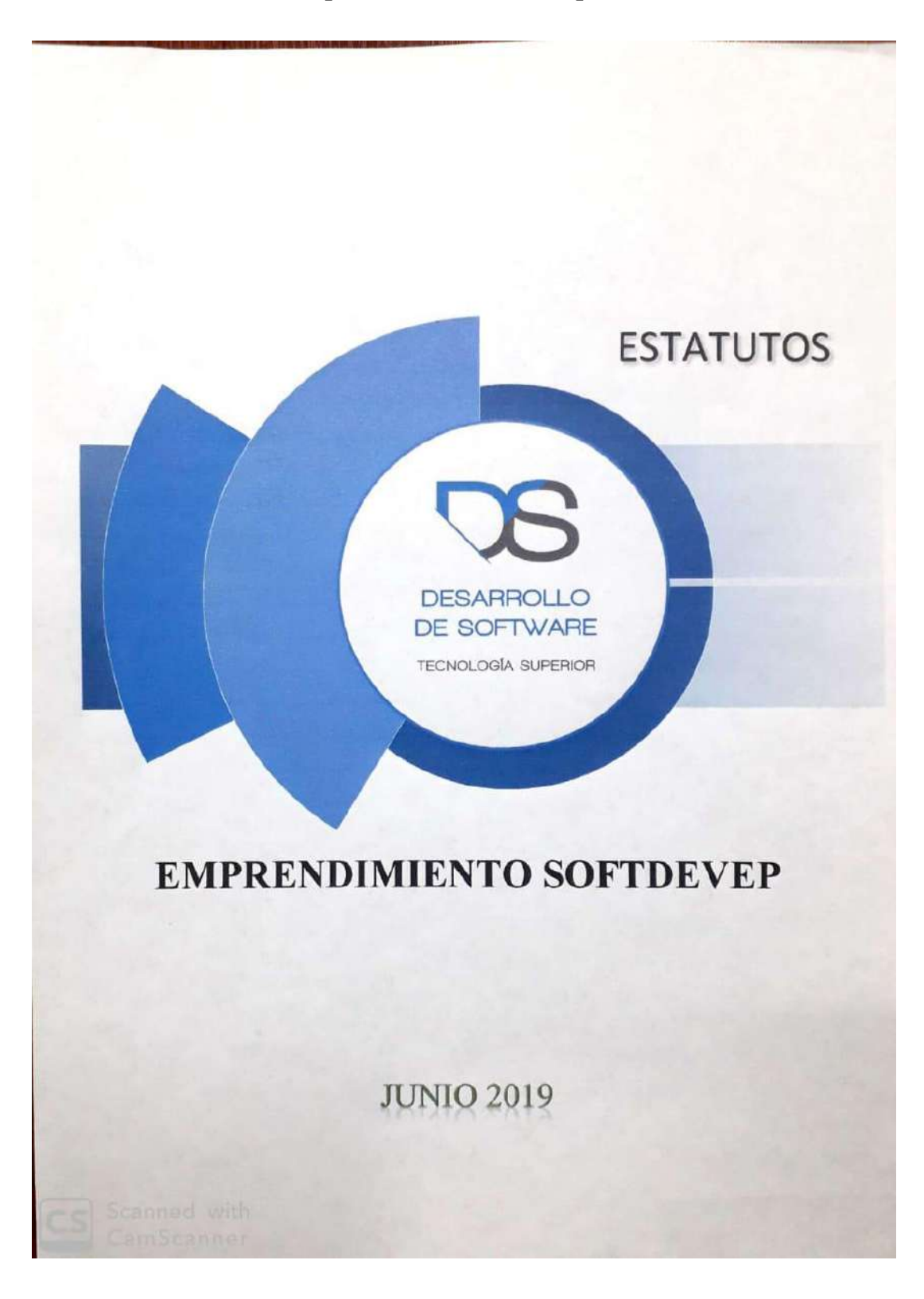

## **17.7.4.Estatutos de emprendimiento SoftDevep**

### **ESTATUTOS EMPRENDIMIENTO SOFTDEVEP**

### **CAPÍTULO PRIMERO**

#### NOMBRE, NATURALEZA, DOMICILIO Y DURACIÓN

ARTÍCULO 1- Nombre .- El nombre de la Asociación, que se constituye es ASOCIACIÓN SoftDeven ARTÍCULO 2- Naturaleza.- SoftDevep es una empresa que ofrece soluciones y servicios informáticos, adaptados a las necesidades de sus clientes.

ARTÍCULO 3- Domicilio.- El domicilio principal de la Asociación es la ciudad e Loja, provincia de Loja, República del Ecuador, en el Instituto Superior Tecnológico Sudamericano.

ARTÍCULO 4- Duración.- La Asociación, tendrá la duración de seis meses, quedando a decisión de los promotores la renovación cada seis meses o su disolución.

#### **CAPÍTULO SEGUNDO**

#### **OBJETO SOCIAL Y DESARROLLO**

ARTÍCULO 5.- Objeto. - La ASOCIACIÓN realizará las actividades de bienestar social a sus asociados relacionadas a las actividades de soluciones y servicios informáticos

Para lograrlo se propone:

- 1) Desarrollo de Software: Que incluye actividades como el análisis, diseño, codificación, pruebas e implementación de aplicativos de Software hechos a la medida de las empresas.
- 2) Desarrollo de Sitios Web: Implementación de páginas web informativas acorde a la imagen institucional de las empresas.
- 3) Mantenimiento de PC: Ofrece servicios de soporte técnico para el mantenimiento preventivo y correctivo de ordenadores portátiles y de escritorio.
- 4) Capacitaciones: En temas relacionadas al área informática.

### **DESARROLLO**

ARTÍCULO 6.- Para el desarrollo del objeto propuesto, la ASOCIACIÓN podrá:

- 1) Solicitar el apoyo Técnico profesional de los docentes de las carreras de Sistemas de Automatización y Desarrollo de software.
- 2) Utilizar las instalaciones (bajo arrendamiento) del ITSS.
- 3) Utilizar los equipos informáticos e insumos propios de los socios para el desarrollo de las Bistemas actividades de la asociación.

Página 2 de 14

cic automatica.com

4) Contar con el aval de la carrera de Desarrollo de Software del Instituto Tecnológico Superior Sudamericano.

### **CAPÍTULO TERCERO PATRIMONIO**

ARTÍCULO 7. Conformación. El patrimonio de La ASOCIACIÓN está integrado por:

- 1) Los aportes económicos, donaciones y cuotas de sus miembros.
- 2) Las donaciones, aportes, subvenciones o legados permitidos que le hagan personas naturales o jurídicas, nacionales o extranjeras, y que la ASOCIACIÓN acepte.
- 3) Los auxilios que reciba de entidades públicas o privadas, nacionales y extranjeras.
- 4) Los productos, beneficios o rendimientos de sus propios bienes, servicios, inversiones o actividades.
- 5) Todos los demás bienes que por cualquier otro concepto o título válido ingresen a la ASOCIACIÓN.

### **CAPÍTULO CUARTO** ASOCIADOS, DERECHOS, DEBERES Y PROHIBICIONES

ARTÍCULO 8. Clases. - Los asociados son de tres clases: promotores, adherentes y honorarios. Son asociados promotores de LA ASOCIACIÓN las personas que idearon, promovieron, convocaron, generaron la creación de la ASOCIACIÓN e hicieron los primeros aportes mediante la promoción del proyecto, para lo cual se tendrá en cuenta la cláusula transitoria número uno de los presentes estatutos de Asociación. Son ellos: Ing. Alex Yunga Benítez, Ing. Lorena Pucha Guzmán, Ing. Sandra Barahona Rojas e Ing. José Guanuchi Rodríguez.

Son adherentes, las personas naturales y jurídicas que, con posterioridad a la firma del acta de constitución, sean admitidas como tales de conformidad con estos estatutos y reglamentos correspondientes y cancelen el aporte que para tal efecto fije la Junta directiva con base en el estatuto marco que apruebe la Asamblea General.

Son asociados o miembros honorarios de LA ASOCIACIÓN, las personas naturales y jurídicas que, por sus actividades y aportes científicos y económicos, contribuyan de manera significativa al cumplimiento del objeto social de la institución. Su exaltación se hará cumpliendo la reglamentación que La Junta Directiva expedida al respecto.

ARTÍCULO 9. Derechos. Son derechos de los asociados en general:

- 1) Ser beneficiarios de los programas de capacitación y de las ofertas laborales que LA ASOCIACIÓN posea, siempre que sean idóneos para el cargo.
- 2) Acceder y participar con prelación, en los diferentes planes y programas de LA ASOCIACIÓN.
- 3) Acceder como beneficiarios privilegiados, a los diferentes servicios que ofrezca la ASOCIACIÓN.

Página 3 de 14

- 4) Participar en los proyectos y programas de LA ASOCIACIÓN, ser informados de ellos y de los eventos que decidan de los mismos.
- 5) Los miembros promotores, adherentes una vez admitidos bajo los reglamentos de la ASOCIACIÓN, participan con voz y voto en las sesiones de la Asamblea; los honorarios tienen voz, pero no voto ni derecho a ser elegidos para los órganos de dirección.
- 6) Inspeccionar y controlar la administración y la gestión de LA ASOCIACIÓN personalmente o por intermedio de apoderado. Este derecho será ejercido en cualquier tiempo y reglamentado por la Asamblea General.
- 7) Presentar respetuosas y fundamentadas solicitudes a los Órganos de la ASOCIACIÓN y obtener oportunas y adecuadas respuestas.
- 8) Postularse para integrar los órganos de dirección, administración y control.
- 9) Utilizar responsablemente los bienes y servicios comunes.
- 10) Mantener individual y colectivamente una actitud propositiva que cuide por el bienestar de los Afiliados y asociados de la ASOCIACIÓN.

ARTÍCULO 10- Deberes de los asociados. - Serán aquellos contenidos en la declaración de principios de LA ASOCIACIÓN consignados en el acta de constitución y los que se deriven de decisiones de carácter general, adoptadas por la Asamblea General y especialmente:

- 1) Cumplir con los presentes estatutos y con las resoluciones, reglamentos, y políticas institucionales expedidas por los órganos de gobierno y control.
- 2) Asumir las funciones y responsabilidades que le sean asignadas por LA ASOCIACIÓN.
- 3) Asistir a las reuniones ordinarias y extraordinarias de la Asamblea General, y a los demás eventos para los que sea convocado y/o elegido.
- 4) Contribuir con los aportes que sean decididos y/o aprobados por la Asamblea General.
- 5) Ejercitar sus derechos con criterio responsable, ético, cívico, pacífico y funcional, en el marco de las relaciones de convivencia y de respeto a la dignidad humana.
- 6) Aceptar y observar las restricciones que expresa y tácitamente se imponen al formar parte de la ASOCIACIÓN.
- 7) Guardar confidencialidad en todos aquellos casos sometidos a su conocimiento e intervención, dentro de las funciones que le correspondan al interior de LA ASOCIACIÓN.

ARTÍCULO 11. Prohibiciones. - Se prohíbe a los asociados de LA ASOCIACIÓN:

- 1) Intervenir en asuntos que comprometan el respeto debido a la autonomía de los miembros de LA ASOCIACIÓN o sus afiliados, su buen nombre o prestigio, o el de ésta.
- 2) Participar en nombre de la ASOCIACIÓN o en sus espacios, en actividades partidistas, clientelistas o proselitistas y, en general, intervenir en prácticas contrarias a los principios y objetivos de LA ASOCIACIÓN.
- 3) Discriminar, actuando como miembro de la ASOCIACIÓN, a personas naturales o jurídicas, por circunstancia de credo político o religioso, sexo, raza, nacionalidad u origen geográfico, clase o capacidad económica.

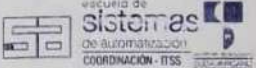

Pàgina 4 de 14

- 4) Usar el nombre, el logotipo, información, código, planificaciones, proyectos y demás bienes de LA ASOCIACIÓN con propósitos diferentes a los objetivos institucionales, en beneficio particular o en contravención a las disposiciones estatutarias o reglamentarias.
- 5) Impedir la asistencia o intervención de los miembros activos en las asambleas, reuniones de consejos, junta, comités o alterar su normal desarrollo.
- 6) Usar las sedes o lugares de ejercicio o desarrollo del objeto social como lugares de reuniones no autorizadas por los Órganos de Administración, Dirección y Control de la Persona Jurídica, o para fines distintos a los autorizados expresamente.

ARTÍCULO. 12.- Sanciones.- LA ASOCIACIÓN podrá imponer a sus asociados las siguientes sanciones, previa solicitud escrita de descargos y el término para presentarlos:

Amonestaciones. Serán impuestas por La Junta directiva.

ARTÍCULO 13. - Suspensión temporal de la calidad de asociado. - La Junta directiva podrá suspender temporalmente a cualquier miembro en el ejercicio de sus derechos, por cualquiera de las siguientes causales:

- 1) Retraso en el pago de los aportes o cuotas, en la forma establecida por la Asamblea General o La Junta Directiva, según el caso.
- 2) Incumplimiento en materia leve de sus deberes, cuando no hayan sido atendidas las previas llamadas de atención.
- 3) Configuración de cualquiera de las causales de pérdida de la calidad de Asociado, mientras la Asamblea General decide.

Expulsión: Será impuesta por la Junta Directiva, por cualquiera de las causales siguientes:

- 1) Violar en materia grave o leve pero reiterada, los estatutos de La ASOCIACIÓN, la declaración de principios o las disposiciones de la Asamblea General o de la Junta Directiva.
- 2) Incurrir en algunas de las causales que se determinen en el manual ético y moral de LA ASOCIACIÓN.
- 3) Acumulación de tres suspensiones temporales.
- 4) Otras sanciones. También podrá imponer LA ASOCIACIÓN otras sanciones que estime pertinentes, siempre y cuando previamente hayan sido establecidas por la Asamblea General.

ARTÍCULO 14. RETIRO DE ASOCIADOS. - El retiro voluntario para los asociados lo autoriza la Junta Directiva, previa solicitud escrita del interesado.

En el momento de solicitud del retiro voluntario, cuando existan cuentas pendientes para con la ASOCIACIÓN, éste se podrá condicionar al pago de la deuda, de conformidad con lo establecido en el reglamento interno.

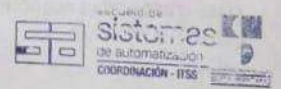

Página 5 de 14

ARTÍCULO 15- EXPULSIÓN DE ASOCIADOS. - La expulsión de los asociados la aplicará la Junta Directiva por votación de las dos terceras (2/3) partes de sus integrantes.

Parágrafo 1- La expulsión sólo podrá realizarse previa comprobación de las irregularidades cometidas por el implicado en detrimento de la estabilidad y el prestigio de la institución, con sujeción al debido proceso observando los principios del derecho a la defensa, doble instancia, publicidad y contradicción, legalidad de la prueba, respeto por la dignidad humana, etc.

### **CAPÍTULO QUINTO ADMINISTRACIÓN**

ARTÍCULO 16. ÓRGANOS DE ADMINISTRACIÓN. - LA ASOCIACIÓN tendrá los siguientes órganos de dirección, gobierno y control:

- a) Asamblea General.
- b) Junta Directiva

#### **ASAMBLEA GENERAL**

ARTÍCULO 17- ASAMBLEA GENERAL. - Ésta es la máxima autoridad deliberante y decisoria. Estará constituida por los miembros gestores y adherentes que estén en ejercicio de sus derechos.

ARTÍCULO 18- FUNCIONES. - Son funciones de la Asamblea General:

- 1) Aprobar su propio reglamento.
- 2) Ejercer la suprema dirección de LA ASOCIACIÓN y velar por el cumplimiento de su objeto social, interpretar los estatutos, fijar la orientación y política generales de sus actividades.
- Reformar los estatutos de acuerdo con las previsiones de estos estatutos con una mayoría de  $3)$ votos de los asistentes.
- 4) Aprobar los planes y programas a desarrollar por LA ASOCIACIÓN, propuestos para el cumplimiento de su objeto social por la Junta Directiva, los asociados y el Representante Legal.
- 5) Elegir y remover libremente y asignarles remuneración a los miembros de la Junta Directiva y a sus suplentes para períodos de dos años por el sistema universal de cocientes y residuos electorales.
- Elegir y remover libremente al Fiscal y a su suplente, por un período de dos años y asignarle  $6)$ su remuneración.
- Estudiar, aprobar o improbar, con carácter definitivo, los estados financieros e informes de  $7)$ gestión presentados a su consideración por la Junta Directiva.
- Expedir los reglamentos y las disposiciones estatutarias necesarias para el buen  $8)$ funcionamiento de LA ASOCIACIÓN, en los términos de estos estatutos.
- Decretar la disolución y liquidación de LA ASOCIACIÓN, aplicando la mayoría de votos que 9) represente el 80% de los votos asistentes.
- 10) Elegir el liquidador o los liquidadores y señalar la entidad o entidades que hayan de recibir el remanente que resulte al hacerse la liquidación. Sistemes Lu

Página 6 de 14

- 11) Señalar, si lo estima conveniente, los aportes extraordinarios que deben hacer los miembros y establecer las sanciones diferentes de las previstas en estos estatutos, sin que las mismas impliquen reforma estatutaria.
- 12) Ordenar las acciones administrativas y judiciales que correspondan contra los directivos, los administradores y el revisor fiscal y reconocer, estimular y premiar las acciones de los administradores dignas de reconocimiento.
- 13) Reglamentar el ejercicio del derecho de inspección por parte de los asociados.
- 14) Reglamentar la participación de los asociados en las actividades de planeación de actividades de LA ASOCIACIÓN.
- 15) Brindar a los asociados mecanismos de vigilancia y control sobre los dineros recaudados por concepto de cuotas de afiliación.
- 16) Propender por el bienestar de los asociados.
- 17) Las demás que le correspondan por naturaleza, como máximo órgano de La ASOCIACIÓN y que no hayan sido asignadas por los estatutos a otro órgano.

ARTÍCULO 19- REUNIONES. - La Asamblea de Asociados se reunirá ordinariamente una vez cada semestre, a más tardar último día del último mes de actividades completas y extraordinariamente cuando sea convocada por el Director Ejecutivo o su suplente. Las reuniones ordinarias tendrán como finalidad estudiar las cuentas, el balance general de fin de ejercicio, acordar todas las orientaciones y medidas necesarias para el cumplimiento del objeto social y determinar las directrices generales acordes con la situación económica y financiera de LA ASOCIACIÓN. Las reuniones extraordinarias se efectuarán cuando lo requieran las necesidades imprevistas o urgentes.

ARTÍCULO 20- CONVOCATORIAS. - Las convocatorias para reuniones ordinarias y extraordinarias, serán realizadas por el Director Ejecutivo o en su ausencia por el suplente. Todas las convocatorias se realizarán por escrito, o por correo electrónico, o por aviso en cartelera, o por el medio más expedito que considere quien efectúe las convocatorias. Para las reuniones ordinarias, la convocatoria se realizará con una antelación de mínimo quince (15) días hábiles, mientras que, para las reuniones extraordinarias, se realizará con mínimo cinco (5) días calendario de antelación; en ambos casos, para el cómputo del término no se debe tener en cuenta ni el día en que se convoca ni el día de la reunión. En la convocatoria para reuniones extraordinarias se especificarán los asuntos sobre los que se deliberará y decidirá. En las reuniones ordinarias, la Asamblea General podrá ocuparse de temas no indicados en la convocatoria, a propuesta de cualquiera de los asociados. La Asamblea General se reunirá válidamente cualquier día y en cualquier lugar sin previa convocatoria, cuando se hallare presente la totalidad de los asociados.

ARTÍCULO 21- QUÓRUM. - La Asamblea General podrá deliberar cuando se encuentren presentes o representados un número plural de asociados que, a su vez, represente la mayoría de los asociados salvo las excepciones legales y estatutarias. Las decisiones de la Asamblea General se tomarán por un número plural de asociados que represente la mayoría de los asociados presentes en la reunión.

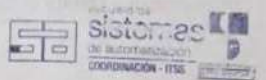

Página 7 de 14

ARTÍCULO 22- MAYORÍAS. - Reunida la Asamblea General en la forma señalada en los presentes estatutos y adoptadas las decisiones con el número de votos previsto en estos estatutos y la ley. obligarán a todos los asociados aún a los ausentes o disidentes, siempre que tengan carácter general y que se ajusten a las leyes y a los estatutos.

ARTÍCULO 23.- MAYORÍA CALIFICADA: Como excepción a la norma general, las siguientes decisiones requerirán mayoría calificada del SETENTA POR CIENTO (70%) de los votos presentes.

- a) Cambios que afecten los objetivos generales o específicos de la ASOCIACIÓN
- b) Imposición de cuotas extraordinarias cuya cuantía total durante la vigencia presupuestal, supere cuatro (4) veces el valor de las cuotas o aportes ordinarios mensuales.
- c) Reforma a los estatutos.
- d) Adquisición de inmuebles para la Persona Jurídica.
- e) Disolución y liquidación de la ASOCIACIÓN.

### **JUNTA DIRECTIVA**

ARTÍCULO 24- NATURALEZA. - La Junta Directiva es un órgano de gobierno permanente, elegido por votación, por la Asamblea General, para un período de seis meses. Estará integrada mínimo de cuatro miembros activos, con sus respectivos suplentes personales, quienes de su seno elegirán un Presidente, Vicepresidente y un Secretario.

PARÁGRAFO: Los miembros de la Junta Directiva podrán ser removidos en cualquier tiempo o ser reelegidos indefinidamente y continuarán al frente de sus funciones, a pesar de haberse vencido el respectivo período, hasta tanto no se produzca una nueva elección y la nueva Junta no haya asumido sus funciones.

ARTÍCULO 25. FUNCIONES. - Son funciones de la Junta Directiva las siguientes:

- 1) Expedir su propio reglamento, el de admisión de asociados, el de procesos disciplinarios en primera instancia y el de sanciones.
- Elegir de su seno y remover libremente a su Presidente, Vicepresidente y a su Secretario.  $2)$
- Elegir y remover libremente al Director Ejecutivo y a su Suplente.  $3)$
- Rendir informes financieros y de gestión sobre el estado general de la ASOCIACIÓN a la  $4)$ Asamblea General, por cada año calendario.
- 5) Aprobar previamente los estados financieros y los informes de gestión y el presupuesto anual de LA ASOCIACIÓN, presentados por el Director Ejecutivo para la consideración y aprobación de la Asamblea General.
- $6)$ Cumplir y hacer cumplir los estatutos y ejecutar las decisiones de la Asamblea General.
- Imponer a los asociados, previa solicitud escrita de descargos, las sanciones correspondientes, atendiendo a lo descrito en el artículo 12 de los estatutos.

Bistornes **COORDINACIÓN - ITSS** 

Página 8 de 14

- 8) Aprobar los planes y programas a desarrollar por la institución propuestos por el Director Ejecutivo, de acuerdo con las decisiones emanadas de la Asamblea General.
- 9) Orientar y evaluar permanentemente la actividad del Director Ejecutivo.
- 10) Mantener continuamente informados a los asociados de las actividades adelantadas por LA ASOCIACIÓN.
- 11) Asignar los premios y condecoraciones que cree la Asamblea General y recomendar sobre la admisión o exclusión de asociados.
- 12) Proponer a la Asamblea General la designación de miembros honorarios o la exclusión de asociados por las causas señaladas en estos estatutos y sustentar tales proposiciones.
- 13) Crear los cargos administrativos requeridos, asignaries sus responsabilidades, y su remuneración si a ello hubiere lugar, modificar o reorganizar la estructura administrativa para el buen funcionamiento institucional.
- 14) Autorizar al Director Ejecutivo la celebración y ejecución de actos y contratos a que se refieren los estatutos.
- 15) Aceptar o rechazar donaciones o legados.
- 16) Proponerle a la Asamblea General el monto de las cuotas ordinarias y extraordinarias y su forma de pago por parte de los asociados.
- 17) Autorizar la participación de la ASOCIACIÓN, en otras personas jurídicas conforme con lo previsto en estos estatutos.
- 18) Estudiar, aprobar o improbar el presupuesto anual de ingresos, inversiones y gastos y autorizar los gastos no contemplados en el presupuesto, definiendo la fuente de su financiación.

ARTÍCULO 26. REUNIONES. - La Junta Directiva sesionará ordinariamente por lo menos, una vez al mes mediando citación escrita del presidente y/o del Director Ejecutivo con tres (3) días comunes de anticipación, indicando la fecha, hora, lugar y agenda, sin perjuicio que se traten temas diferentes y sesionará extraordinariamente cuando las circunstancias urgentes lo exijan, previa convocatoria escrita del Presidente o Director Ejecutivo con un (1) día de anticipación.

El quórum deliberativo lo constituye la asistencia de por lo menos la mitad más uno de sus integrantes y el decisorio, el voto favorable de la mitad más uno de sus asistentes.

Transcurridos los 15 minutos siguientes a la hora a la cual fue citada la sesión, la Junta podrá deliberar y tomar decisiones si hay el quórum decisorio.

#### **DIRECTOR EJECUTIVO**

ARTÍCULO 27. DIRECTOR EJECUTIVO. - Elección. - Éste es elegido por la Junta Directiva, para períodos de un año. En sus faltas absolutas, temporales o accidentales su suplente lo reemplazará con las mismas facultades y limitaciones.

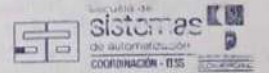

Página 9 de 14
El Director Ejecutivo continuará al frente de sus funciones hasta tanto se produzca nueva designación y entrega del cargo.

ARTÍCULO 28. FUNCIONES. - Son funciones del Director Ejecutivo:

- Ejercer la representación legal de LA ASOCIACIÓN  $11$
- Celebrar los actos y los contratos para el desarrollo del objeto social de la ASOCIACION.  $21$ Cuando éstos excedan de (Si lo considera, indique una cuantia de la autorización) necesita de autorización previa de la Junta Directiva.
- Establecer conjuntamente con el Fiscal y la Junta Directiva, los mecanismos y procedimientos  $3)$ que garanticen un debido control y custodia de los bienes y activos de LA ASOCIACIÓN.
- 4) Proveer los cargos creados por la Junta Directiva y celebrar los contratos de trabajo respectivos.
- 5) Suscribir las pólizas de seguros y de manejo que la institución requiera o sean solicitadas.
- 6) Firmar conjuntamente con otro ejecutivo las órdenes de desembolso y los gastos.
- $7)$ Orientar y evaluar permanentemente la actividad desarrollada por los funcionarios, y revisar las áreas de intervención institucional.
- 8) En concordancia con los directores competentes, adelantar todas las gestiones ante entidades oficiales, no oficiales, privadas o públicas, nacionales o extranjeras para el cumplimiento del objeto social de la institución.
- 9) Presentar a la Junta Directiva un informe mensual sobre la marcha de la institución, sus programas y sus proyectos.
- 10) Presentar conjuntamente con otro ejecutivo pertinente la información financiera y gerencial con destino a la Asamblea para que sea estudiada y aprobada por ésta, previo examen por parte de la Junta directiva.
- 11) Convocar por iniciativa propia o a solicitud de la Junta Directiva, a sesiones a la Asamblea General, dentro de los términos estatutarios.
- 12) Ejecutar, bajo la dirección de la Junta Directiva, las labores administrativas de la ASOCIACIÓN.
- 13) Planear, organizar y ejecutar la gestión de la ASOCIACIÓN.
- 14) Controlar, custodiar y manejar el flujo de ingresos de los dineros, valores y títulos que por cualquier causa se destinen a la ASOCIACIÓN por sus asociados o por terceros y vigilar su recaudo.
- 15) Mantener, usar, manejar y aplicar los dineros y demás bienes de la ASOCIACIÓN de acuerdo con el presupuesto anual de ingresos y gastos y las disposiciones especiales que se aprueben en debida forma.
- 16) Manejar las cuentas corrientes, de ahorros, títulos, bonos, papeles mercantiles y otras modalidades en entidades financieras vigiladas por la Superintendencia Bancaria con los fondos de la ASOCIACIÓN y a nombre de ella.
- 17) Divulgar periódicamente las noticias de la ASOCIACIÓN en los medios que para tal fin se establezcan.
- 18) Crear, analizar y proponer nuevos proyectos de servicios o de inversión, realizando sus correspondientes estudios de factibilidad.
- 19) Coordinar la creación, actualización y mantenimiento del Libro de Matrícula o Registro de asociados. sistemes! G

109

Página 10 de 14

MACON - ITSS - PROGRAM

- 20) Promover actividades de las diferentes, Capítulos o Grupos de Proyectos.
- 21) Proponer la realización de certámenes, actos, programas, foros de cualquier índole tendientes a promover y fortalecer la ASOCIACIÓN, los capítulos o los Grupos de Proyectos.
- 22) Ejercer todas las demás funciones que la Asamblea General, la Junta Directiva le asignen o le deleguen y las que señalen la ley o los reglamentos.

### **CAPÍTULO SEXTO CONTROLES E INFORMACIÓN FINANCIERA Y ADMINISTRATIVA**

ARTÍCULO 29 .- LIBRO DE REGISTRO DE ASOCIADOS. - La ASOCIACIÓN cuenta con un libro de registro interno denominado "LIBRO DE ASOCIADOS", en el cual se inscribirán todos los datos y novedades, que permitan precisar de manera actualizada la identificación, ubicación, calidad del asociado, así como la dirección reportada de su domicilio o lugar de trabajo, las cuales regirán para efectos de realizar todas las notificaciones y convocatorias relacionadas con la ASOCIACIÓN.

Los Asociados deberán suministrar dentro de los primeros quince días del año, información completa para actualizar las novedades. El Director Ejecutivo llevará y mantendrá actualizado el libro, bajo su dependencia y responsabilidad.

ARTÍCULO 30.- LIBRO DE ACTAS. - En un mismo libro se llevarán las actas de la Asamblea, de la Junta Directiva.

Las actas tendrán una numeración consecutiva, indicando a qué autoridad de la ASOCIACIÓN corresponde cada una de esas actas.

ARTÍCULO 31 .- ACTAS. - De cada sesión se levantará un acta que se transcribirá por orden cronológico en el Libro de Actas registrado para tal efecto, la cual será firmada por el Presidente y el Secretario de la respectiva sesión. Tales actas deberán contener, por lo menos, su número de orden, la fecha y hora de iniciación de la sesión, el lugar, su carácter de ordinaria o extraordinaria, la forma como se hizo la convocatoria, el nombre de los asistentes, el de los miembros que representan y su clase, la condición en que lo hacen y el número de votos de que disponen. la elección de Presidente de la sesión, el nombre de quien fue designado como Secretario, los temas tratados, las decisiones tomadas, con indicación de los votos a favor y en contra o en blanco, la relación sucinta de los informes rendidos, las constancias dejadas por los asistentes con sus nombres, la constancia de la aprobación por la propia autoridad de la ASOCIACIÓN en la respectiva sesión o la designación de una comisión entre los asistentes para tal efecto, en su caso, y la hora de clausura.

ARTÍCULO 32.-LIBROS DE CONTABILIDAD Y ESTADOS FINANCIEROS. - La ASOCIACIÓN diligenciará oportunamente su contabilidad en los libros oficiales y auxiliares pertinentes, aplicando técnica y principios de aceptación general en Ecuador, a efecto de presentar oportunamente estados financieros intermedios a la Junta Directiva. Esta presentará a la Asamblea General, dentro de los tres meses siguientes a la finalización de cada año calendario, estados financieros de propósito general.

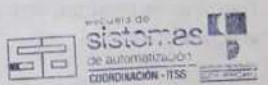

Página 11 de 14

#### CAPÍTULO OCTAVO **DISOLUCIÓN Y LIQUIDACIÓN**

ARTÍCULO 33. DISOLUCIÓN. - La ASOCIACIÓN se podrá disolver por las causas legales o por decisión de la Asamblea General, aplicando el quórum especial.

ARTÍCULO 34. LIQUIDADOR. - En caso de disolución, la Asamblea General designará la persona o personas que actuarán como liquidador o liquidadores para finiquitar las operaciones de la ASOCIACIÓN. Mientras no se haga, acepte e inscriba la designación de liquidador, actuará como tal el representante legal inscrito.

ARTÍCULO 35. LIQUIDACIÓN. - El liquidador o quien haga sus veces tendrá las facultades de representación, administración y disposición necesarias para concluir las operaciones en curso, con las mismas limitaciones señaladas al Director Ejecutivo.

En consecuencia, las que superen tales límites, deberán ser autorizadas por el o en su defecto por la Junta directiva, al igual que la provisión de cargos absolutamente indispensables para adelantar la liquidación.

El liquidador dará cumplimiento a las normas especiales vigentes sobre sesiones de los órganos de dirección y sobre la liquidación de personas jurídicas sin ánimo de lucro, publicará tres (3) avisos en un periódico de amplia circulación nacional, dejando entre uno y otro un plazo de quince (15) días, en los cuales informará el proceso de liquidación, invitando a los acreedores a hacer valer sus derechos, elaborará el inventario y avalúo de bienes y derechos cuya titularidad corresponda a LA ASOCIACIÓN, procederá a la cancelación del pasivo de la entidad teniendo en cuenta las normas sobre prelación de créditos.

El remanente, una vez atendido el pasivo externo de la entidad, se entregará a una o varias entidades privadas sin ánimo de lucro, de preferencia a aquellas en las cuales tenga participación a cualquier título LA ASOCIACIÓN; de objeto igual, similar o complementario al de la misma, según decisión de la Asamblea General.

### **CAPÍTULO NOVENO**

#### **ACEPTACIÓN DE NOMBRAMIENTOS**

#### ARTÍCULO 36 .- NOMBRAMIENTOS .-

o) Representante Legal: GERENTE

Principal. Nombre: YANEZ JIMÉNEZ LEONARDO VINICIO Documento de identificación No. 1150248217

Suplente. Nombre: CARRIÓN IYESCAS MARCELO FERNANDO Documento de identificación No. 1104133671

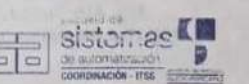

Página 12 de 14

#### b) Junta Directiva:

#### PRINCIPALES:

Nombre Completo: SARANGO PINZON LUIS ADRIAN Nombre Completo: MONTESINOS JARAMILLO ALEX EFRAIN Nombre Completo: SARANGO SAMANIEGO EDISON FERNANDO Documento de identificación No. 1104348295 Nombre Completo: VARGAS CUEVA JHANDRY JHOVANNY

Documento de identificación No. 1104781412 Documento de identificación No. 1104969355 Documento de identificación No. 1900671791

#### **SUPLENTES**

Nombre Completo: PINEDA GODOY DANNY ANDRES Nombre Completo: VICENTE ILLESCAS FELIX GEOVANN Nombre Completo: JIMÉNEZ PRIETO ANDERSON EDUARDO Nombre Completo: SAAVEDRA GARCÍA HUGO ALEXANDER Nombre Completo: IÑAHUAZO LOPEZ DAYRA LIZBETH

Nombre Completo: JARAMILLO ZHINGRE LISBETH ALEXANDRA Documento de identificación No. 1150064606 Nombre Completo: LALANGUI LALANGUI MARIA DEL CISNE Nombre Completo: MARCHENO ALDEAN CARLOS XAVIER Nombre Completo: ARMIJOS PIEDRA ANGEL ARMANDO Nombre Completo: NARVAEZ PATIÑO MAYRA ALEJANDRA Nombre Completo: GALAN LIMA JOHANNA PATRICIA

Nombre Completo: JARAMILLO CABRERA PAUL ISIDRO Nombre Completo: TINIZARAY SOLANO ELVIS ALEXANDER Nombre Completo: ANKUASH KAEKAT KINTIA LANDY Nombre Completo: POLO FLORES WILLIAMS ROGELIO Nombre Completo: BENITEZ REYES JHON CARLOS

Nombre Completo: CORDOVA RIVAS JOHANA PATRICIA Nombre Completo: MARCA CHACHA JENNIFER TATIANA Nombre Completo: JIMENEZ ABAD JEANCARLOS Nombre Completo: COLLAGUAZO YUPANGUI DANIEL PAUL

Documento de identificación No. 1109604928 Documento de identificación No. 1900813633 Documento de identificación No. 1104187750 Documento de identificación No. 1104698426 Documento de identificación No. 1150654091

Documento de identificación No. 1150483178 Documento de identificación No. 1105665499 Documento de identificación No. 1150359121 Documento de identificación No. 1104928591 Documento de identificación No. 1150680559

Documento de identificación No. 1105362584 Documento de identificación No. 1104138894 Documento de identificación No. 1900843697 Documento de identificación No. 1726332388 Documento de identificación No. 1104747744

Documento de identificación No. 0703878678 Documento de identificación No. 1900842640 Documento de identificación No. 1900673862 Documento de identificación No. 1105152993

Todos los designados, estando presentes han manifestado complacidamente su aceptación a los cargos y han expresado su compromiso y entrega para el ejercicio de sus funciones:

ARTÍCULO 37 .- Aceptación y Constitución. - En señal de entendimiento, aprobación y adhesión a los términos de los anteriores estatutos y aceptación de las designaciones a nosotros conferidas hemos firmado el acta que hace parte de estos estatutos en la ciudad de Loja-Ecuador, a los 19 días del mes de junio de 2019.

sistemas<sup>&</sup>

Ing. Alex Yunga Benitez

PROMOTOR EMPRENDIMIENTO SOFTDEVEP

Ing. Lorend Pucha Guzmán PROMOTOR EMPRENDIMIENTO SOFTDEVEP

Página 13 de 14

9911

Ing. Sandra Barahona Rojas PROMOTOR EMPRENDIMIENTO SOFTDEVEP Ing. José Guanuchi Rodríguez<br>PROMOTOR EMPRENDIMIENTO SOFTDEVEP

Leonardo Vinicio Yánez Jiménez **GERENTE EMPRENDIMIENTO SOFTDEVEP** 

Luis Adrián Sarango Pinzón<br>JEFE DEL ÁREA DE DESARROLLO DE SOFTWARE

C

CS

Edison Fernando Sarango Samaniego

Alex Efrain Montesinos Jaramillo<br>JEFE DEL ÁREA DE DESARROLLO DE SITIOS WEB

**Jhandry Jhovanny Vargas Cueva**<br>JEFE DEL AREA DE CAPACITACIÓN

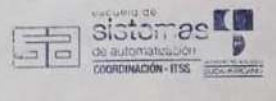

Página 14 de 14

Emprendimiento e innovación tecnológica (InnovaTec) con software a la medida

A. E. YUNGA BENÍTEZ; A. I. PUCHA GUZMÁN; J. A. GUANUCHI RODRÍGUEZ: S. E. BARAHONA ROJAS.

#### Legalizar el emprendimiento SoftDeven

El proceso de legalización se cumple y evidencia con un acta (19 de junio<br>de 2019) en el cual se da a conocer los estatutos de la Asociación.<br>organigrama estructural, manual de funciones y la asignación de cargos.

Funcionalidades de Elysium

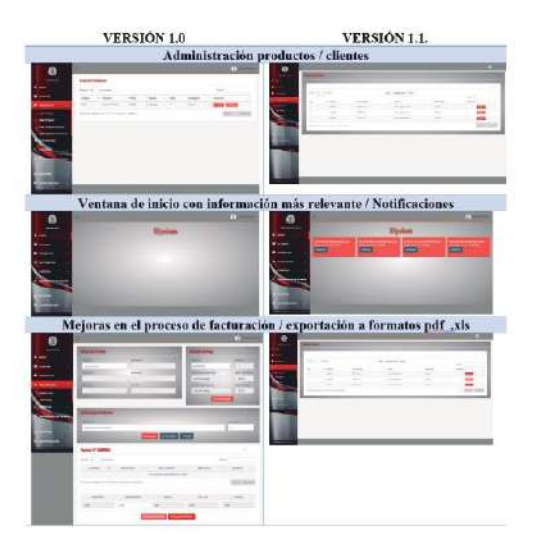

#### Comercialización de los productos

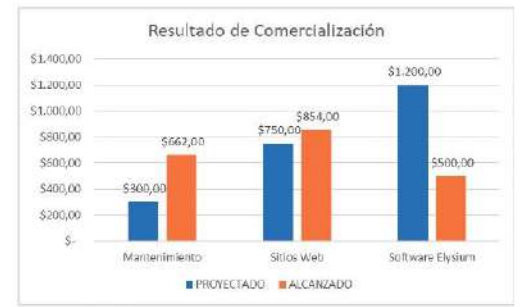

#### Conclusiones

· Considerando la proyección de ingresos, costos y gastos se han alcanzado las metas planteadas.

• Los productos y servicios ofertados por el emprendimiento SoftDevep se<br>encuentran amparados bajo una figura legal constituida como Asociación.

· De acuerdo al estudio de mercado se determinan efectivamente las áreas en las que el emprendimiento SoftDevep intervendrá en la solución de problemas.

• La mejora de las funcionalidades del software Bysium permiten ganar<br>experiencia en el ámbito de desarrollo de software frente a soluciones<br>desarrolladas por empresas similares de la localidad.

• Mediante el proceso de comercialización se dan a conocer los productos<br>y servicios ofertados por SoftDevep para alcarzar las metas propuestas.

· Con la ejecución del proyecto se ha potenciado en los estudiantes sus conocimientos profesionales, relaciones interpersonales<br>emprendedora en ámbitos relacionados a su perfil profesional. octitud y

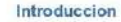

La presente investigación tiene como objetivo vincular a los estudiantes de la La presente investigación tiene como objetivo vincular alcal de Salamas de Automaticación y de la Tecnología Superior en Desamollo de Salamas de Automaticación y de la Tecnología Superior en Desamollo de Salamas que pueden

#### Objetivos

Demostrar que los estudiantes de las carreras de Sistemas de Automatización<br>y Desarrolio de Software del ITSS están en condiciones de product blenes y<br>servicios a partir de la formación humana — académica obtenida en el<br>se

#### Objetivos Específicos

- 
- 
- Realizar la proyección de Ingresos, costos y gastos del proyecto.<br>
Legalizar el emprendimiento SoftDevep.<br>
Dofinir las áreas de intervención del emprendimiento SoftDevep.<br>
Realizar el estudio de mercado mediante l
- 
- 
- Potencializar el saffware "Elysium".<br>• Realizar la comercialización de los productos y servicios.<br>• Realizar la valoración del Impacto académico, social y económico del - projecto.<br>• Socializar el cumplimiento de los objetivos planteados.
- 

#### Metodologia

Mediante el método tenomenológico se realiza el estudio de mercado en la ciudad de Loja para determinar la oferta del empenendimiento, Luego empleando el método hermenéutico se determina el recurso logístico y teorológico

#### Propuesta de acción

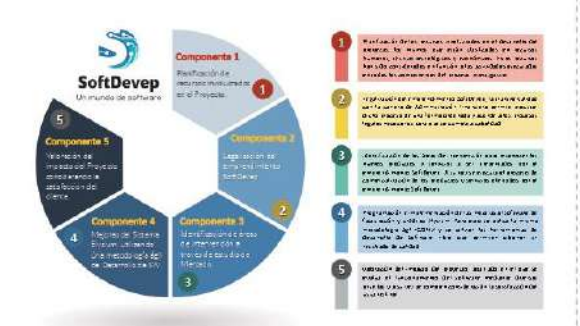

Tipos de software que desean los<br>pegacios de la cindad de Lain

.<br>Bei d

**Resultados** Estudio de mercado

ertir en las negocios de la<br>cludad de Loja

114

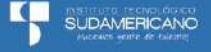

SUMMANSE<br>EMPRENCIMIENTO DE LA TECHOLOGIA DUPERIORI<br>EN BESRIROLLO DE SOFTWARE

## 17.7.6. Capacitación en Ofimática

+ Enlace web: https://sites.google.com/tecnologicosudamericano.edu.ec/wwwsoftdevep-com/p%C3%A1gina-principal

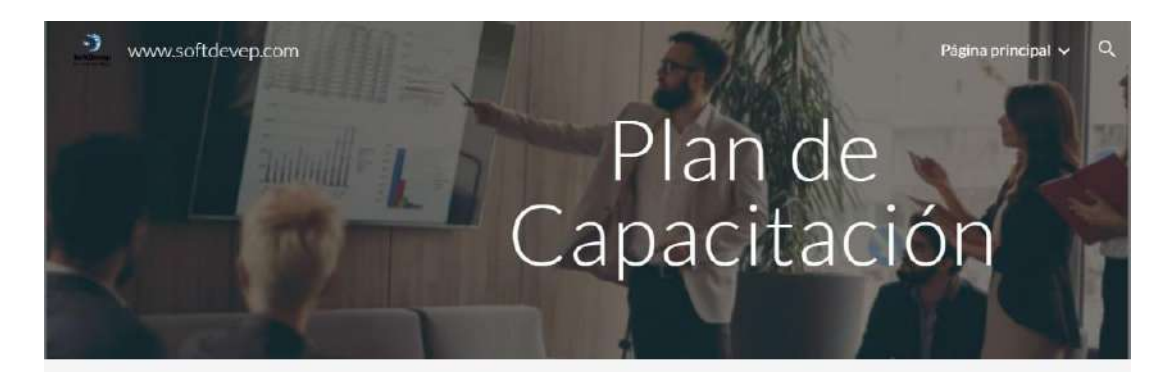

### Bienvenidos a nuestra guía didáctica.

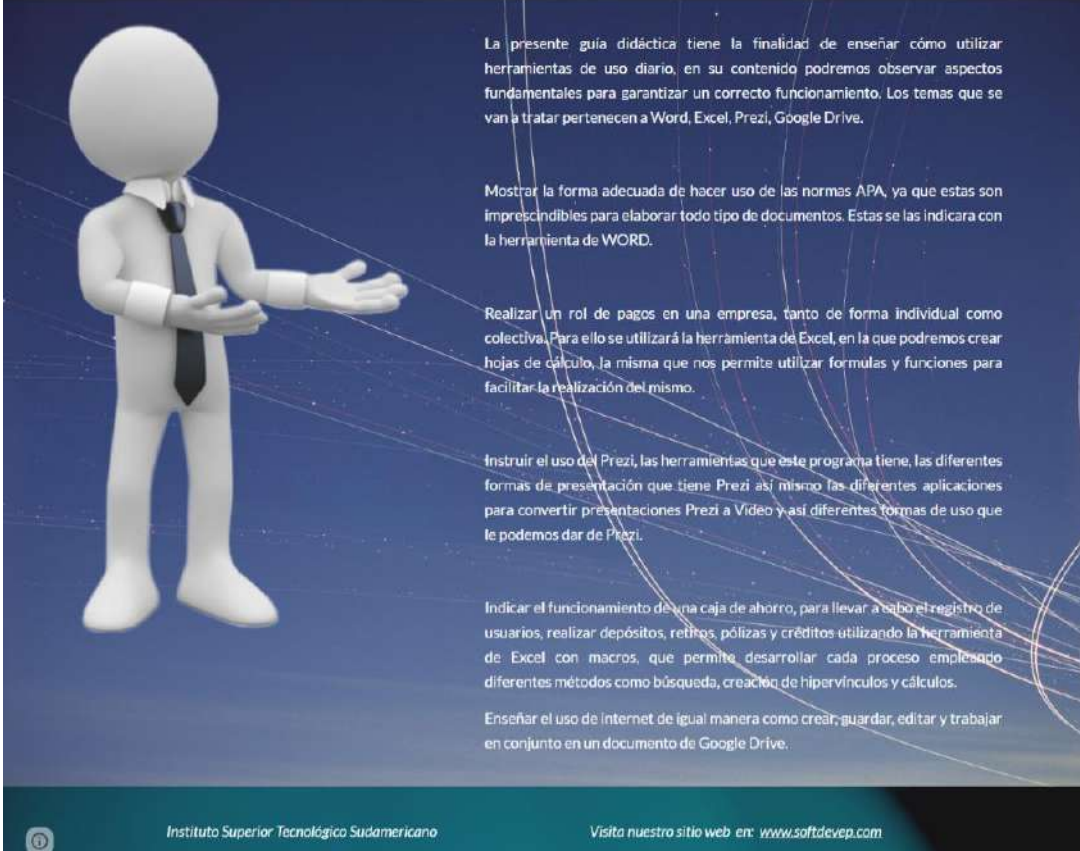

Instituto Superior Tecnológico Sudamericano

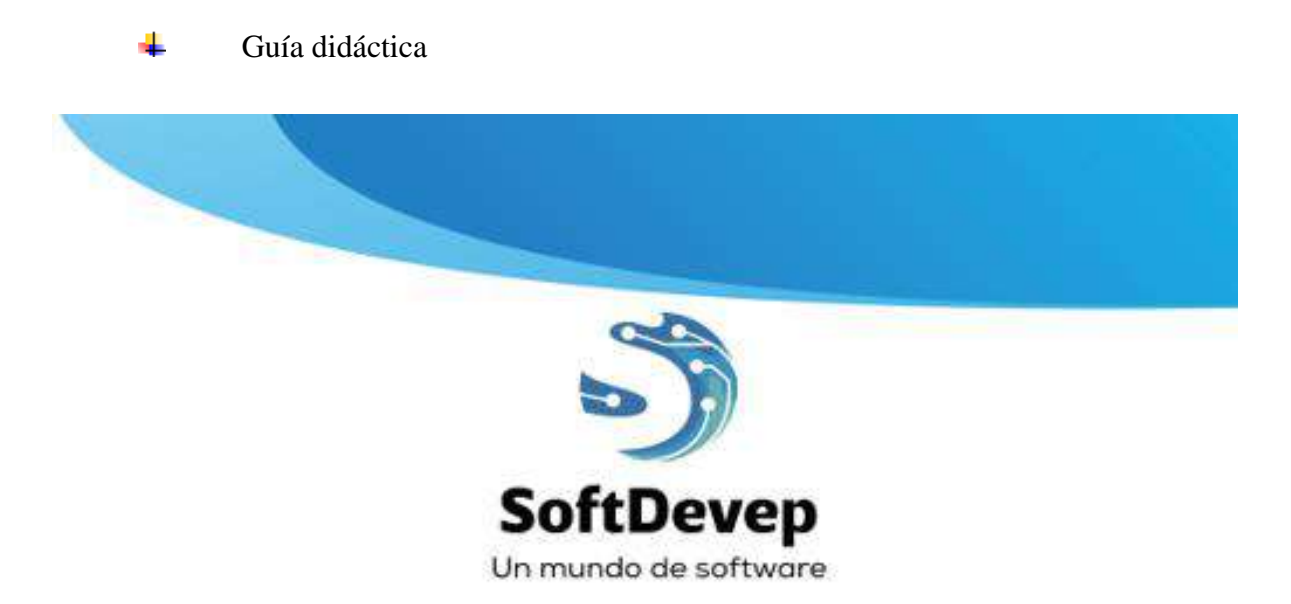

# **INSTITUTO SUPERIOR TECNOLÓGICO SUDAMERICANO**

# **PLAN DE CAPACITACIÓN**

# GUÍA DIDÁCTICA

Agosto 2019

## $\overline{\phantom{a}}$  Listado de estudiantes capacitados

# INSTITUTO SUPERIOR TECNOLÓGICO SUDAMERICANO REGISTRO DE ASISTENCIA A CAPACITACIÓN OFIMÁTICA E INTERNET

Semestre Abril - Septiembre 2019

Carrera: Administración Financiera<br>Sección: Diuma Mart Sarrera: Administración Fir<br>Sección: Diurna - Nocturna<br>Fecha: 17 de julio de 2019

Cielo: Cuarto<br>Hora: 15H00 - 17H00

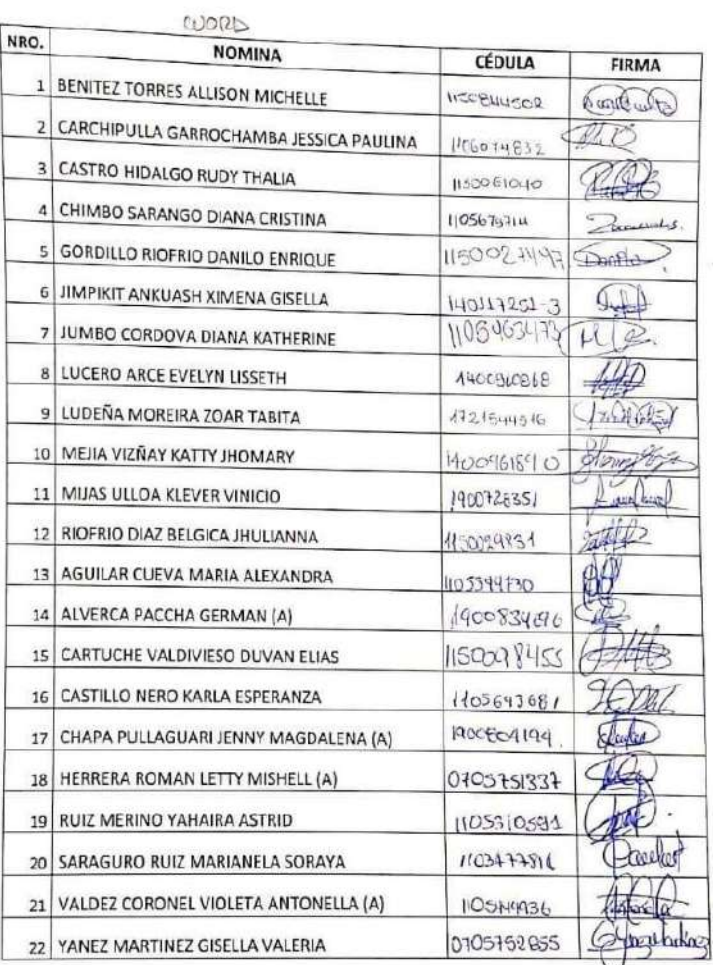

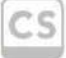

Scanned with CamScanner

Firma Tutor zourcar los zimmenez

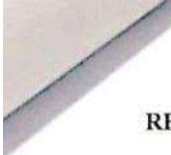

# INSTITUTO SUPERIOR TECNOLÓGICO SUDAMERICANO

# REGISTRO DE ASISTENCIA A CAPACITACIÓN OFIMÁTICA E INTERNET

Semestre Abril - Septiembre 2019

Carrera: Administración Financiera Sección: Diurna - Nocturna Fecha: 18 de julio de 2019

Ciclo: Cuarto Hora: 15H00 - 17H00

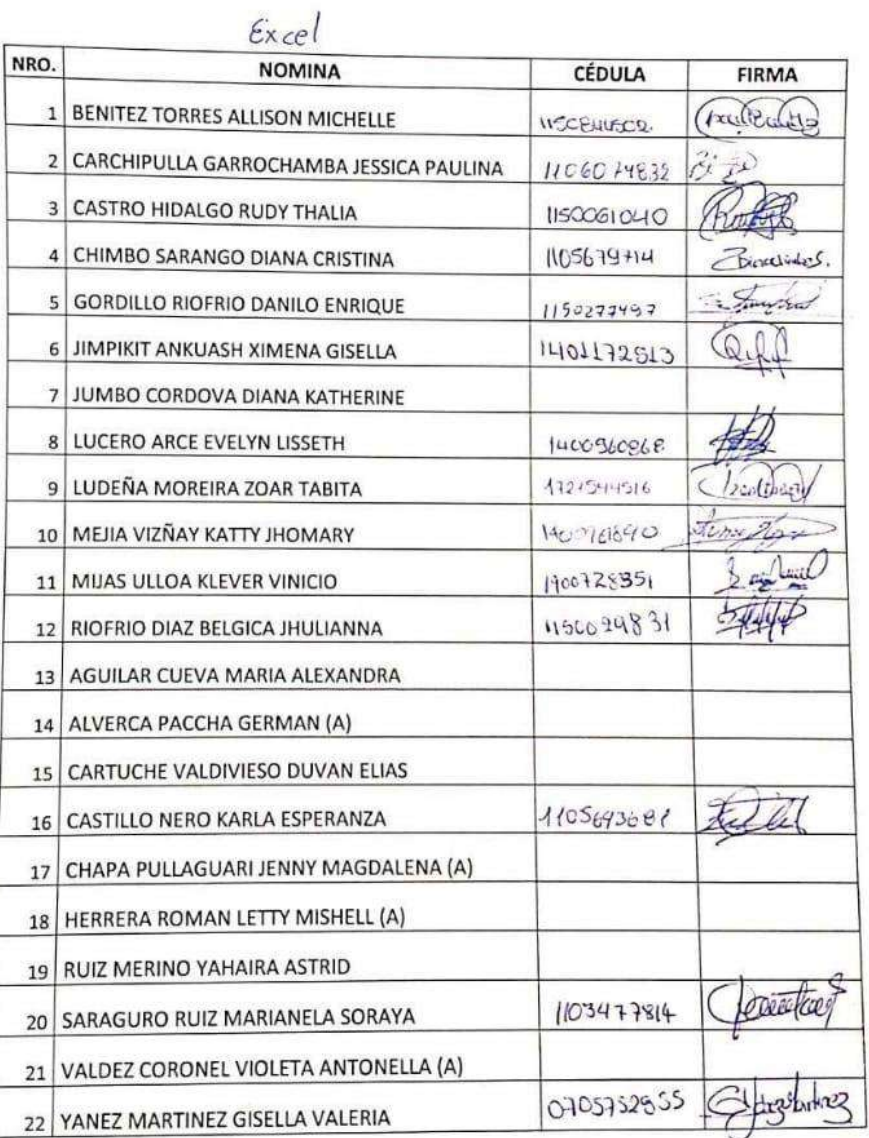

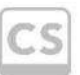

Scanned with CamScanner

Firma Tutor<br>Doise Soul Collaguazo